## **SECRETARIA DE HACIENDA Y CREDITO PUBLICO**

**ANEXO 1 de la Sexta Resolución de Modificaciones a las Reglas de Carácter General en Materia de Comercio Exterior para 2011, publicada el 13 de enero de 2012.**

Al margen un sello con el Escudo Nacional, que dice: Estados Unidos Mexicanos.- Secretaría de Hacienda y Crédito Público.

**ANEXO 1 DE LAS REGLAS DE CARACTER GENERAL EN MATERIA DE COMERCIO EXTERIOR PARA 2011**

**Declaraciones, avisos, formatos e instructivos de trámite**.

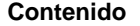

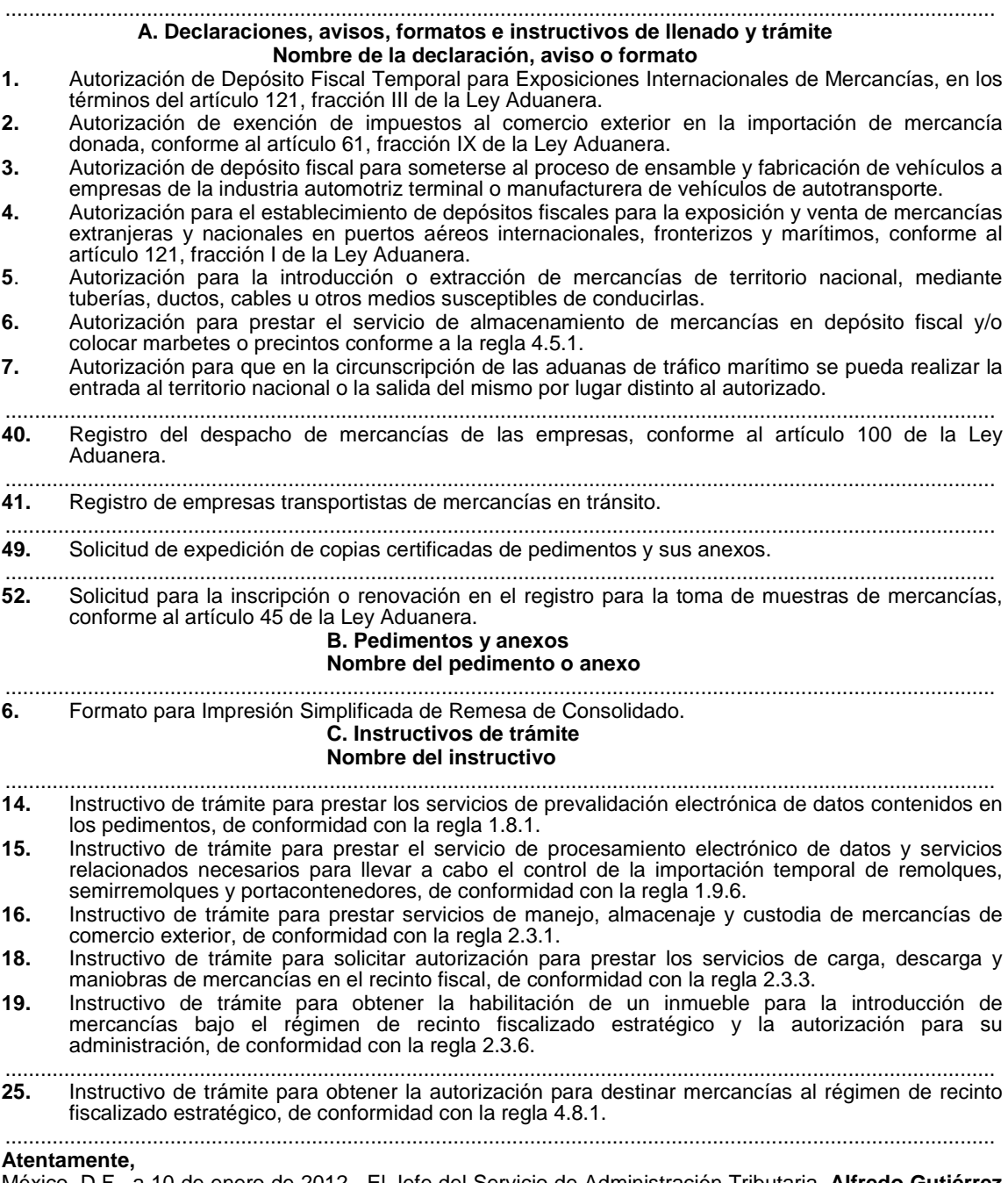

México, D.F., a 10 de enero de 2012.- El Jefe del Servicio de Administración Tributaria, **Alfredo Gutiérrez Ortiz Mena**.- Rúbrica.

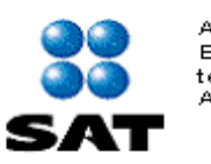

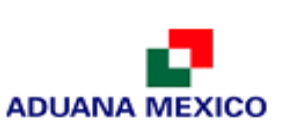

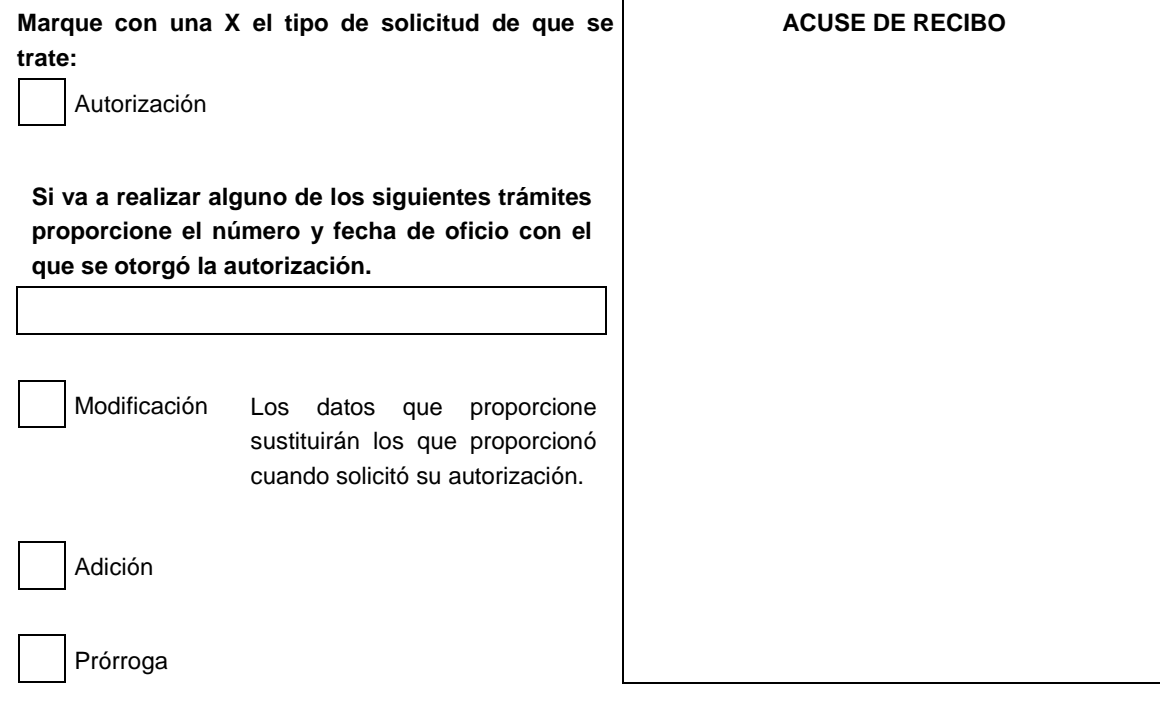

### **DATOS DE LA PERSONA SOLICITANTE**

**1. Nombre, denominación o razón social**

**RFC incluyendo la homoclave. Si el solicitante es persona moral deje el primer espacio en blanco.**

**2. Actividad preponderante**

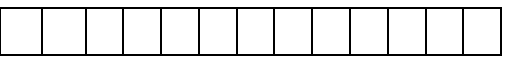

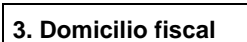

**Calle Número y/o letra exterior Número y/o letra interior Colonia C.P. Municipio/Delegación Entidad federativa**

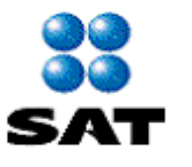

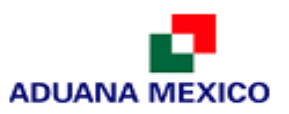

# **4. Domicilio para oír y recibir notificaciones Calle Número y/o letra exterior Número y/o letra interior Colonia C.P. Municipio/Delegación Entidad federativa Teléfono Correo electrónico DATOS DEL REPRESENTANTE LEGAL DE LA PERSONA MORAL SOLICITANTE 5. Nombre. Apellido paterno Apellido materno Nombre RFC incluyendo la homoclave Teléfono Correo electrónico DATOS DE LAS PERSONAS AUTORIZADAS PARA OIR Y RECIBIR NOTIFICACIONES. 6. Persona autorizada para oír y recibir notificaciones. Apellido paterno Apellido materno Nombre RFC incluyendo la homoclave Teléfono Correo electrónico 6.1. Persona autorizada para oír y recibir notificaciones. Apellido paterno Apellido materno Nombre RFC incluyendo la homoclave Teléfono Correo electrónico 6.2. Persona autorizada para oír y recibir notificaciones.**

**Apellido paterno Apellido materno Nombre**

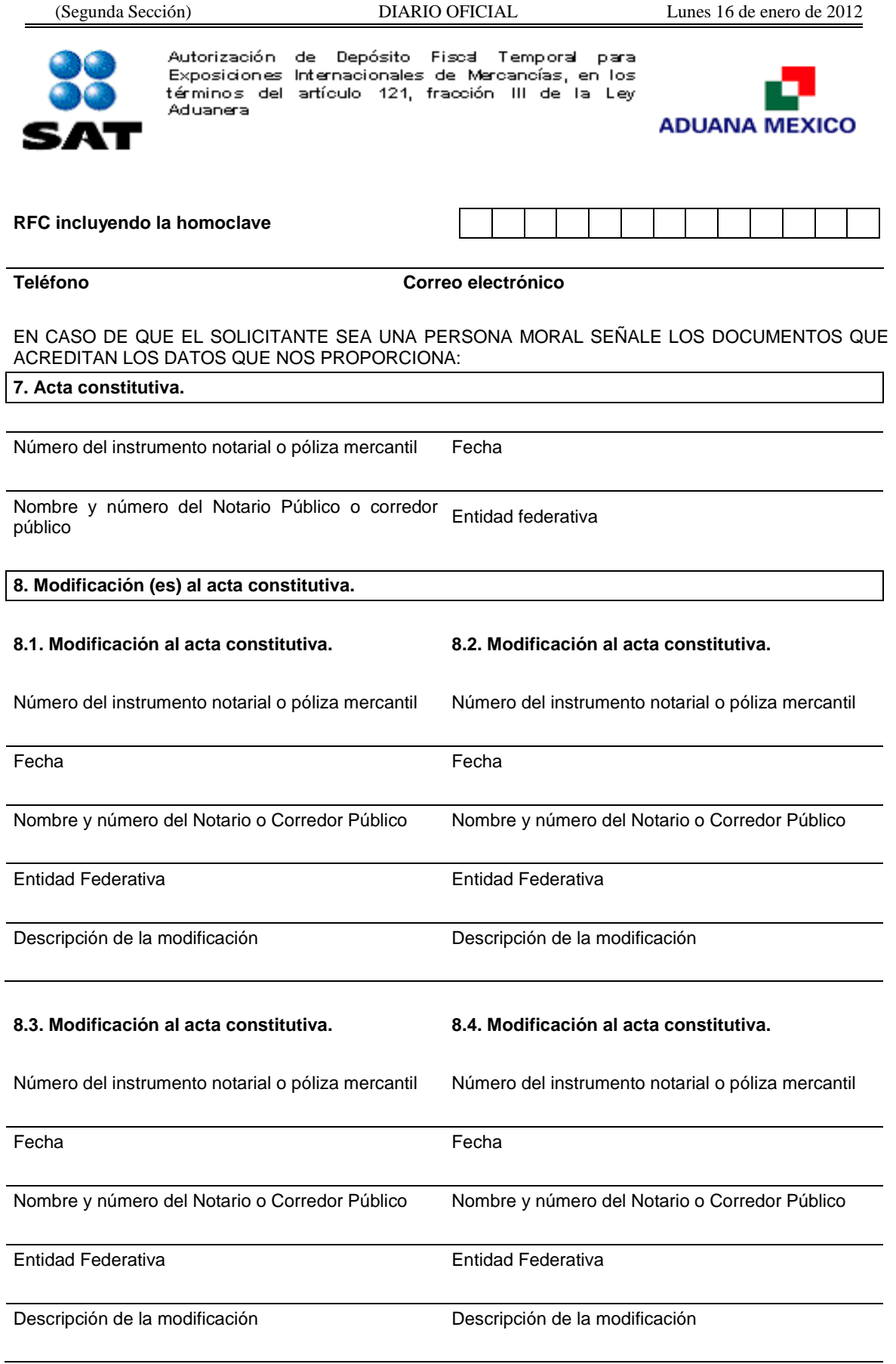

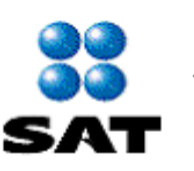

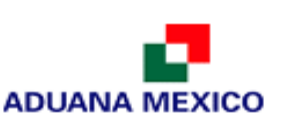

**9. Poder general para actos de administración que se otorgan al firmante, si es una persona moral o una persona física que nombra un representante.**

**\* Si es persona moral y consta en el acta constitutiva, señálelo marcando una "X" en el cuadro.**

Consta en el acta constitutiva. En caso de no constar en el acta constitutiva por favor señale los siguientes datos:

Número del instrumento notarial o póliza mercantil Fecha

Nombre y número del Notario Público o corredor Entidad Federativa público

**Datos que deberán proporcionar los organismos públicos.**

### **10. Datos del decreto de creación del organismo público**

Diario o periódico oficial en que se publicó y, en su Fecha de publicación caso, sección

Entidad Federativa

### **11. Datos del documento con el que el representante acredita su cargo o carácter de funcionario en el organismo público**

Señale con una "X" el tipo de designación. En el cuadro de la derecha señale el número o folio y la fecha del documento

Nombramiento o designación oficial

Constancia de mayoría (cargo de elección popular)

Otro

*Señale la denominación del cargo.*

**12. Datos del documento con el que el representante del organismo público acredita sus facultades**

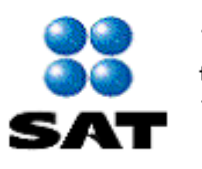

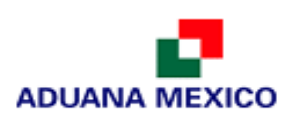

Las facultades del representante del organismo público constan en el decreto de creación

Denominación del ordenamiento legal (Ley, Reglamento, Decreto, etc.) donde consten las facultades del representante

Diario o periódico oficial en que se publicó y, en su Fecha caso, sección

Entidad Federativa

**13. Señale la denominación de la exposición**

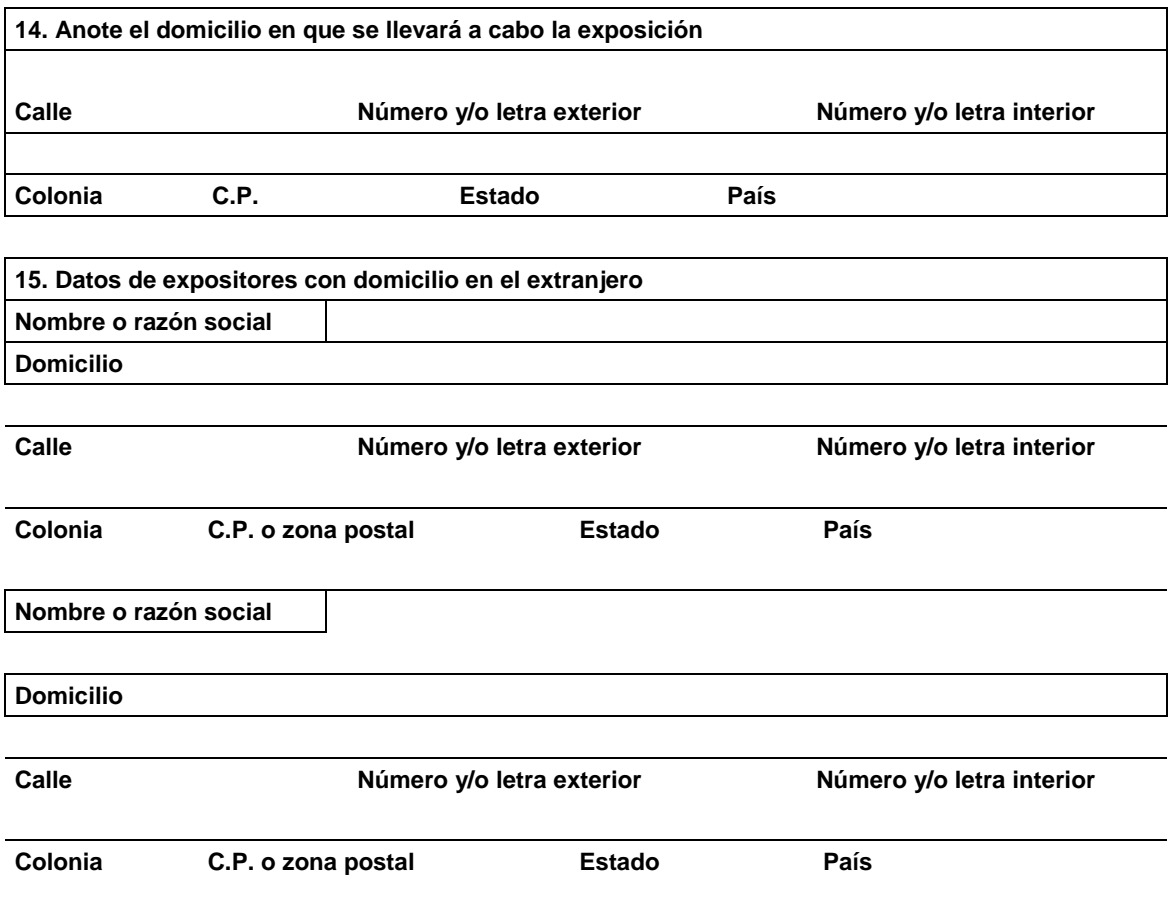

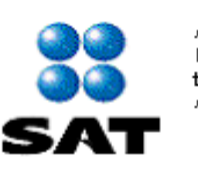

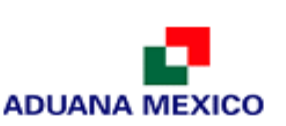

**16. Señale la fecha en que se realizará la exposición incluyendo montaje y desmontaje (No deberá exceder de un mes)**

**17. Indique la(s) aduana(s) por la(s) que ingresará la mercancía:**

**18. Señale los datos de la constancia de pago del derecho**

$$
\begin{array}{c|c|c|c|c} \hline \text{...} & \text{...} \\ \hline \text{...} & \text{...} \\ \hline \text{...} & \text{...} \end{array}
$$

Fecha de pago **Monto** en moneda nacional

Denominación o razón social de la institución en la cual se realizó el pago

**19. El promovente declara, en su carácter de organizador del evento, que asume la responsabilidad solidaria con el importador en caso de incumplimiento de las disposiciones legales relacionadas con esta autorización.**

\$ **.**

**20. Prórroga de la autorización de depósito fiscal temporal para exposiciones internacionales.** 

Marque con una "X" si solicita prórroga y cumple con los requisitos previstos para el otorgamiento de la autorización.

**Señale las razones que justifican la prórroga:**

**Documentos que se deben anexar a la solicitud.**

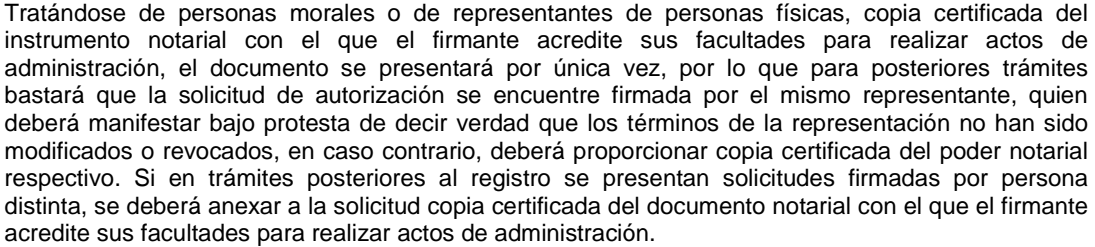

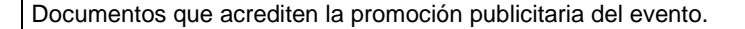

Copia simple del documento que acredite el legal uso de las instalaciones en donde se celebrará el evento.

Copia del comprobante de pago realizado a través del esquema electrónico e5cinco**,** con la que se acredite el pago de los derechos previstos en el artículo 40, inciso i) de la LFD.

Medio magnético conteniendo la información contenida en esta solicitud, con formato word.

Opinión positiva sobre el cumplimiento de obligaciones fiscales.

Bajo protesta de decir verdad, manifiesto que los datos asentados en el presente documento son ciertos y que las facultades que me fueron otorgadas no han sido modificadas o revocadas.

### NOMBRE Y FIRMA DEL SOLICITANTE O SU REPRESENTANTE LEGAL

### **INFORMACION DE ENVIO**

**1.** Presente esta solicitud y los documentos anexos en:

Administración Central de Regulación Aduanera

Hidalgo 77, Módulo IV, P.B., Colonia Guerrero,

C.P. 06300, México, Distrito Federal.

De lunes a viernes, en un horario de 9:00 a 15:00 horas

\* Por favor anexe una copia de la solicitud para que la sellemos y la conserve como acuse de recibo

- **2.** También puede enviar la solicitud y los documentos mediante el Servicio Postal Mexicano o utilizando los servicios de empresas de mensajería.
- **3.** La solicitud también podrá presentarse a través de la Ventanilla Digital conforme a lo señalado en el instructivo de trámite.

**Instructivo de trámite para solicitar autorización para Depósito Fiscal Temporal para Exposiciones Internacionales de Mercancías, en los términos del artículo 121, fracción III de la Ley**

### **¿Quiénes lo realizan?**

Las personas físicas o morales interesadas en obtener autorización temporal para el establecimiento de depósitos fiscales para locales destinados a exposiciones internacionales de mercancías.

### **¿Cómo se realiza?**

Mediante el formato denominado "Autorización de Depósito Fiscal Temporal para Exposiciones Internacionales de Mercancías, en los términos del artículo 121, fracción III de la Ley Aduanera", o mediante la Ventanilla Digital.

### **¿Dónde se presenta?**

Ante la ACRA o en la Ventanilla Digital por lo menos con 15 días de anticipación a la celebración del evento.

### **¿Qué documento se obtiene?**

Oficio de autorización para el establecimiento de depósito fiscal.

### **¿En qué plazo se emite la resolución?**

En un plazo no mayor a 4 días, contados a partir de la fecha en que se haya presentado la solicitud debidamente requisitada junto con la documentación correspondiente.

### **Datos y documentos (requisitos) a cumplir cuando el trámite se efectúe a través de la Ventanilla Digital.**

### **Datos:**

**1.** Manifestación bajo protesta de decir verdad indicando que el promovente en su carácter de organizador del evento, asume la responsabilidad solidaria con el importador en caso de incumplimiento de las disposiciones legales relacionadas con esta autorización.

### **Requisitos:**

- **1.** Documentos que acrediten la promoción publicitaria del evento.
- **2.** Documento que acredite el legal uso de las instalaciones en donde se celebrará el evento.
- **3.** Pago de derechos (El comprobante de pago realizado a través del esquema electrónico e5cinco, con la que se acredite el pago de los derechos previstos en el artículo 40, inciso i) de la LFD.
- **4.** Opinión positiva sobre el cumplimiento de obligaciones fiscales.

### **¿Cuándo se solicita la prórroga de la autorización?**

10 días antes del vencimiento del plazo asentado en la autorización, siempre que la autorizada presente solicitud mediante el formato denominado "Autorización de Depósito Fiscal Temporal para Exposiciones Internacionales de Mercancías, en los términos del artículo 121, fracción III de la Ley Aduanera" y que el plazo de la autorización y el de la prórroga sumados no excedan de dos meses, y que existan causas debidamente justificadas.

### **¿Por qué plazo se puede autorizar la prórroga?**

Hasta por un plazo igual al que se señale en la autorización.

### **¿Cómo se solicitan modificaciones o adiciones a los datos proporcionados para obtener la autorización?**

A través del formato denominado "Autorización de Depósito Fiscal Temporal para Exposiciones Internacionales de Mercancías, en los términos del artículo 121, fracción III de la Ley Aduanera", anexando la documentación que acredite la modificación o adición solicitada, conforme a los requisitos previstos para el otorgamiento de la autorización.

### **Disposiciones jurídicas aplicables:**

Artículo 121, fracción III de la Ley y regla 4.5.29.

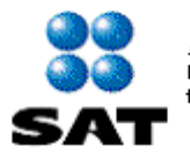

Autorización de exención de impuestos al comercio exterior en la importación de mercancía donada, conforme al artículo 61, fracción IX de la Ley Aduanera.

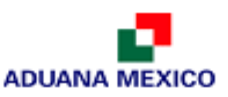

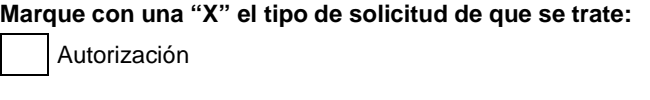

**Si va a realizar alguno de los siguientes trámites proporcione el número y fecha de oficio con el que se otorgó la autorización.**

Modificación Los datos que proporcione en esta forma sustituirán a los que proporcionó cuando solicitó su autorización.

\* **En caso de modificación asegúrese de anexar los documentos que demuestren los datos que nos proporcionó.**

# **ACUSE DE RECIBO**

### **DATOS DE LA PERSONA MORAL SOLICITANTE**

**1. Denominación o razón social.**

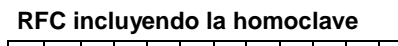

**2. Actividad preponderante.**

**3. Domicilio fiscal.**

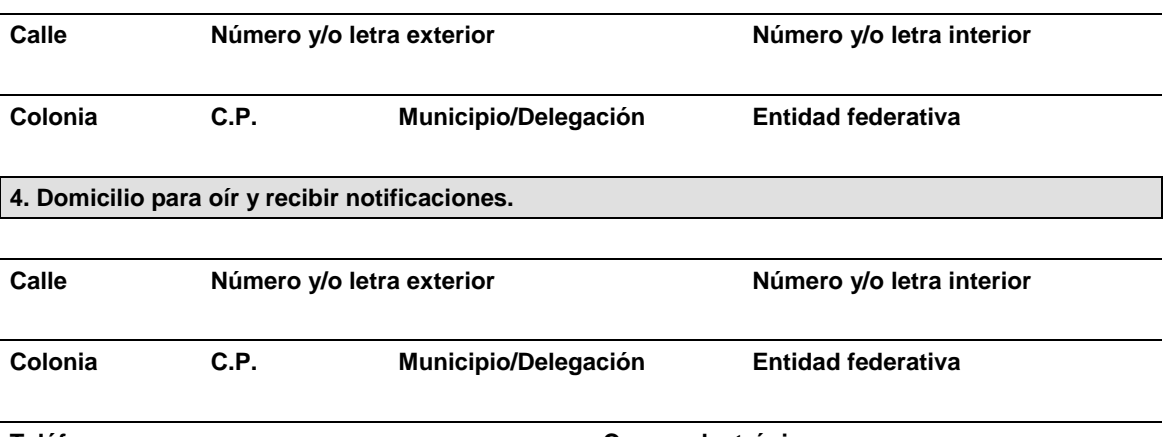

**Teléfono Correo electrónico**

### **DATOS DEL REPRESENTANTE LEGAL DE LA PERSONA MORAL SOLICITANTE**

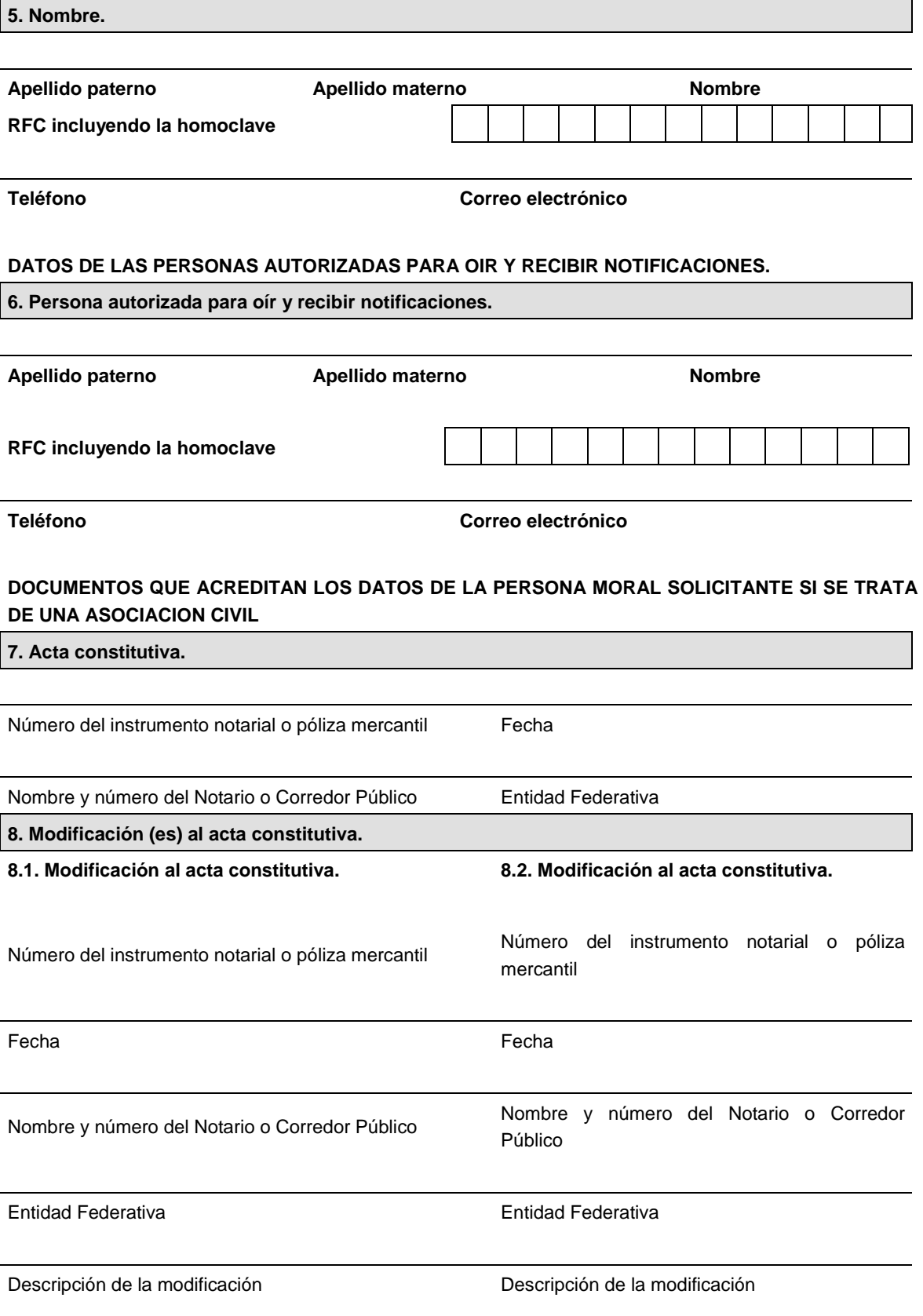

### **8.3. Modificación al acta constitutiva. 8.4. Modificación al acta constitutiva.**

Número del instrumento notarial o póliza mercantil Número del instrumento notarial o póliza mercantil

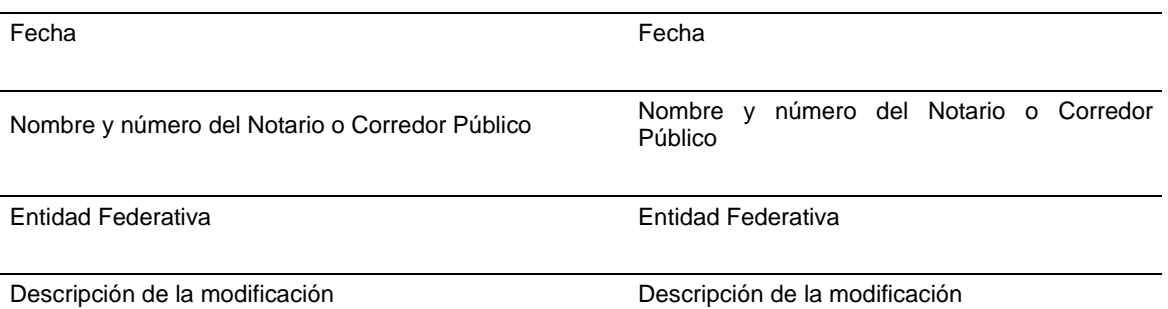

### **9. Poder general para actos de administración que le otorgó la persona moral solicitante. \* De constar en el acta constitutiva, señálelo marcando una "X" en el cuadro.**

Consta en el acta constitutiva. En caso de no constar en el acta constitutiva por favor señale los siguientes datos:

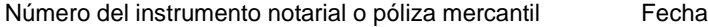

Nombre y número del Notario Público o corredor público Entidad Federativa

### **DATOS QUE DEBERAN PROPORCIONAR LOS ORGANISMOS PUBLICOS.**

### **10. Decreto de creación del organismo público.**

Diario o periódico oficial en que se publicó y, en su Fecha de publicación caso, sección

Entidad Federativa

### **11. Documento con el que el representante acredita su cargo o carácter de funcionario en el organismo público.**

Señale con una "X" el tipo de designación

En el cuadro de la derecha señale el número o folio y la fecha del documento

Nombramiento o designación oficial

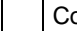

onstancia de mayoría (cargo de elección popular)

Otro

Señale la denominación del cargo.

### **12. Documento con el que el representante del organismo público acredita sus facultades.**

Señale con una "X" si sus facultades constan en el decreto de creación del organismo público.

En caso de que no consten en el decreto de creación, señale por favor los siguientes datos:

Nombre del ordenamiento jurídico (Ley, Reglamento, Decreto, etc.) donde consten las facultades del representante del organismo público.

Diario o periódico oficial y, en su caso, sección en que se Fecha publicó

Entidad Federativa

### **13. Oficio de autorización para recibir donativos deducibles del ISR.**

Número **Fecha** 

### **INFORMACION SOBRE LA OPERACION POR LA QUE SE SOLICITA AUTORIZACION.**

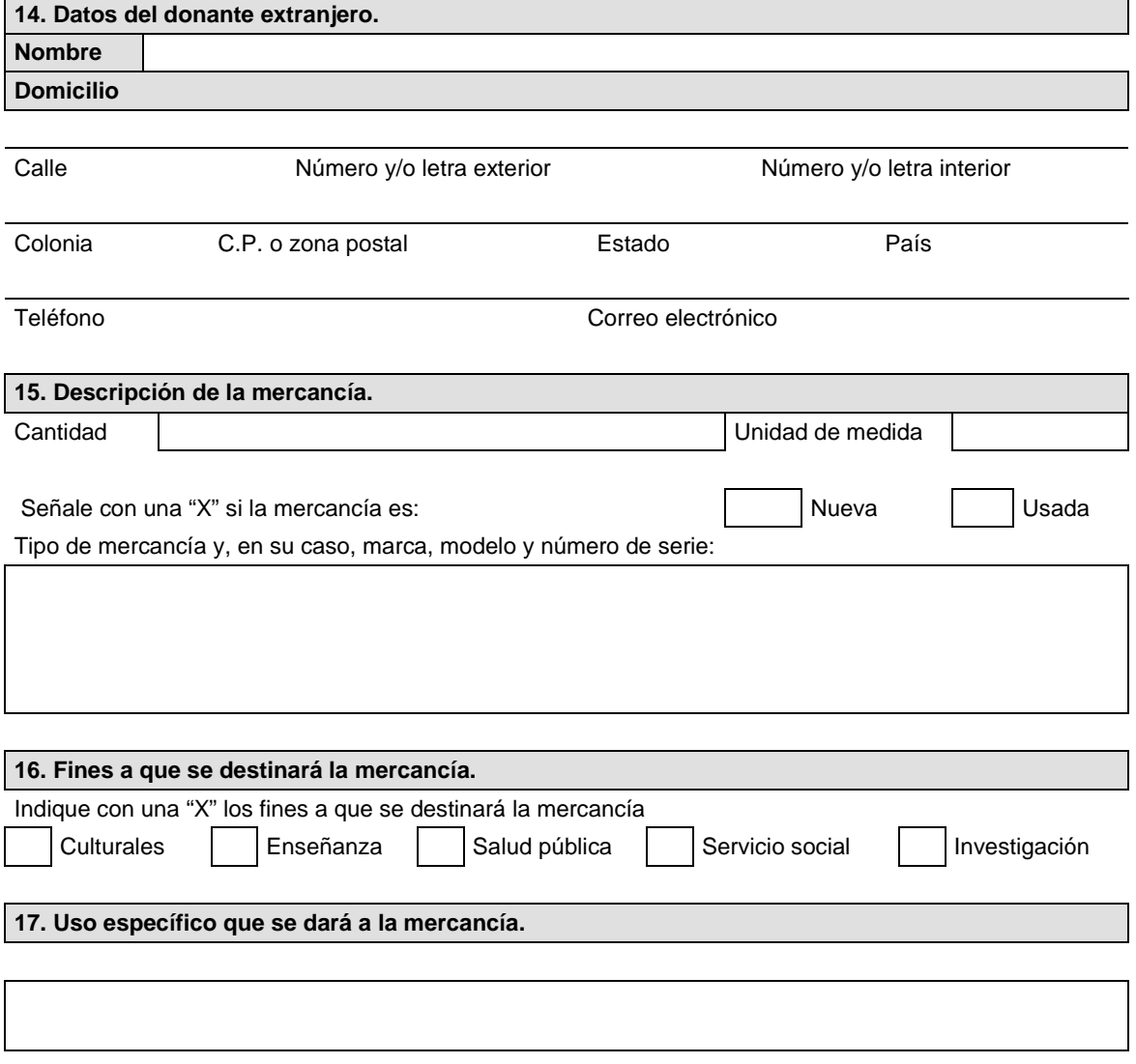

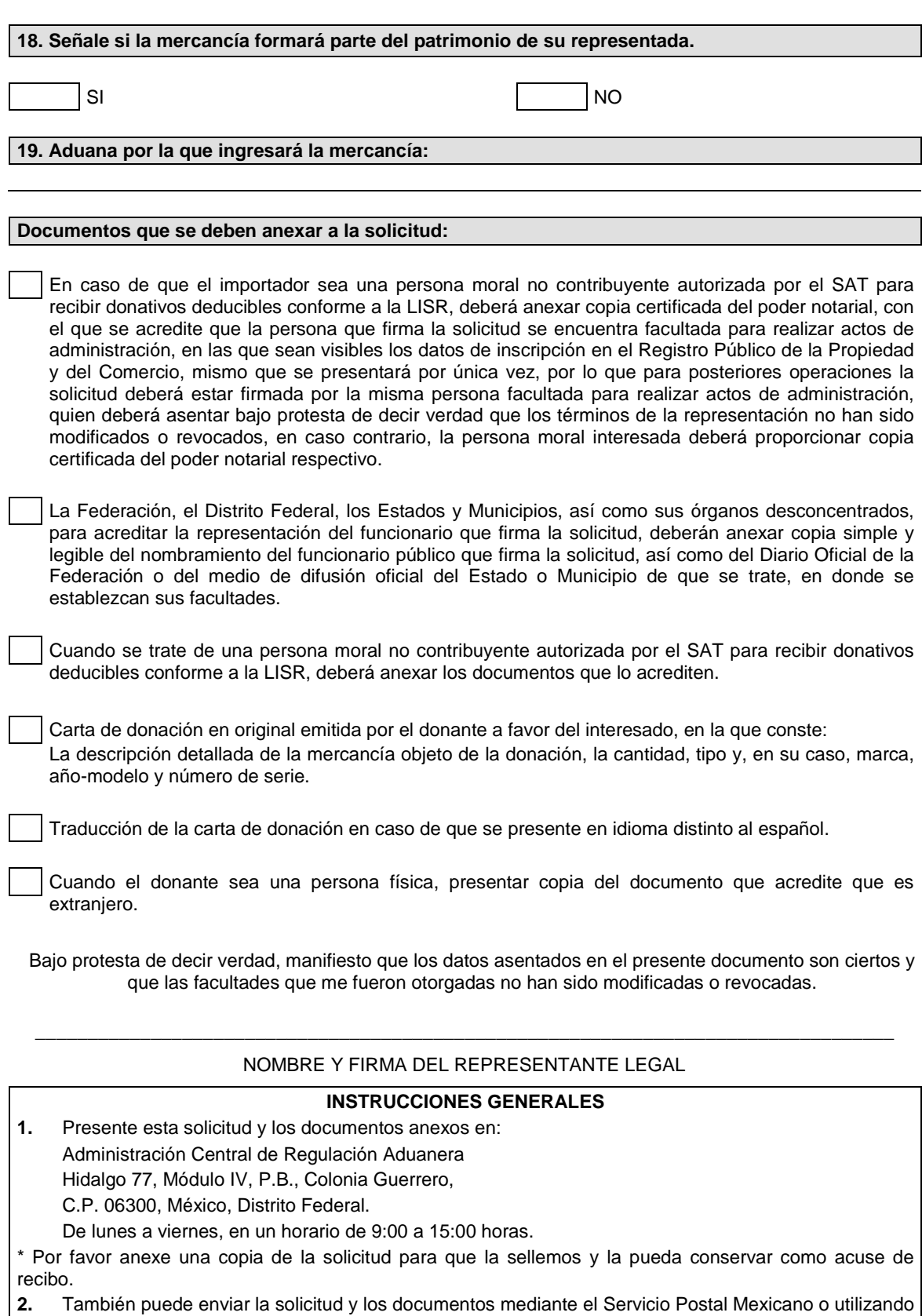

los servicios de empresas de mensajería. **3.** La solicitud también podrá presentarse a través de la Ventanilla Digital conforme a lo señalado en el instructivo de trámite.

**Instructivo del trámite de autorización de exención de impuestos al comercio exterior en la importación de mercancía donada, conforme al artículo 61, fracción IX de la Ley Aduanera.**

### **¿Quiénes lo presentan?**

- **1.** Organismos públicos, tales como secretarías de estado, gobiernos de los estados, municipios y organismos desconcentrados de cada uno de los niveles de gobierno, entre otros.
- **2.** Personas morales no contribuyentes autorizados para recibir donativos deducibles en el impuesto sobre la renta (donatarias autorizadas).

### **¿Cómo se presenta?**

Mediante formato debidamente requisitado denominado "Autorización de exención de impuestos al comercio exterior en la importación de mercancía donada, conforme al artículo 61, fracción IX de la Ley Aduanera**"** o mediante la Ventanilla Digital.

### **¿Dónde se presenta?**

Oficialía de partes de la ACRA o mediante la Ventanilla Digital.

### **¿Cuándo se presenta?**

Cuando los organismos públicos o las personas morales no contribuyentes autorizadas para recibir donativos deducibles en el impuesto sobre la renta, pretendan importar sin el pago del Impuesto General de Importación, las mercancías donadas por residentes en el extranjero para destinarse a fines culturales, de enseñanza, de investigación, de salud pública o de servicio social.

### **¿En qué casos no será necesario acreditar que la mercancía formará parte del patrimonio del importador?**

Cuando se trate de mercancía que se destine a fines de salud pública o se trate de juguetes donados para fines de enseñanza.

### **¿Qué documento se obtiene?**

Oficio de autorización de exención de impuestos al comercio exterior en la importación de mercancías donadas.

### **¿En qué plazo se emite la resolución a la solicitud de autorización?**

En un plazo no mayor a 5 días, contados a partir de la fecha en que se haya presentado la solicitud debidamente requisitada.

### **¿En qué casos no será aplicable la autorización?**

En cambios de régimen ni en reexpedición o regularización de mercancías.

**Datos y documentos (requisitos) a cumplir cuando el trámite se efectúe a través de la Ventanilla Digital.**

- **1.** Manifestación bajo protesta de decir verdad en la que se indique que el donante de la mercancía es extranjero.
- **2.** En su caso, manifestación indicando que la mercancía formara parte de su patrimonio.

### **Requisitos:**

- **1.** Cuando se trate de una persona moral no contribuyente autorizada por el SAT para recibir donativos deducibles conforme a la LISR, deberá anexar los documentos que lo acrediten.
- **2.** Carta de donación emitida por el donante a favor del interesado, en la que conste: La descripción detallada de la mercancía objeto de la donación, cantidad, tipo, y en su caso, marca, año-modelo y número de serie.
- **3.** Cuando el donante sea una persona física, documento que acredite que es extranjero.

### **Disposiciones jurídicas aplicables:**

Artículo 61, fracción IX de la Ley y la regla 3.3.4.

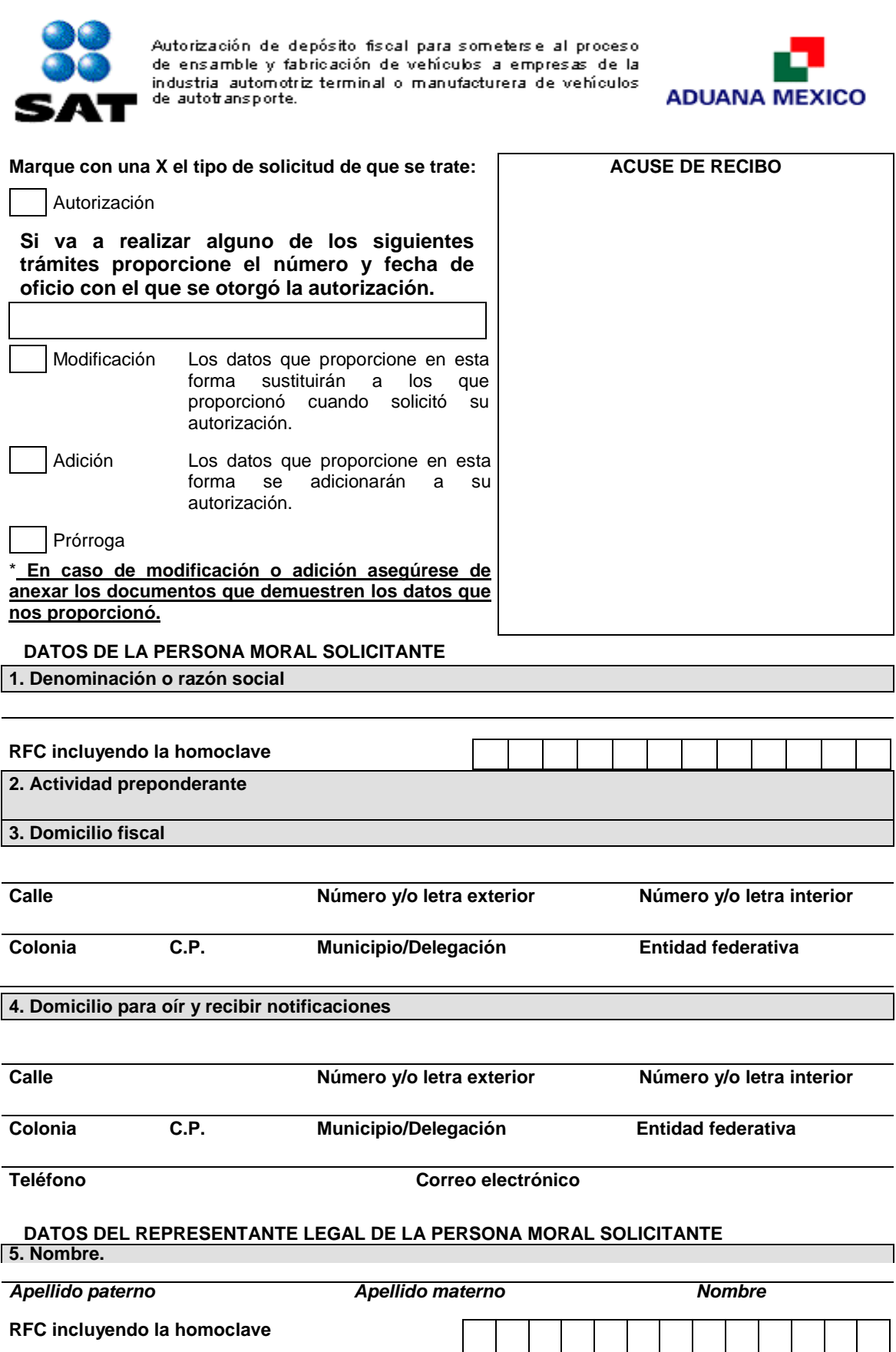

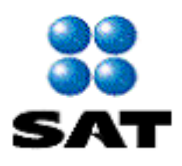

Autorización de depósito fiscal para someterse al proceso<br>de ensamble y fabricación de vehículos a empresas de la<br>industria automotriz terminal o manufacturera de vehículos<br>de autotransporte.

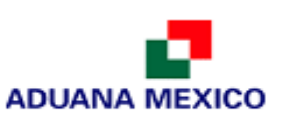

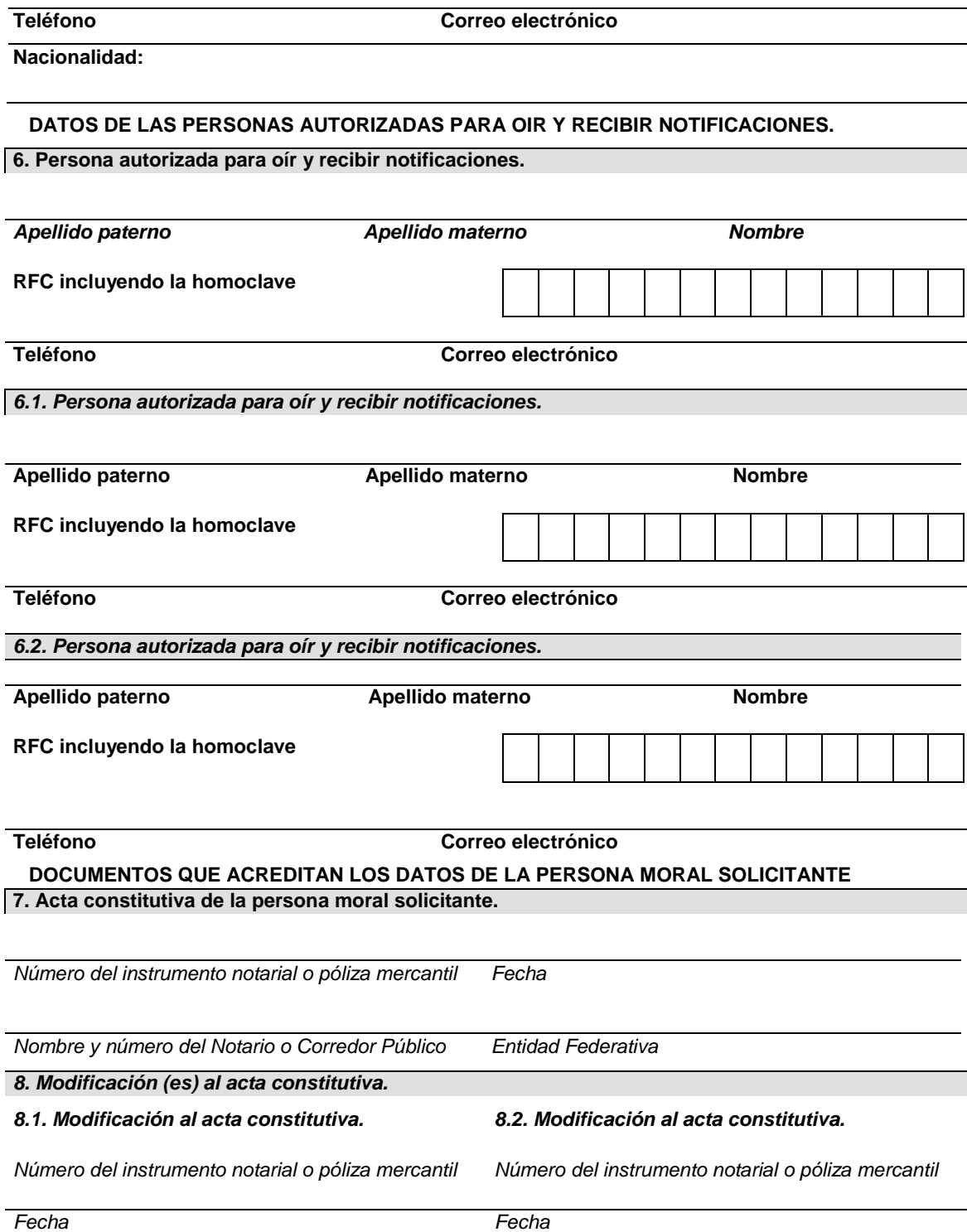

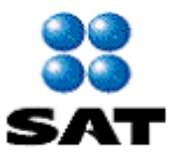

Autorización de depósito fiscal para someterse al proceso<br>de ensamble y fabricación de vehículos a empresas de la<br>industria automotriz terminal o manufacturera de vehículos<br>de autotransporte.

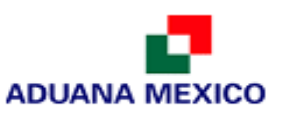

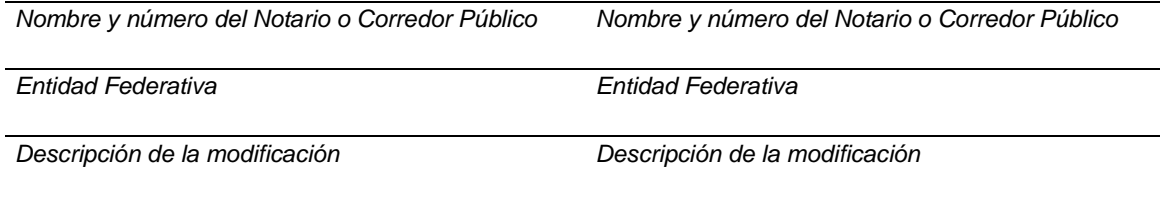

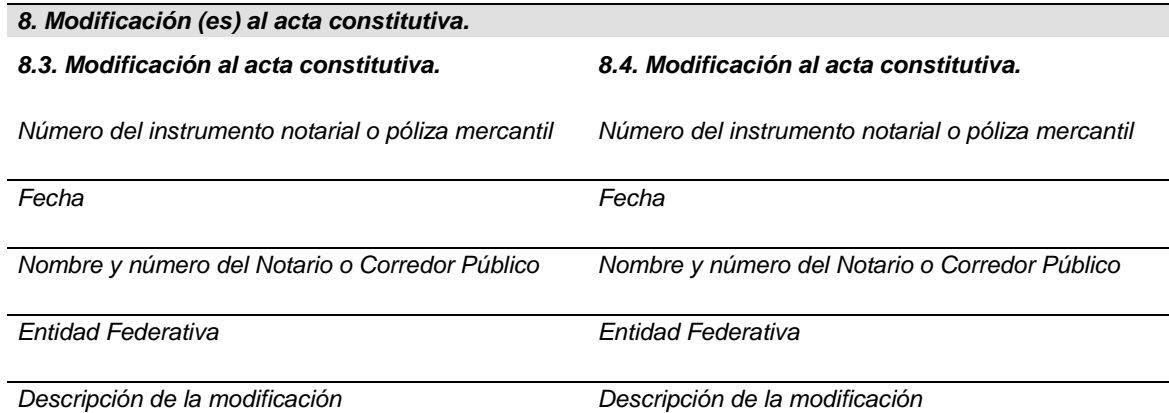

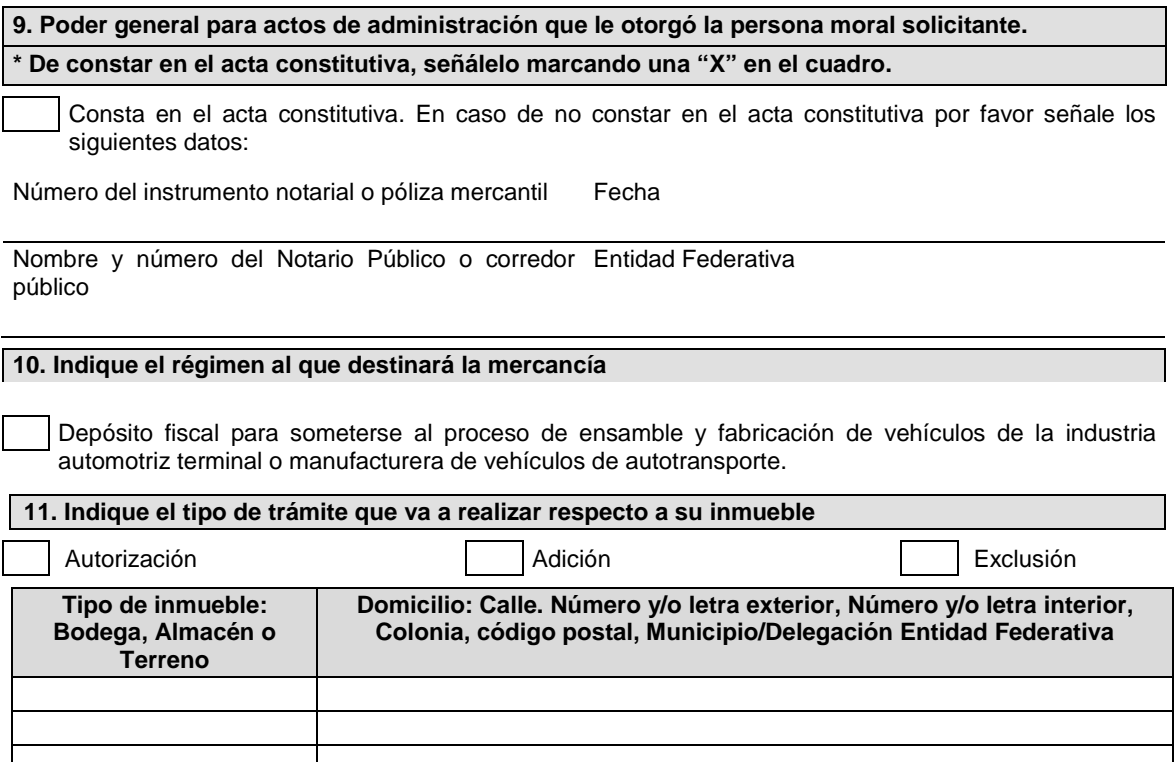

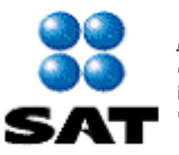

Autorización de depósito fiscal para someterse al proceso de ensamble y fabricación de vehículos a empresas de la industria automotriz terminal o manufacturera de vehículos de autotransporte.

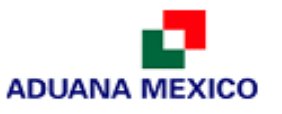

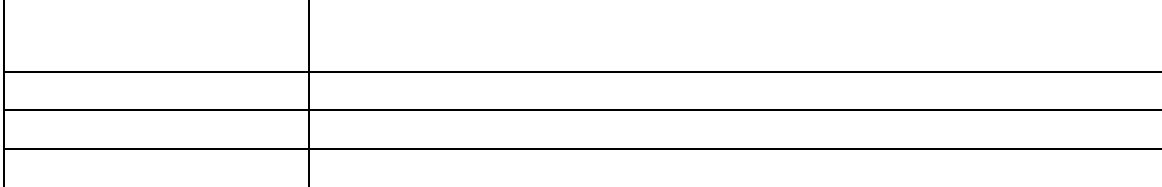

**12. Indicar el número del oficio emitido por la Secretaría de Economía, a favor de la solicitante, como empresa productora de vehículos automotores nuevos o en su caso el número de PROSEC respectivo.** 

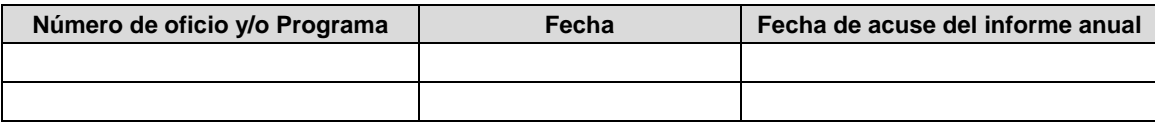

**13. Señale los datos de la constancia de pago del derecho**

$$
\begin{array}{c|c|c|c|c|c} \hline \text{Fochz do 200} \end{array}
$$

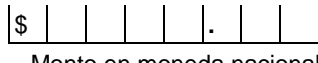

 $-1$   $-1$ 

Fecha de pago **Monto en moneda nacional** 

Denominación o razón social de la institución en la cual se realizó el pago

 $1.111$ 

**14. Prórroga de la autorización de depósito fiscal para someterse al proceso de ensamble y fabricación de vehículos a empresas de la industria automotriz terminal o manufacturera de vehículos de autotransporte.**

Marque con una "X" si solicita prórroga y cumple con los requisitos previstos para el otorgamiento de la autorización y realizó el pago del derecho establecido en el artículo 40, inciso b) de la LFD.

### **Documentos que se deben anexar a la solicitud.**

Copia certificada del instrumento notarial con el que el firmante acredite sus facultades para realizar actos de administración. Si en trámites posteriores al registro se presentan solicitudes firmadas por persona distinta, se deberá anexar a la solicitud copia certificada del documento notarial con el que el firmante acredite sus facultades para realizar actos de administración.

Copia simple de la identificación oficial vigente del representante legal, cuando el representante legal sea de nacionalidad extranjera, deberá anexar el permiso o autorización vigente otorgada por la Secretaría de Gobernación para representar a la empresa.

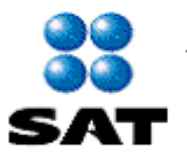

Autorización de depósito fiscal para someterse al proceso de ensamble y fabricación de vehículos a empresas de la industria automotriz terminal o manufacturera de vehículos de autotransporte.

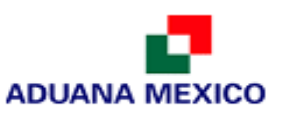

Copia simple del oficio emitido por la Secretaría de Economía (SE), a favor de la solicitante, como empresa productora de vehículos automotores nuevos o, en su caso, el PROSEC respectivo y copia simple del acuse del informe anual de operaciones presentado por la empresa solicitante.

Copia simple del documento que acredite el legal uso o explotación de las instalaciones que se pretende autorizar.

Fotografías y planos del inmueble que se pretenda autorizar.

Opinión positiva sobre el cumplimiento de las obligaciones fiscales o presenten la documentación oficial que acredite el pago de los créditos fiscales, los cuales pueden ser: Reporte de la Situación Fiscal que es descargado del sitio del SAT mediante la FIEl de las empresas de dicha industria, Acuse de Aceptación del Dictamen Fiscal presentado vía internet ante el SAT.

Copia del comprobante de pago realizado a través del esquema electrónico e5cinco, a que hace referencia la regla 1.1.3., con el cual se demuestre el pago del derecho que corresponda a la fecha de la presentación de la solicitud, a que se refiere el artículo 40, inciso b) de la LFD.

Disco compacto conteniendo la información incluida en este documento con formato Word.

Bajo protesta de decir verdad, manifiesto que los datos asentados en el presente documento son ciertos y que las facultades que me fueron otorgadas no han sido modificadas o revocadas.

NOMBRE Y FIRMA DEL REPRESENTANTE LEGAL DEL SOLICITANTE

**Datos y documentos (requisitos) a cumplir cuando el trámite se efectúe a través de la Ventanilla Digital.**

### **Requisitos:**

- **1.** Acuse del informe anual de operaciones presentado por la empresa solicitante.
- **2.** Documento que acredite el legal uso o explotación de las instalaciones que se pretende autorizar.
- **3.** Planos del inmueble que se pretenda autorizar.
- **4.** Opinión positiva sobre el cumplimiento de las obligaciones fiscales.
- **5.** Pago de derechos (Comprobante de pago realizado a través del esquema electrónico e5cinco, a que hace referencia la regla 1.1.3., con el cual se demuestre el pago del derecho que corresponda a la fecha de la presentación de la solicitud, a que se refiere el artículo 40, inciso b) de la LFD.

### **INFORMACION DE ENVIO**

- **1.** Presente esta solicitud y los documentos anexos en: Administración Central de Regulación Aduanera Hidalgo 77, Módulo IV, P.B., Colonia Guerrero, C.P. 06300, México, Distrito Federal. De lunes a viernes, en un horario de 9:00 a 15:00 horas.
- 
- Por favor anexe una copia de la solicitud para que la sellemos y la pueda conservar como acuse de recibo.
- **2.** También puede enviar la solicitud y los documentos mediante el Servicio Postal Mexicano o utilizando los servicios de empresas de mensajería.
- **3.** La solicitud también podrá presentarse a través de la Ventanilla Digital conforme a lo señalado en el presente formato.

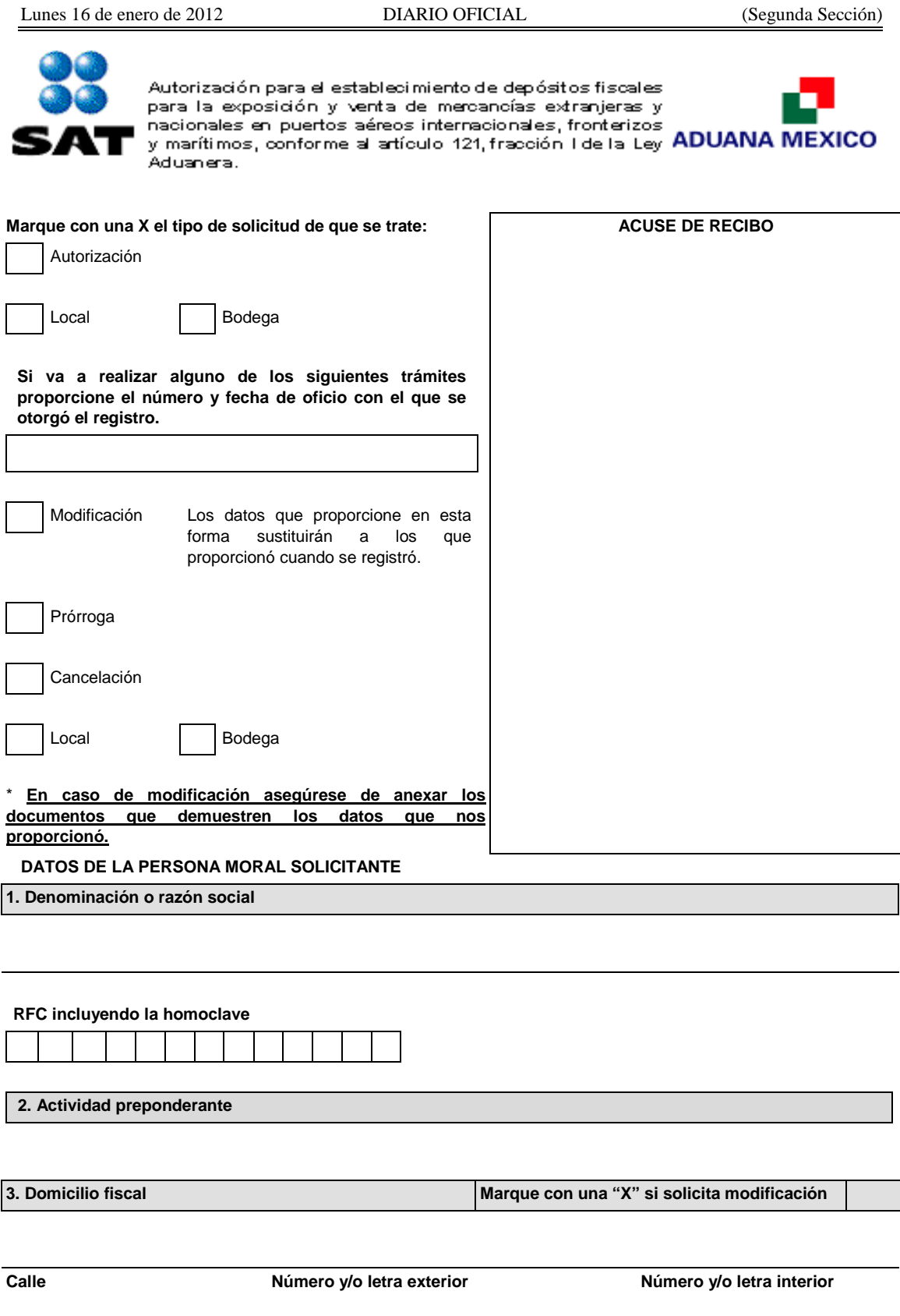

**Colonia C.P. Municipio/Delegación Entidad federativa**

**4. Domicilio para oír y recibir notificaciones**

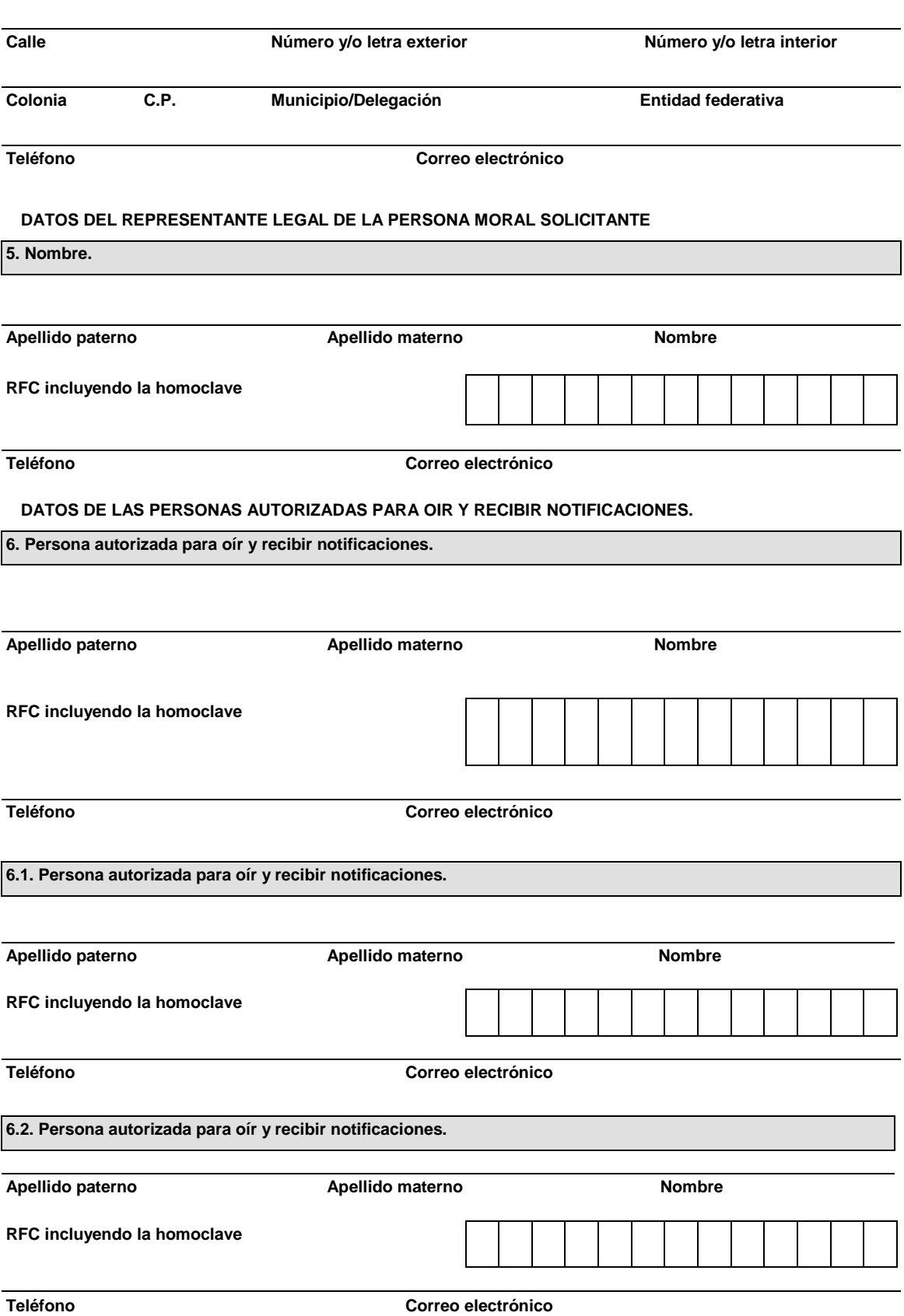

**DOCUMENTOS QUE ACREDITAN LOS DATOS DE LA PERSONA MORAL SOLICITANTE**

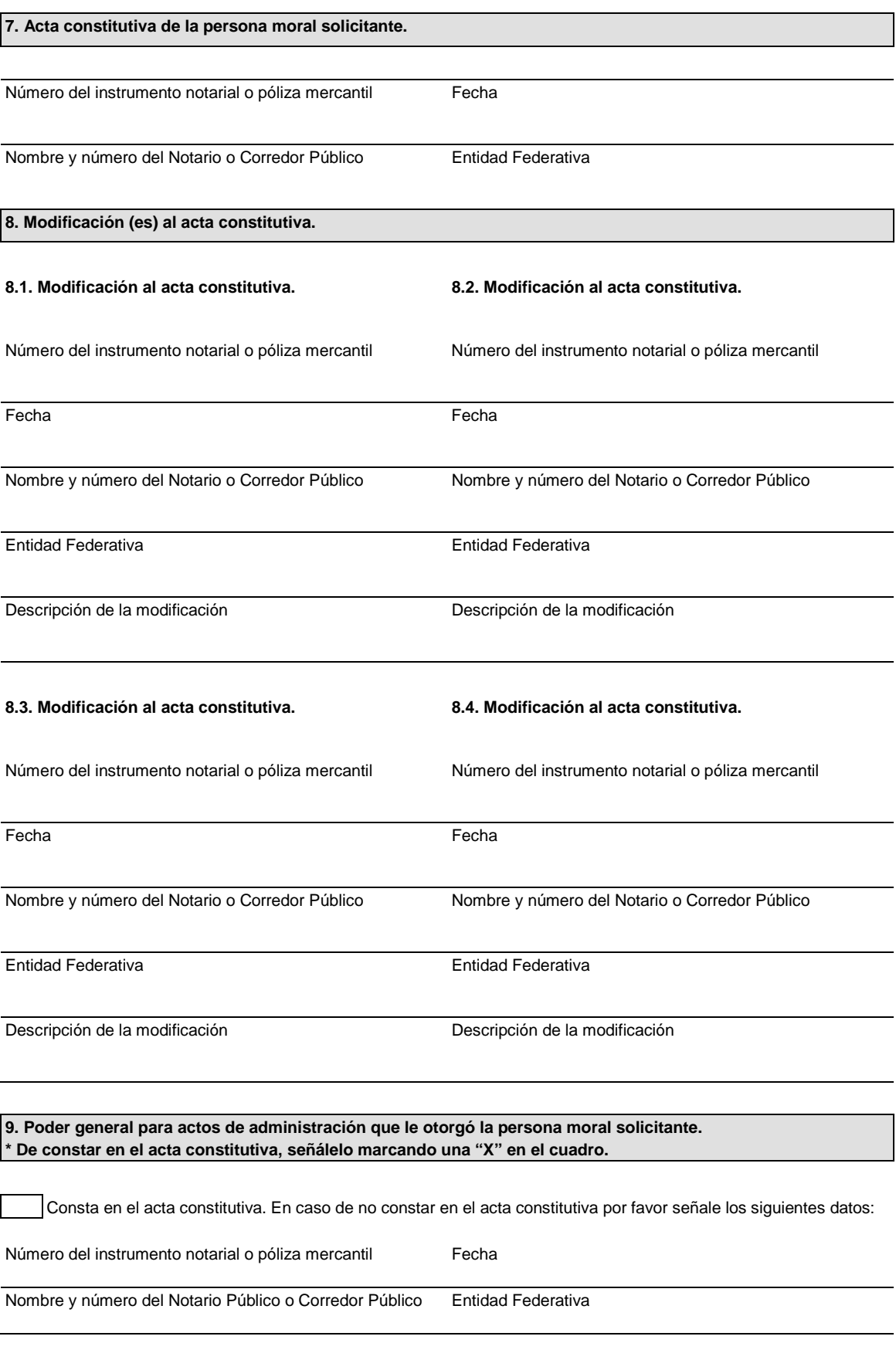

**10. Indique los datos del instrumento notarial en el que acredite que dentro del objeto social realiza actividades** 

**para la exposición y venta de mercancías extranjeras y nacionales en puertos aéreos internacionales, fronterizos y marítimos.**

Consta en el acta constitutiva.

Número del instrumento notarial entre a mando Fecha

Nombre y número del Notario Público o Corredor Público Entidad Federativa

**11. Indique los datos del instrumento notarial en el que acredite que el capital mínimo fijo pagado es de \$1'000,000.00 y la forma en que está integrado.**

Consta en el acta constitutiva. En caso de no constar en el acta constitutiva por favor señale los siguientes datos:

Número del instrumento notarial entre a mando Fecha

Nombre y número del Notario Público o Corredor Público Entidad Federativa

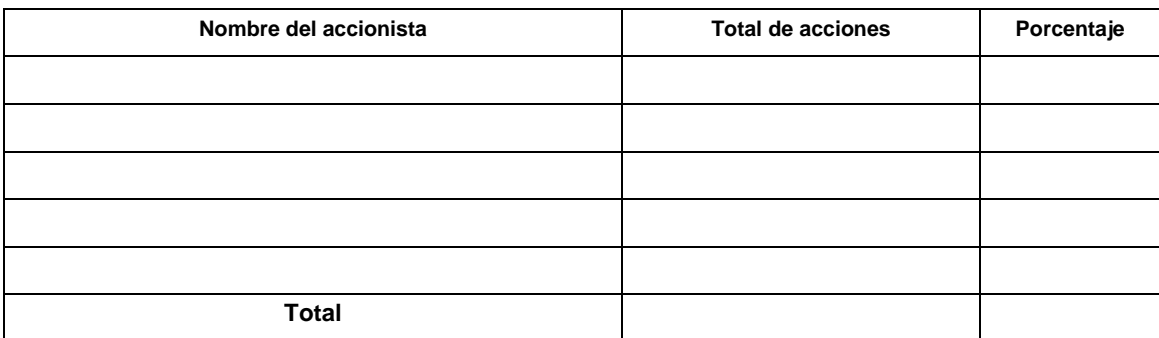

**12. Señale la ubicación de los locales por los que solicita la autorización ó prórroga**

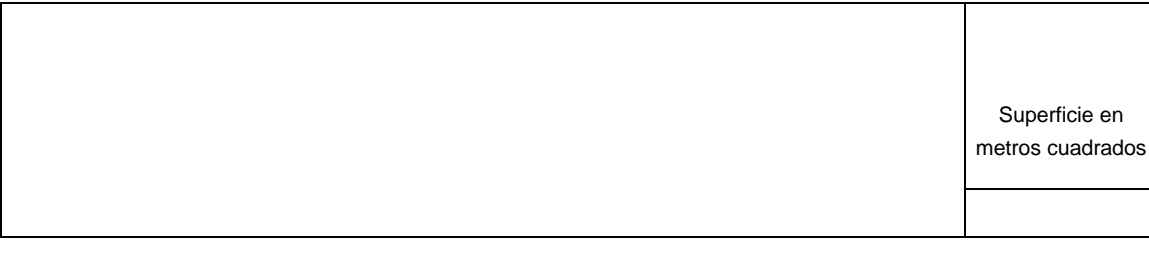

**Tipo de local**  $\begin{array}{|c|c|c|c|}\n\hline\n\end{array}$  Arribo  $\begin{array}{|c|c|c|c|c|}\n\hline\n\end{array}$  Salida

### **13. Indique la aduana que le corresponde al local/bodega por la que solicita autorización ó prórroga**

**14. Declara el solicitante que:**

Está al corriente en el cumplimiento de las obligaciones fiscales.

Está activo en el RFC.

Dictaminó sus estados financieros para efectos fiscales en el último ejercicio fiscal.

Cuenta con los medios de cómputo que le permitan llevar un registro diario de sus operaciones mediante un sistema automatizado de control de inventarios, conforme a los lineamientos que al efecto emita ACCMA, que asegure el correcto manejo de las mercancías, por cuanto a entradas, salidas, traspasos, retornos, bienes dañados o destruidos y ventas a pasajeros o a representaciones diplomáticas extranjeras acreditadas en México.

### **15. Acreditar el legal uso o explotación del local/bodega**

Señale con una "X" el tipo de documento. En el cuadro de la derecha señale la vigencia del documento o bien la fecha en que fue firmado.

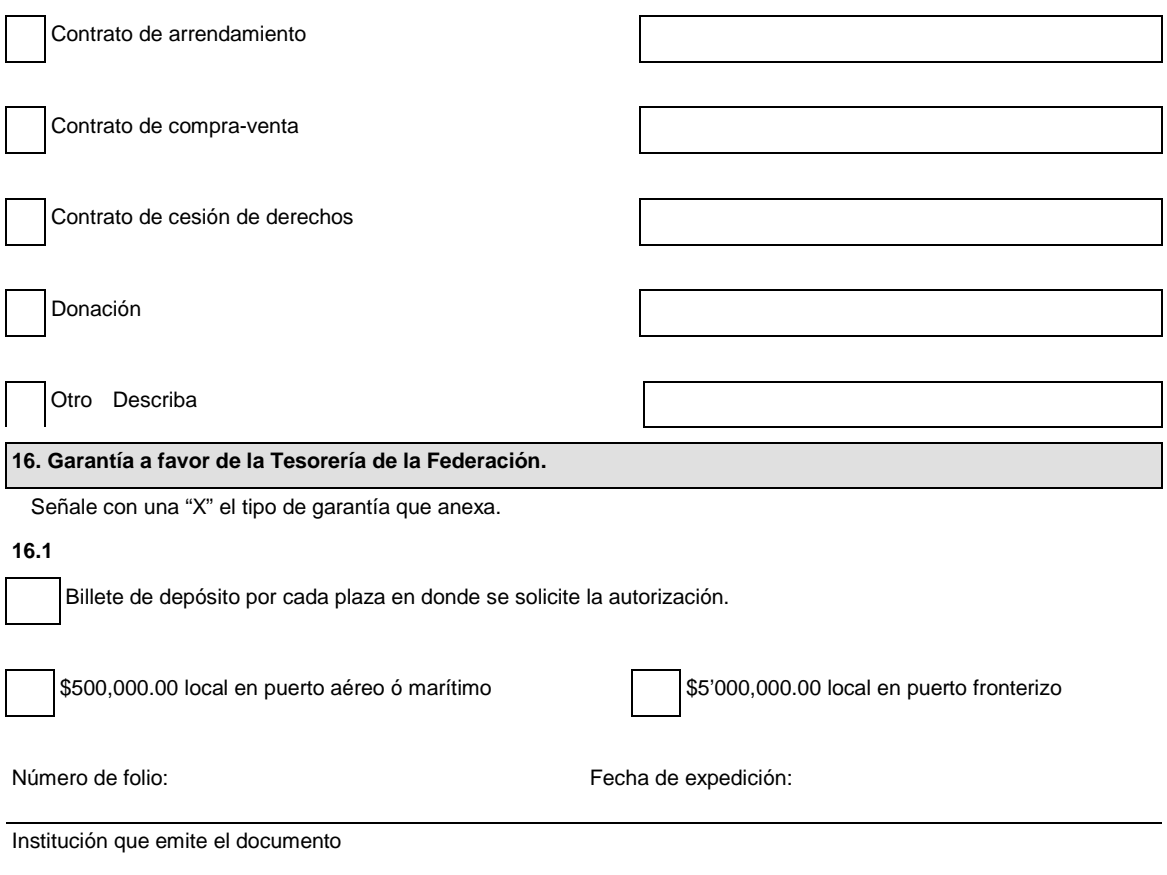

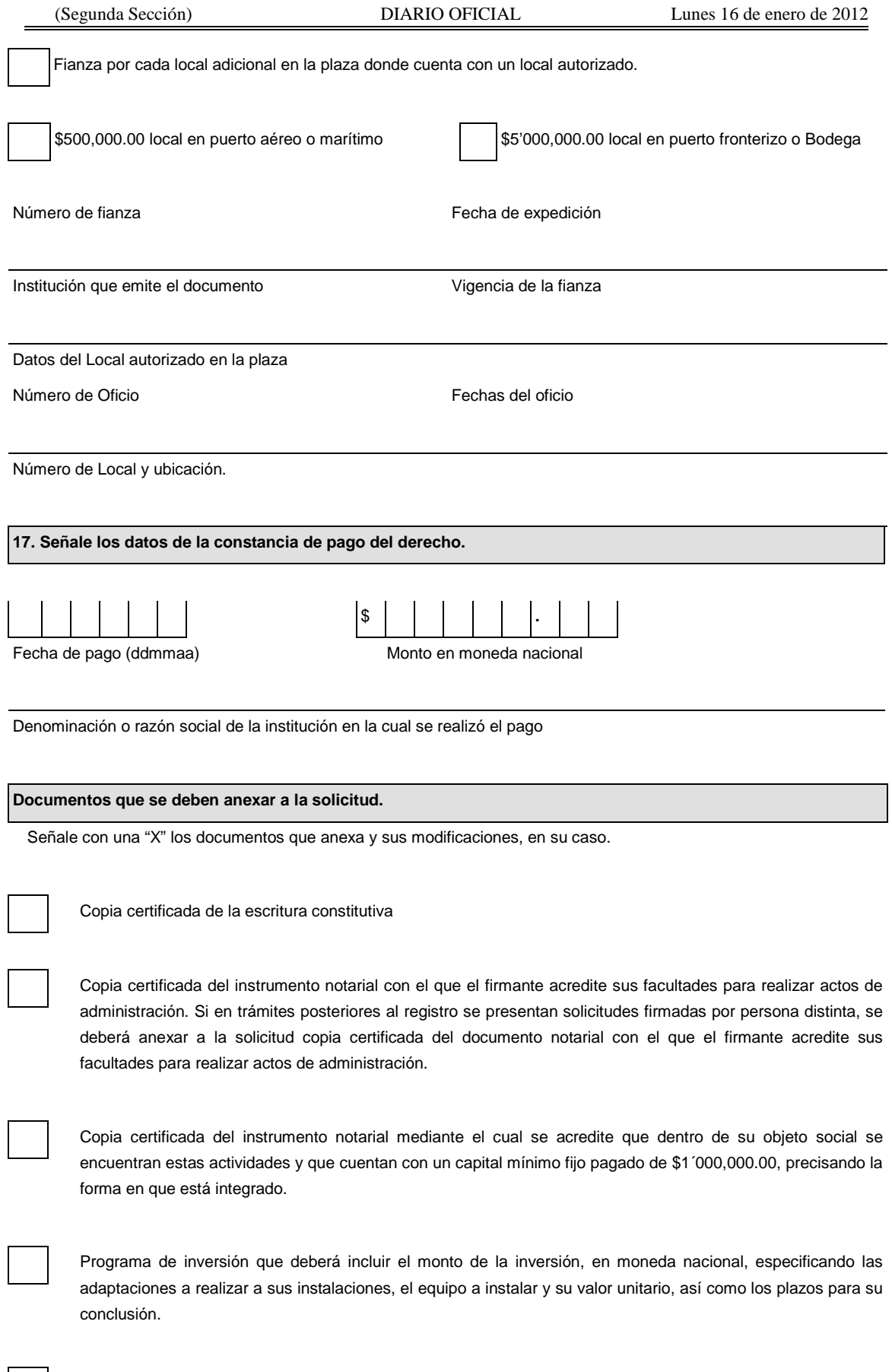

Planos de los locales, en los que deberán señalarse las adaptaciones a realizar, así como la ubicación del

equipo a instalar y el plano de localización del citado local, precisando la superficie que le corresponde al mismo, conforme a los lineamientos que al efecto emita la Administración Central de Planeación Aduanera de la AGA.

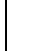

Copia certificada del instrumento que acredite el legal uso o explotación del inmueble en que se llevarán a cabo las operaciones solicitadas.

Copia del comprobante de pago realizado a través del esquema electrónico e5cinco correspondiente al trámite de autorización otorgada para el establecimiento del depósito fiscal de que se trate con el que se acredite el pago de los derechos previstos en el artículo 40, inciso k) de la LFD.

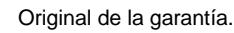

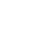

Opinión positiva sobre el cumplimiento de las obligaciones fiscales.

Bajo protesta de decir verdad, manifiesto que los datos asentados en el presente documento son ciertos y que las facultades que me fueron otorgadas no han sido modificadas o revocadas.

### **NOMBRE Y FIRMA DEL REPRESENTANTE LEGAL DEL SOLICITANTE**

### **INFORMACION DE ENVIO**

**1.** Presente esta solicitud y los documentos anexos en:

Administración Central de Regulación Aduanera

Hidalgo 77, Módulo IV, P.B., Colonia Guerrero,

C.P. 06300, México, Distrito Federal.

De lunes a viernes, en un horario de 9:00 a 15:00 horas.

\* Por favor anexe una copia de la solicitud para que la sellemos y la pueda conservar como acuse de recibo.

- **2.** También puede enviar la solicitud y los documentos mediante el Servicio Postal Mexicano o utilizando los servicios de empresas de mensajería.
- **3.** La solicitud también podrá presentarse a través de la Ventanilla Digital conforme a lo señalado en la regla 4.5.17. de las RCGMCE.

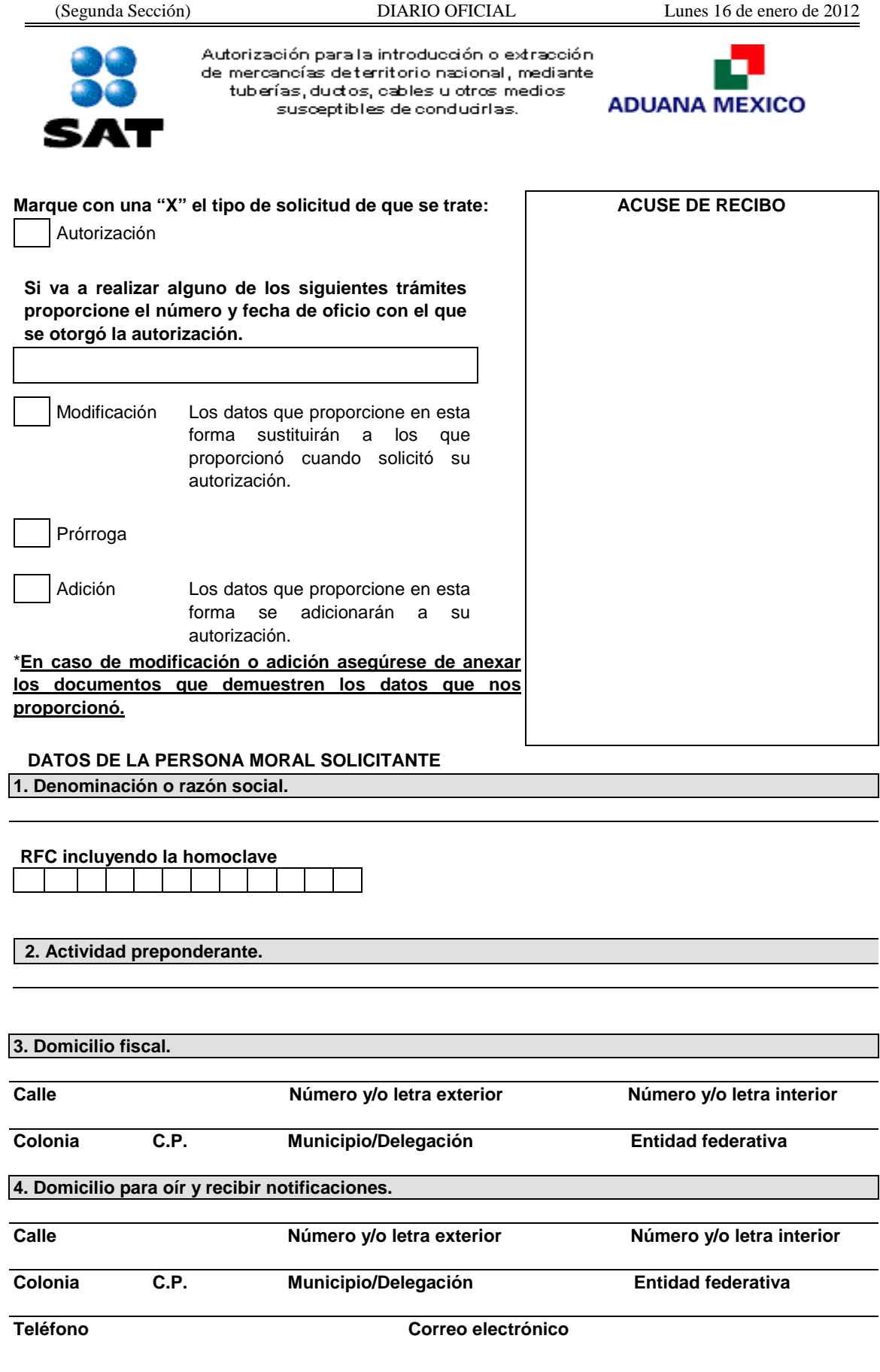

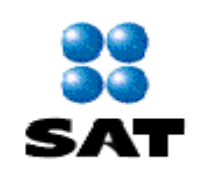

Autorización para la introducción o extracción de mercancías deterritorio nacional, mediante tuberías, ductos, cables u otros medios susceptibles de conducirlas.

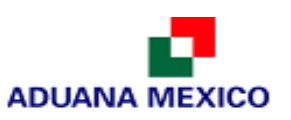

### **DATOS DEL REPRESENTANTE LEGAL DE LA PERSONA MORAL SOLICITANTE**

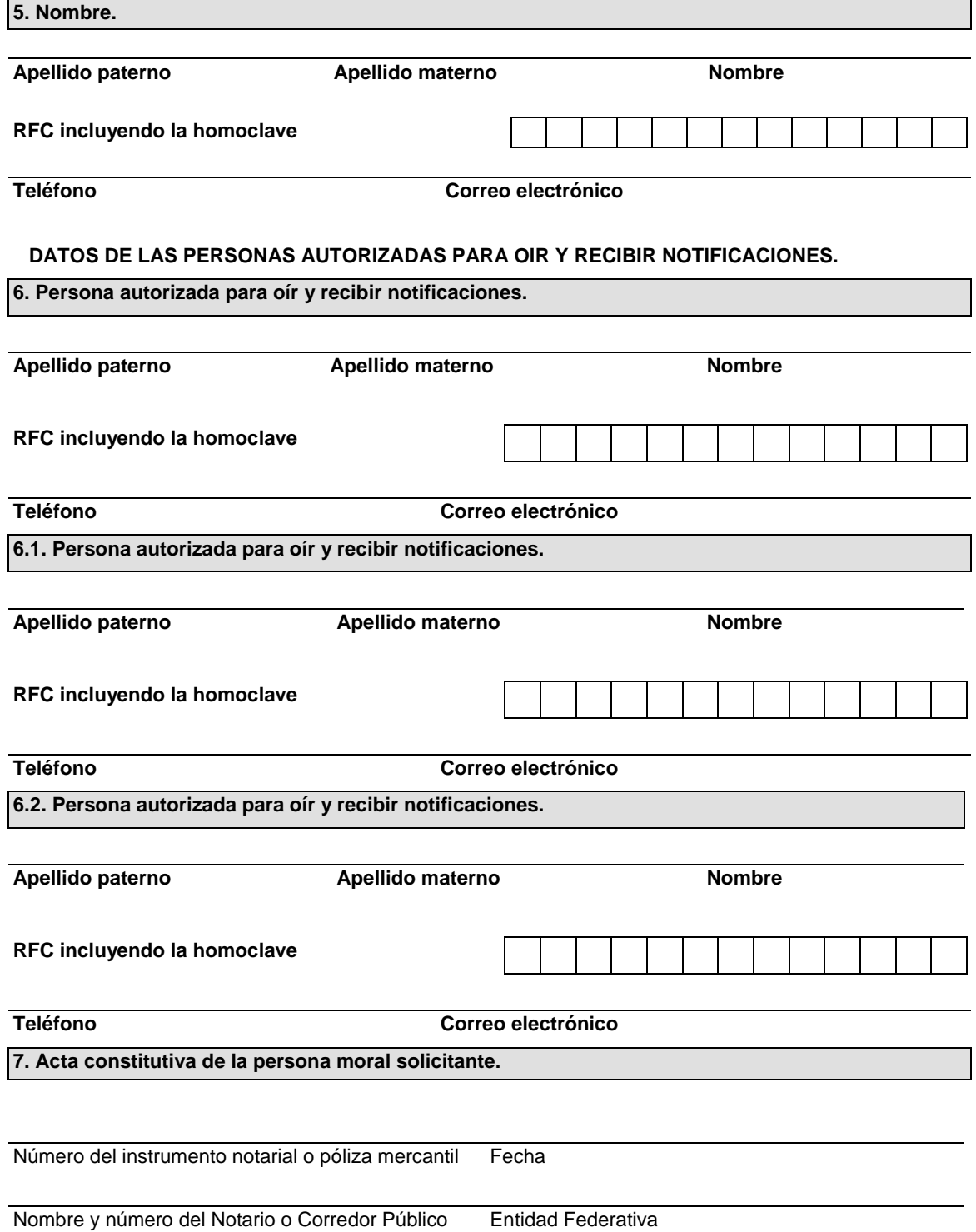

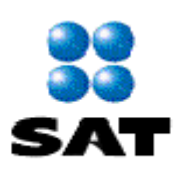

Autorización para la introducción o extracción de mercancías deterritorio nacional, mediante tuberías, ductos, cables u otros medios susceptibles de condudrlas.

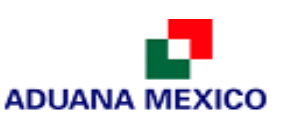

### **DOCUMENTOS QUE ACREDITAN LOS DATOS DE LA PERSONA MORAL SOLICITANTE**

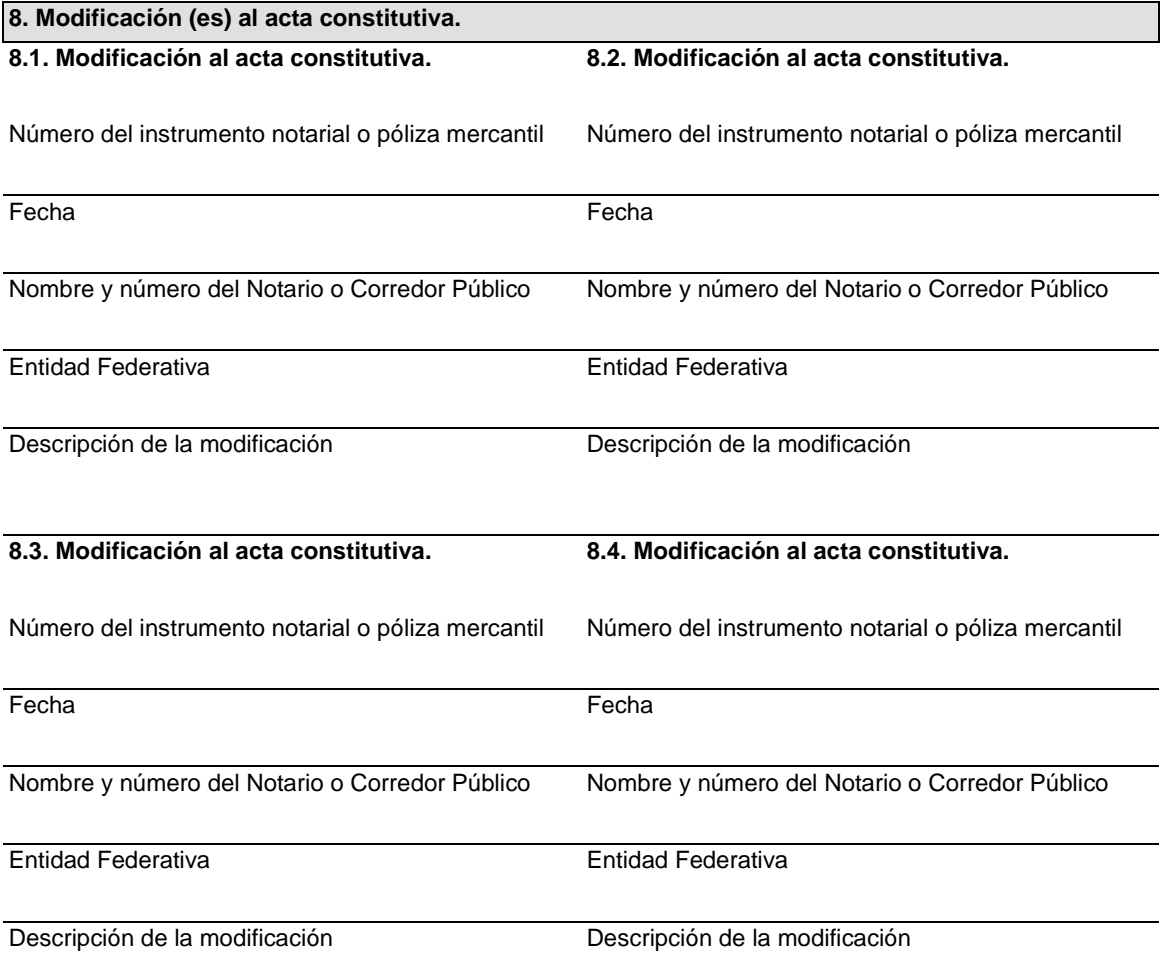

**9. Poder general para actos de administración que le otorgó la persona moral solicitante. \* De constar en el acta constitutiva, señálelo marcando una "X" en el cuadro.**

Consta en el acta constitutiva. En caso de no constar en el acta constitutiva por favor señale los siguientes datos:

Número del instrumento notarial o póliza mercantil Fecha

Nombre y número del Notario Público o corredor Entidad Federativapúblico

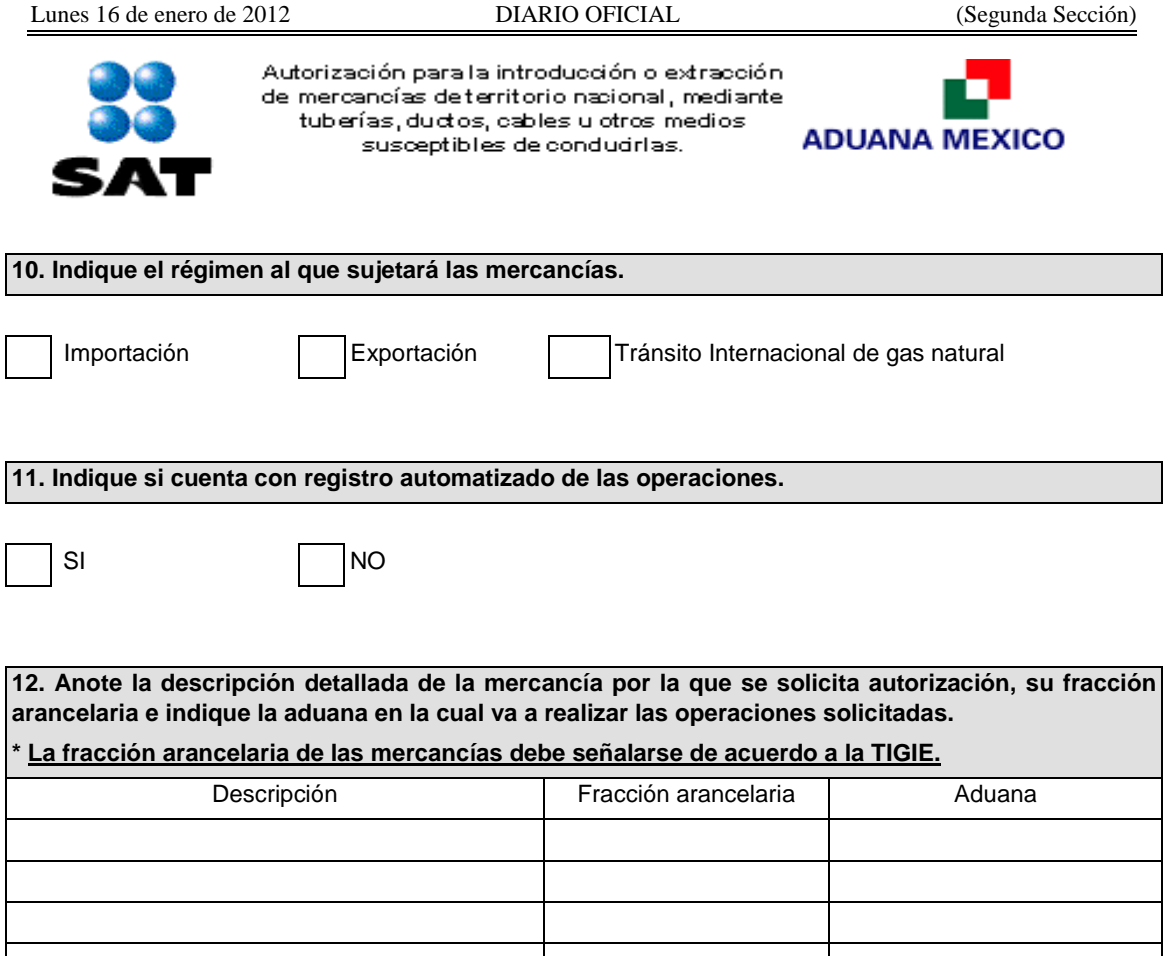

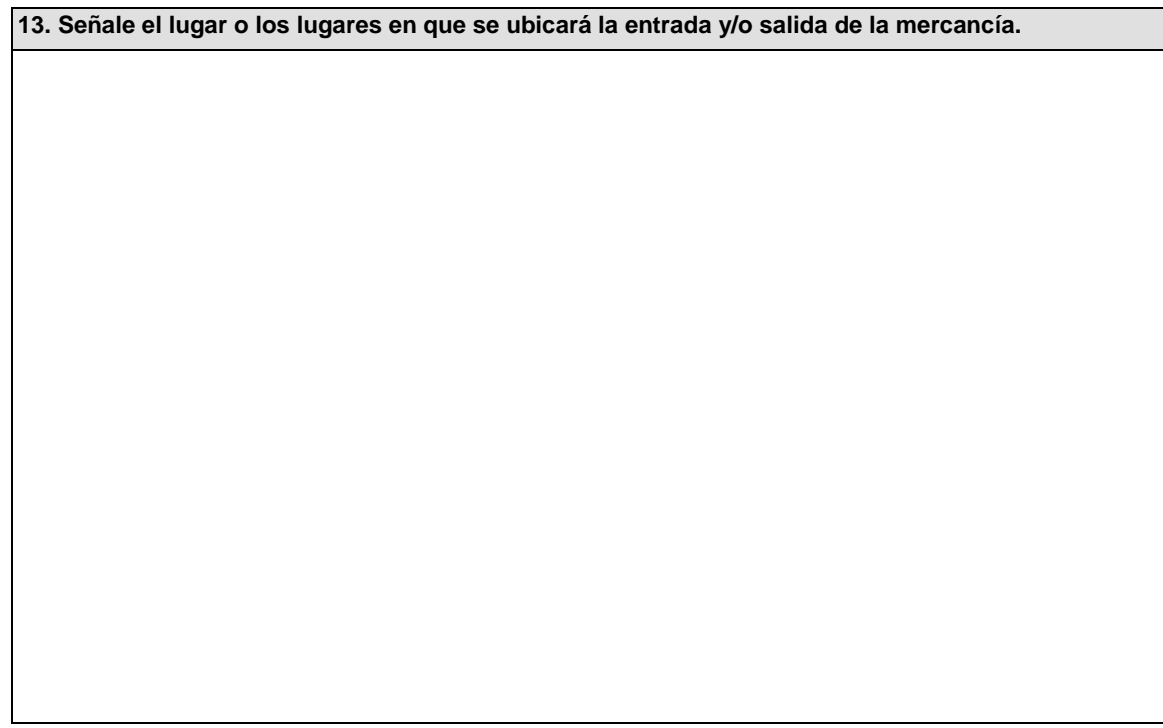

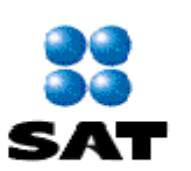

Autorización para la introducción o extracción de mercancías deterritorio nacional, mediante tuberías, ductos, cables u otros medios. susceptibles de condudrlas.

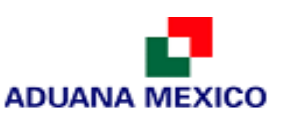

**14. Describa los tipos de medidores o los sistemas de medición de la mercancía y su ubicación.**

**15. Anote el nombre y número de patente de los agentes aduanales o nombre y número de autorización de los apoderados aduanales autorizados para promover el despacho a nombre y en representación de la solicitante e indique la aduana en la cual va a realizar las operaciones solicitadas.**

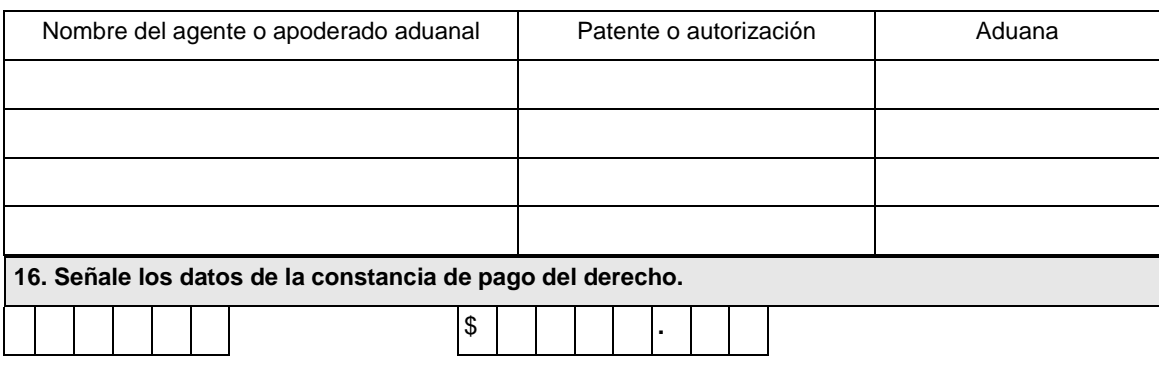

Fecha de pago **Monto** en moneda nacional

Denominación o razón social de la institución en la cual se realizó el pago

**17. Prórroga de la autorización para la introducción o extracción de mercancías de territorio nacional, mediante tuberías, ductos, cables u otros medios susceptibles de conducirlas.** 

Marque con una "X" si solicita prórroga y cumple con los requisitos previstos para el otorgamiento de la autorización y realizó el pago del derecho establecido en el artículo 40, inciso h) de la Ley Federal de Derechos.

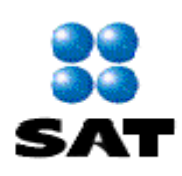

Autorización para la introducción o extracción de mercancías deterritorio nacional, mediante tuberías, ductos, cables u otros medios susceptibles de condudrias.

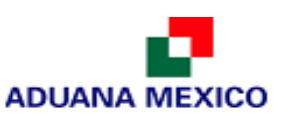

### **Documentos que se deben anexar a la solicitud.**

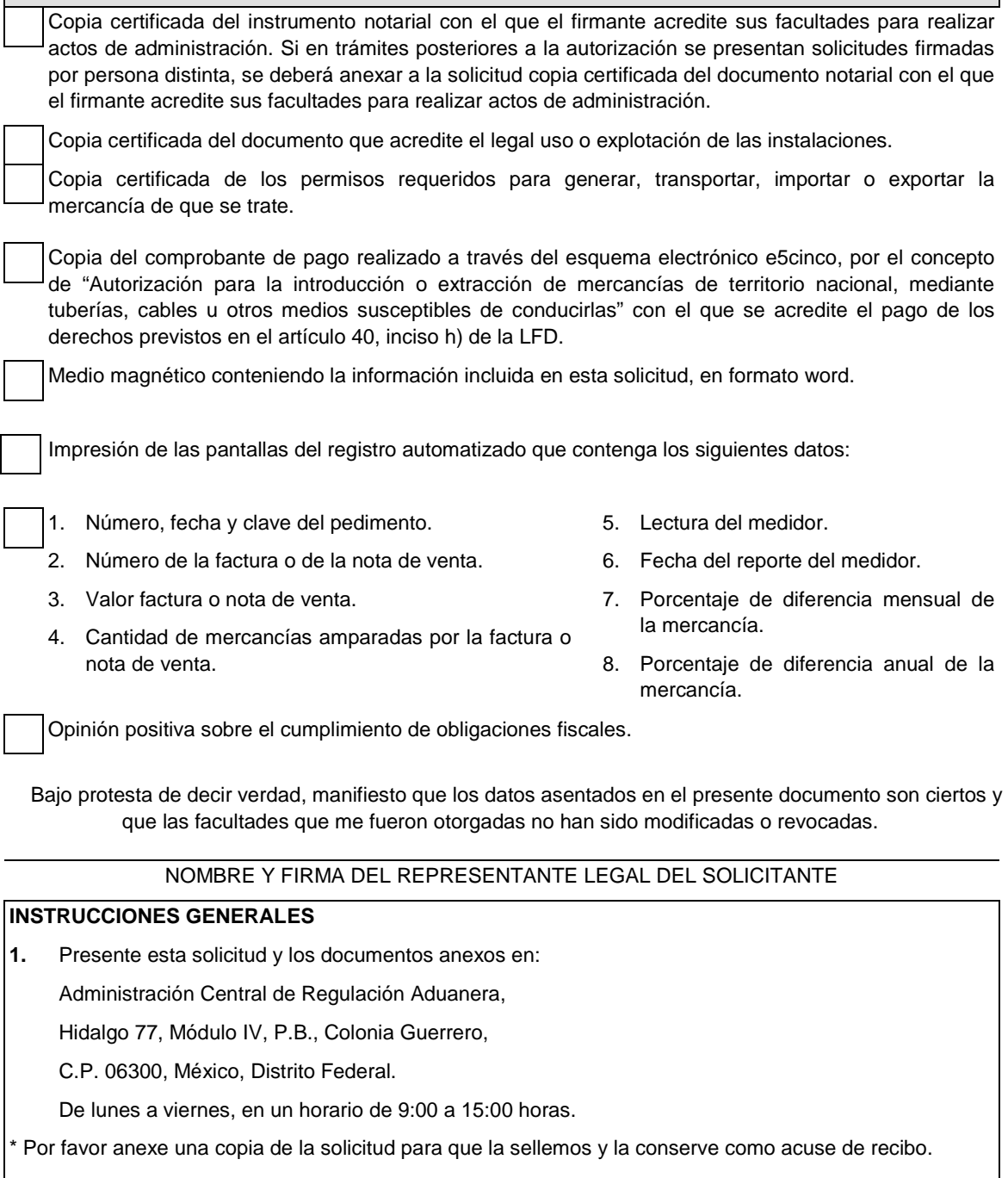

- **2.** También puede enviar la solicitud y los documentos mediante el Servicio Postal Mexicano o utilizando los servicios de empresas de mensajería.
- **3.** La solicitud también podrá presentarse a través de la Ventanilla Digital conforme a lo señalado en el instructivo de trámite.

### **Instructivo de trámite de autorización para la introducción o extracción de mercancías de territorio nacional, mediante tuberías, ductos, cables u otros medios susceptibles de conducirlas**

### **¿Quiénes lo realizan?**

Las personas morales interesadas en introducción o extracción de mercancías de territorio nacional, mediante tuberías, ductos, cables u otros medios susceptibles de conducirlas.

### **¿Cómo se presenta?**

Mediante formato oficial denominado "Autorización para la introducción o extracción de mercancías de territorio nacional, mediante tuberías, ductos, cables u otros medios susceptibles de conducirlas" o mediante la Ventanilla Digital.

### **¿Dónde se presenta?**

Oficialía de partes de la ACRA o en la Ventanilla Digital.

### **¿Cuándo se presenta?**

Cuando la persona moral interesada pretenda introducir o extraer las mercancías de territorio nacional, mediante tuberías, ductos, cables u otros medios susceptibles de conducirlas.

### **¿Qué documento se obtiene?**

Oficio de autorización para la introducción o extracción de mercancías de territorio nacional, mediante tuberías, ductos, cables u otros medios susceptibles de conducirlas.

### **¿Qué vigencia tendrá la autorización?**

Hasta cinco años.

**Datos y documentos (requisitos) a cumplir cuando el trámite se efectúe a través de la Ventanilla Digital.**

### **Requisitos:**

- **1.** Documento que acredite el legal uso o explotación de las instalaciones.
- **2.** Los permisos requeridos para generar, transportar, importar o exportar la mercancía de que se trate.
- **3.** Impresión de las pantallas del registro automatizado en los términos señalados en el apartado de "documentos a anexar" del formato correspondiente.
- **4.** Opinión positiva sobre el cumplimiento de obligaciones fiscales.
- **5.** Pago de derechos (Comprobante de pago realizado a través del esquema electrónico e5cinco, por el concepto de "Autorización para la introducción o extracción de mercancías de territorio nacional, mediante tuberías, cables u otros medios susceptibles de conducirlas" con el que se acredite el pago de los derechos previstos en el artículo 40, inciso h) de la LFD.

### **¿Cómo se debe presentar la solicitud de prórroga?**

Mediante el formato denominado Autorización para la introducción o extracción de mercancías de territorio nacional, mediante tuberías, ductos, cables u otros medios susceptibles de conducirlas.

### **¿Cuándo se solicita la prórroga de la autorización?**

Por escrito con 60 días de anticipación a su vencimiento ante la ACRA.

### **¿Por qué plazo se puede autorizar la prórroga?**

Hasta por un plazo igual al que se señale en la autorización.

### **Requisitos:**

Copia del comprobante de pago realizado a través del esquema electrónico e5cinco, por el concepto de "Autorización para la introducción o extracción de mercancías de territorio nacional, mediante tuberías, cables u otros medios susceptibles de conducirlas" con el que se acredite el pago de los derechos previstos en el artículo 40, inciso h) de la LFD.

### **Disposiciones jurídicas aplicables:**

Artículo 11 de la Ley; 31 de su Reglamento y la regla 2.4.4.

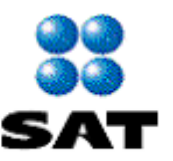

 $\Box$  $\overline{\Gamma}$ 

Autorización para prestar el servicio de<br>al macenamiento de mercancías en depósito fiscal y/o colocar marbetes o precintos conforme a la regla 4.5.1.

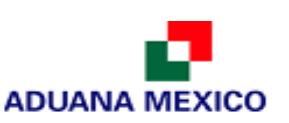

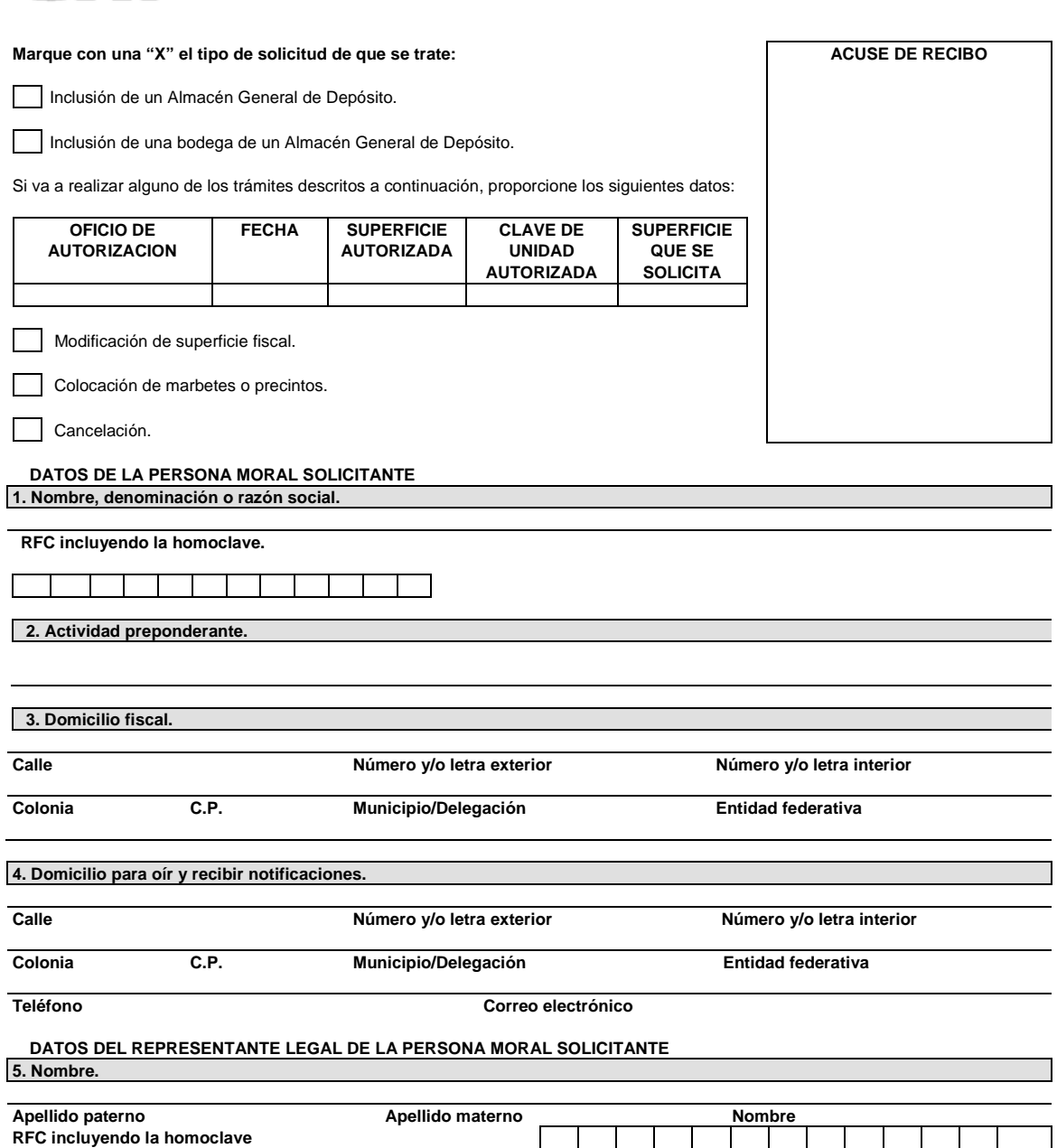

**Teléfono Correo electrónico**

**DATOS DE LAS PERSONAS AUTORIZADAS PARA OIR Y RECIBIR NOTIFICACIONES. 6. Persona autorizada para oír y recibir notificaciones.**

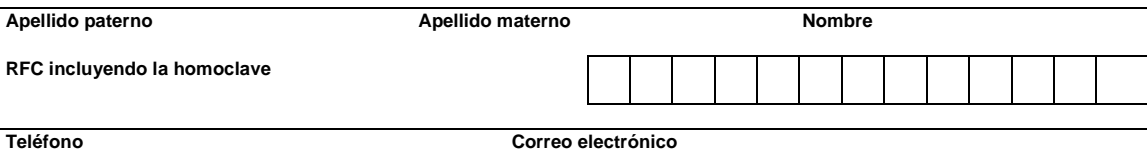

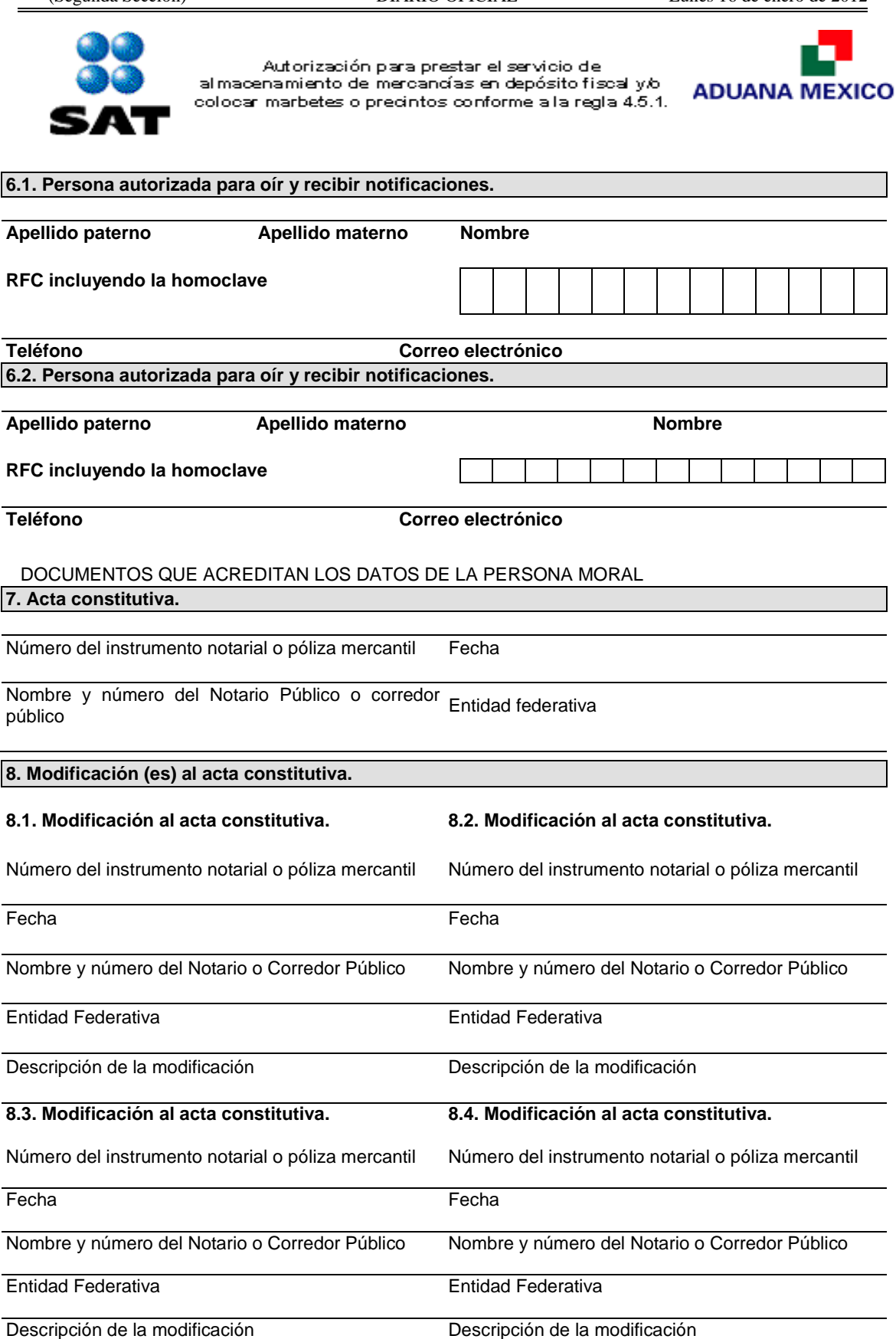
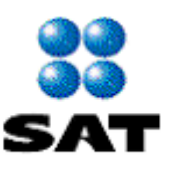

Autorización para prestar el servicio de al macenamiento de mercancías en depósito fiscal y/o colocar marbetes o precintos conforme a la regla 4.5.1.

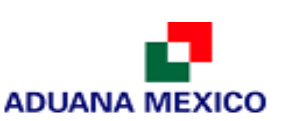

## **9. Poder general para actos de administración que otorga la persona moral al firmante de la solicitud.**

**\* Si consta en el acta constitutiva, señálelo marcando una "X" en el cuadro.**

Consta en el acta constitutiva. En caso de no constar en el acta constitutiva por favor señale los siguientes datos:

Número del instrumento notarial o póliza mercantil Fecha

Nombre y número del Notario Público o corredor público Entidad Federativa

**10. Declara el solicitante que:**

Esta al corriente en el cumplimiento de las obligaciones fiscales.

Esta activo en el RFC.

Dictaminó sus estados financieros para efectos fiscales en el último ejercicio fiscal.

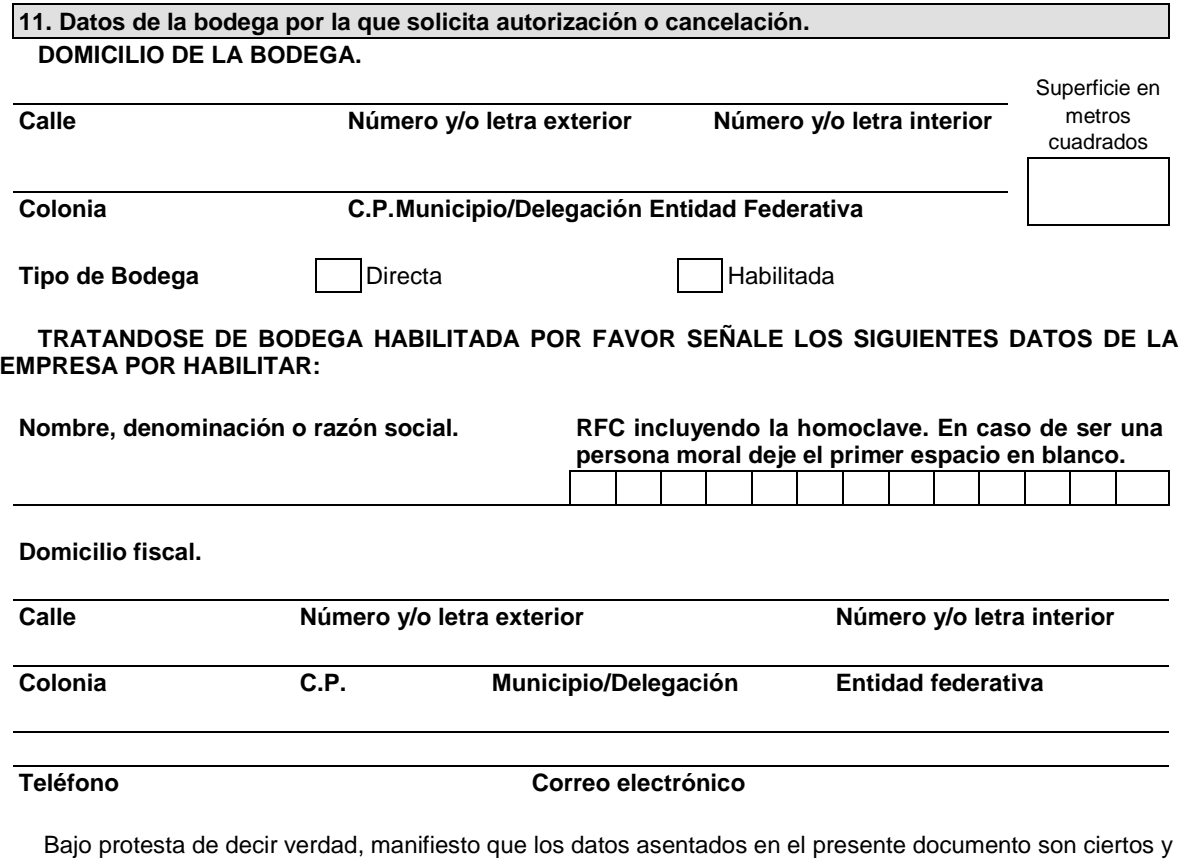

que las facultades que me fueron otorgadas no han sido modificadas o revocadas.

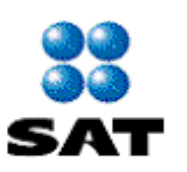

Autorización para prestar el servicio de al macenamiento de mercancías en depósito fiscal y/o colocar marbetes o precintos conforme a la regla 4.5.1.

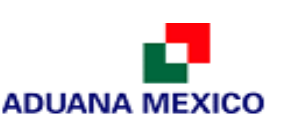

# **Documentos que se deben anexar a la solicitud.**

#### **A. Para incluir un nuevo almacén general de depósito.**

Copia certificada del acta constitutiva de la empresa con datos de inscripción en el Registro Público de la Propiedad y del Comercio. Copia certificada del instrumento notarial con el que el firmante acredite sus facultades para realizar actos de administración. Copia simple de la autorización para operar como almacén general de depósito, otorgada por la Dirección General de Seguros y Valores. Copia simple de la identificación oficial del representante legal. Opinión positiva sobre el cumplimiento de obligaciones fiscales. **B. Para incluir bodegas, patios, cámaras frigoríficas, tanques y silos.** Croquis de la bodega en tamaño carta, señalando la orientación hacia el norte, las vías de acceso, la superficie en metros cuadrados, el domicilio y la razón o denominación social de la almacenadora. Documentos a través de los cuales se acredite la propiedad o el derecho de uso de la bodega y, en el caso de bodegas habilitadas, deberá anexarse además el contrato de habilitación. Aviso de uso de locales que se haya presentado ante la Comisión Nacional Bancaria y de Valores. Opinión positiva sobre el cumplimiento de obligaciones fiscales. **C. Para modificar, ampliar o reducir, la superficie fiscal de alguna bodega incluida.** Croquis de la bodega en tamaño carta, señalando la orientación hacia el norte, vías de acceso, superficie autorizada y la que se solicita en metros cuadrados, domicilio de la bodega y la razón o denominación social de la almacenadora. Aviso de uso de locales que se haya presentado ante la Comisión Nacional Bancaria y de Valores. En caso de bodegas habilitadas, el contrato de habilitación, siempre que se hayan modificado las cláusulas del exhibido con la solicitud de autorización para la prestación del servicio, con motivo de la modificación de la superficie. Opinión positiva sobre el cumplimiento de obligaciones fiscales. **D. Para colocar marbetes o precintos en una bodega autorizada.** Croquis de la bodega en tamaño carta, señalando la orientación hacia el norte, las vías de acceso, la superficie en metros cuadrados, el domicilio, la razón o denominación social de la almacenadora especificando en dicho croquis la superficie y el lugar que se destinará para la colocación de los marbetes dentro del área fiscal.

Documentos a través de los cuales se acredite la propiedad o el derecho de uso de la bodega y, en el caso de bodegas habilitadas, deberá anexarse además el contrato de habilitación.

Opinión positiva sobre el cumplimiento de obligaciones fiscales.

E. Cancelación de la autorización del local (es), de la bodega (s), el patio (s), cámara (s), frigorífica (s), **o del tanque (s).**

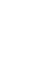

Copia del aviso a sus clientes para que transfieran a otro local autorizado sus mercancías o de los pedimentos de extracción.

Una relación de las mercancías en depósito fiscal que se encuentren en el local o locales autorizados cuya cancelación se solicita.

Copia certificada del instrumento notarial con que se acredite la personalidad del representante legal, solamente en los casos en que el representante no se encuentre acreditado.

## **Documentos (requisitos) a cumplir cuando el trámite se efectúe a través de la Ventanilla Digital.**

**1.** Opinión positiva sobre el cumplimiento de obligaciones fiscales, así como los siguientes:

## **A. Para incluir un nuevo almacén general de depósito.**

**1.** Autorización para operar como almacén general de depósito, otorgada por la Dirección General de Seguros y Valores.

## **B. Para incluir bodegas, patios, cámaras frigoríficas, tanques y silos.**

- **1.** Croquis de la bodega señalando la orientación hacia el norte, las vías de acceso, la superficie en metros cuadrados, el domicilio y la razón o denominación social de la almacenadora.
- **2.** Documentos a través de los cuales se acredite la propiedad o el derecho de uso de la bodega y, en el caso de bodegas habilitadas, deberá anexarse además el contrato de habilitación.
- **3.** Aviso de uso de locales que se haya presentado ante la Comisión Nacional Bancaria y de Valores.

## **C. Para colocar marbetes o precintos en una bodega autorizada.**

- **1.** Croquis de la bodega señalando la orientación hacia el norte, las vías de acceso, la superficie en metros cuadrados, el domicilio, la razón o denominación social de la almacenadora especificando en dicho croquis la superficie y el lugar que se destinará para la colocación de los marbetes dentro del área fiscal.
- **2.** Documentos a través de los cuales se acredite la propiedad o el derecho de uso de la bodega y, en el caso de bodegas habilitadas, deberá anexarse además el contrato de habilitación.

## INSTRUCCIONES GENERALES

**1.** Presente esta solicitud y los documentos anexos en la Administración Central de Regulación Aduanera ubicada en Av. Hidalgo 77, Módulo IV, P.B., Colonia Guerrero, C.P. 06300, México, Distrito Federal, de lunes a viernes, en un horario de 9:00 a 15:00 horas.

\* Por favor anexe una copia de la solicitud para que la sellemos y la pueda conservar como acuse de recibo. También puede enviar la solicitud y los documentos utilizando los servicios de empresas de mensajería o del Servicio Postal Mexicano.

**2.** La solicitud también podrá presentarse a través de la Ventanilla Digital conforme a lo señalado en el presente formato.

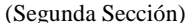

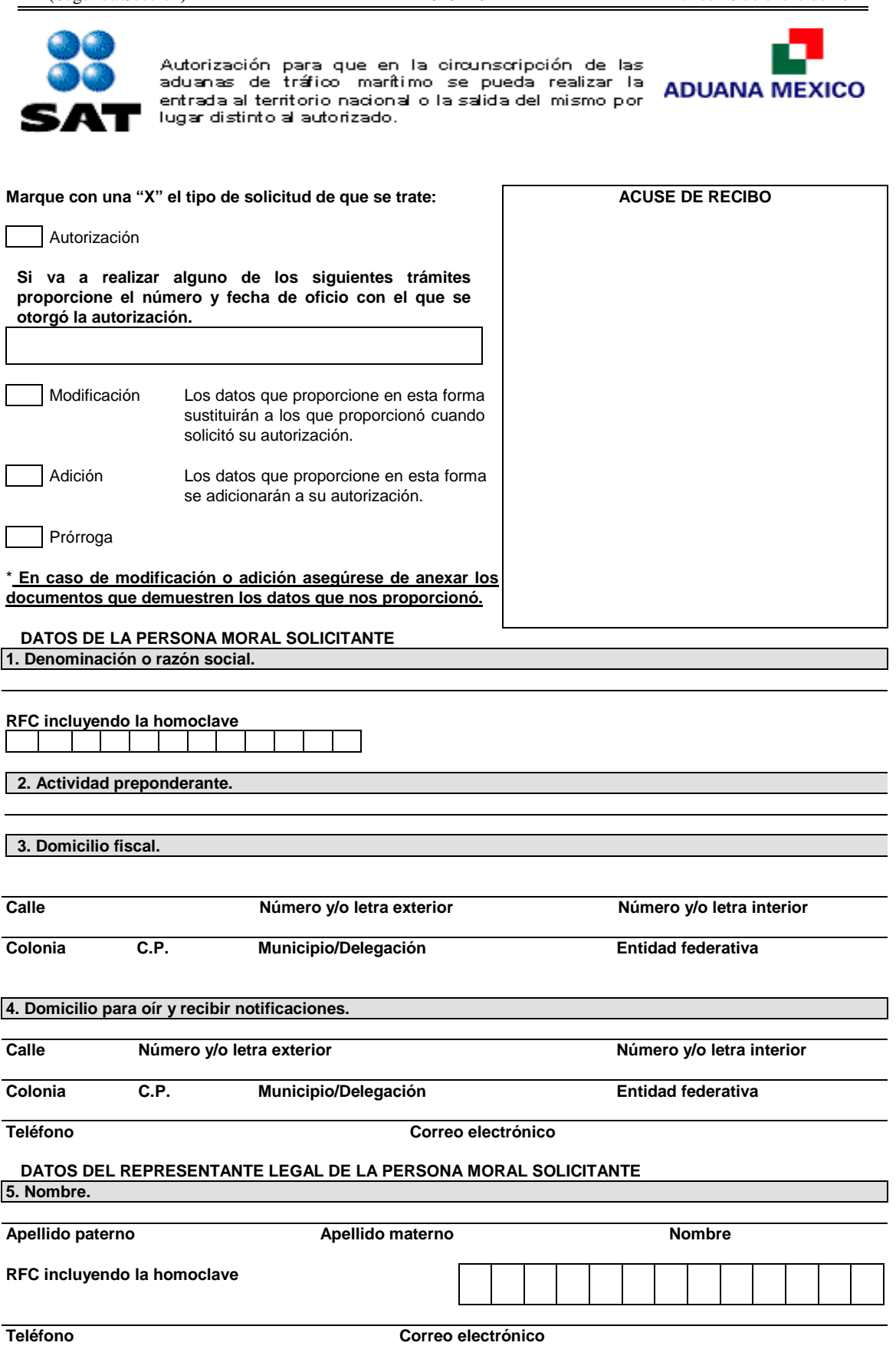

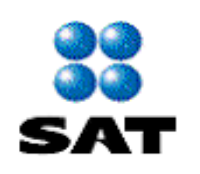

Autorización para que en la circunscripción de las<br>aduanas de tráfico marítimo se pueda realizar la<br>entrada al territorio nacional o la salida del mismo por<br>lugar distinto al autorizado.

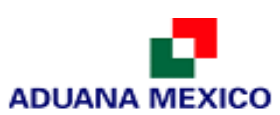

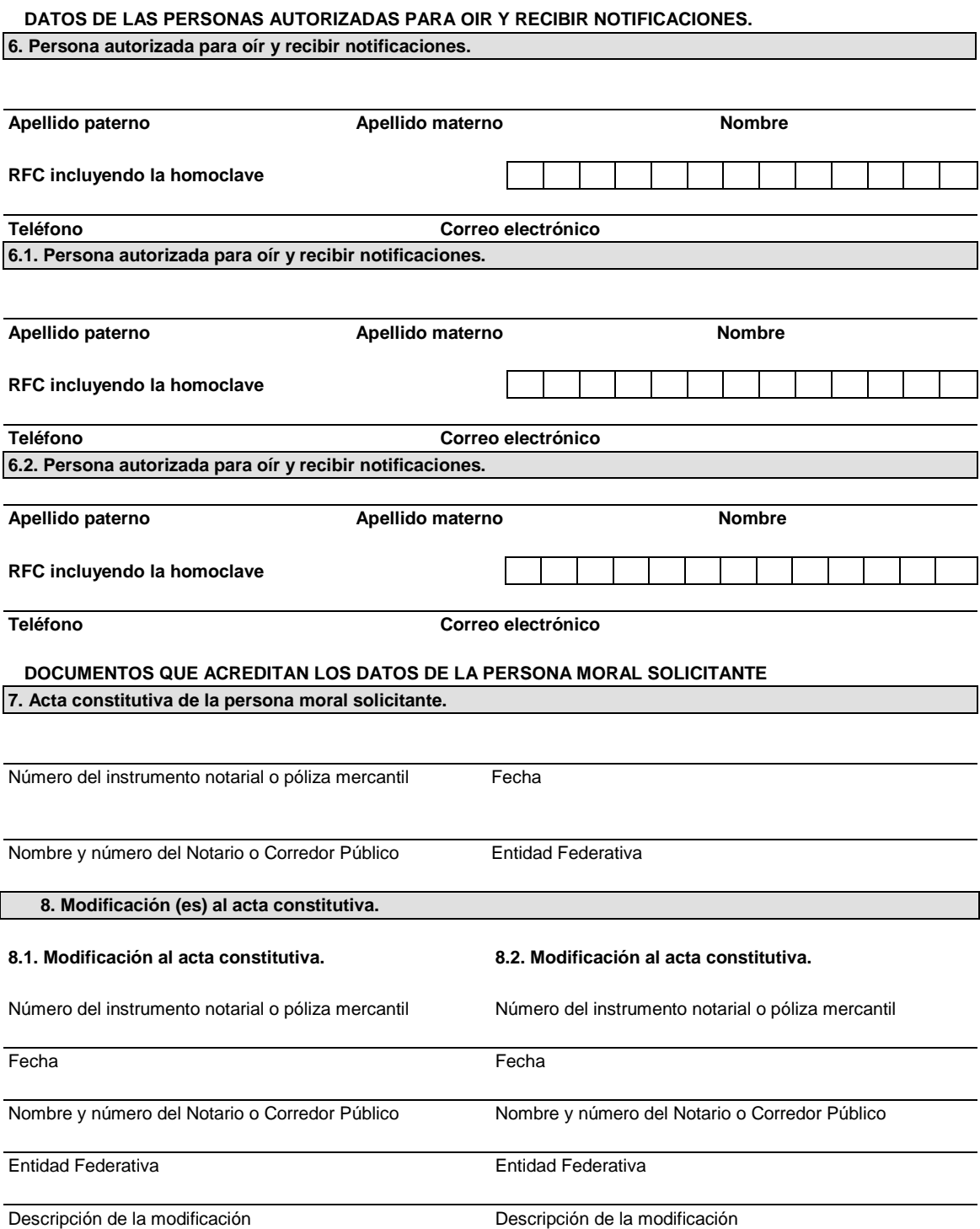

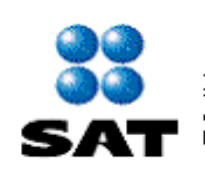

Autorización para que en la circunscripción de las<br>aduanas de tráfico: marítimo se pueda realizar la entrada al territorio nacional o la salida del mismo por lugar distinto al autorizado.

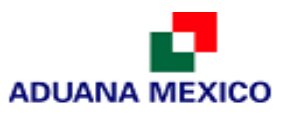

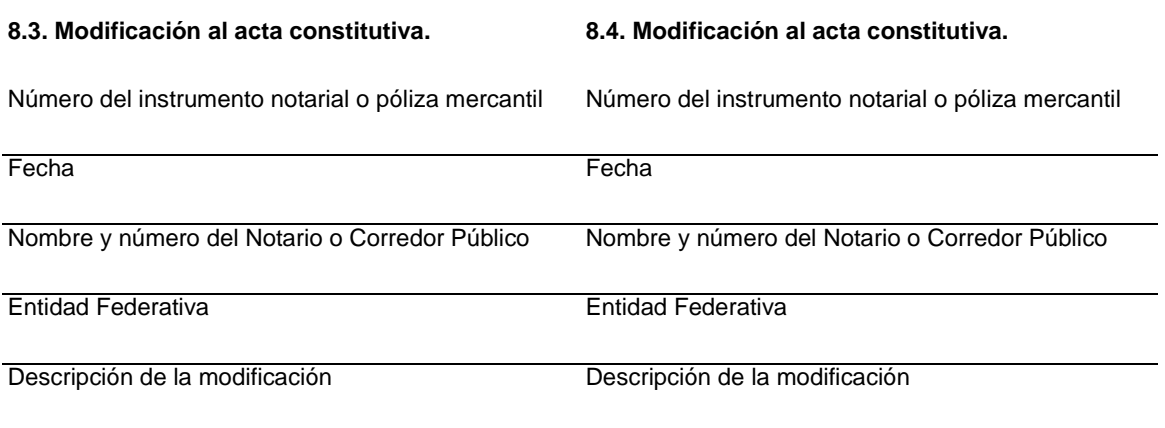

**9. Poder general para actos de administración que le otorgó la persona moral solicitante. \* De constar en el acta constitutiva, señálelo marcando una "X" en el cuadro.**

Consta en el acta constitutiva. En caso de no constar en el acta constitutiva por favor señale los siguientes datos:

Número del instrumento notarial o póliza mercantil Fecha

Nombre y número del Notario Público o corredor Entidad Federativa público

# **10. Indique el régimen al que destinará la mercancía.**

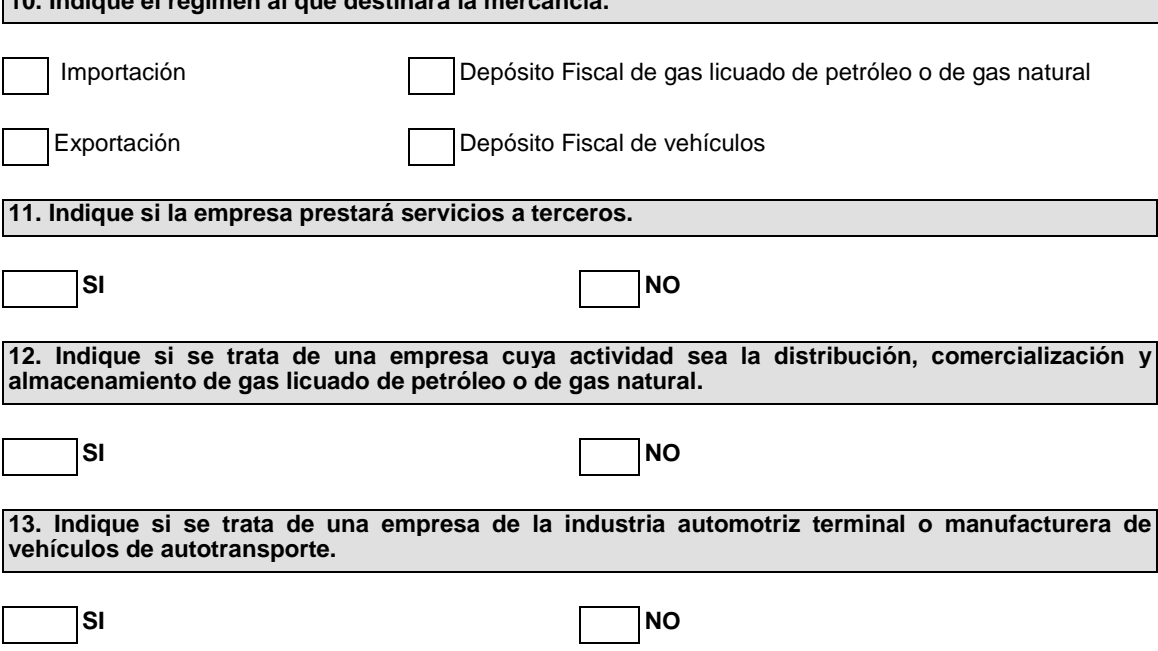

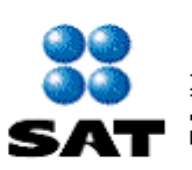

Autorización para que en la circunscripción de las<br>aduanas de tráfico: marítimo se pueda realizar la entrada al territorio nacional o la salida del mismo por lugar distinto al autorizado.

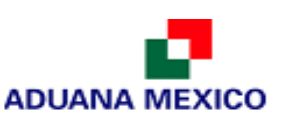

**14. Señale la ubicación de las instalaciones solicitadas**

**15. Señale la descripción de la mercancía por la que solicita autorización, la fracción arancelaria que le corresponda conforme a la TIGIE y la aduana en la cual va a realizar las operaciones solicitadas.**

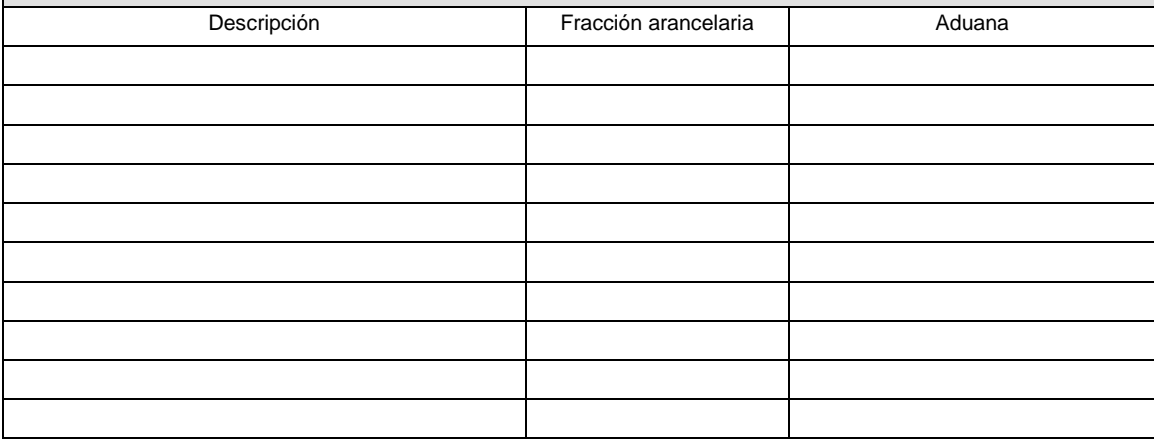

**16. Describa el procedimiento y los mecanismos que utilizará para la descarga y carga de la mercancía.**

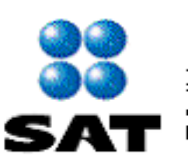

Autorización para que en la circunscripción de las aduanas de tráfico marítimo se pueda realizar la entrada al territorio nacional o la salida del mismo por lugar distinto al autorizado.

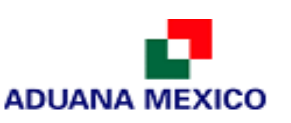

**17. Describa los sistemas de pesaje o medición que utilizará la empresa para verificar las cantidades de mercancías a despachar y su ubicación.**

**18. Señale el nombre y número de patente de los agentes aduanales o nombre y número de autorización de los apoderados aduanales autorizados para promover las operaciones e indique la aduana en la cual va a realizar las operaciones solicitadas.**

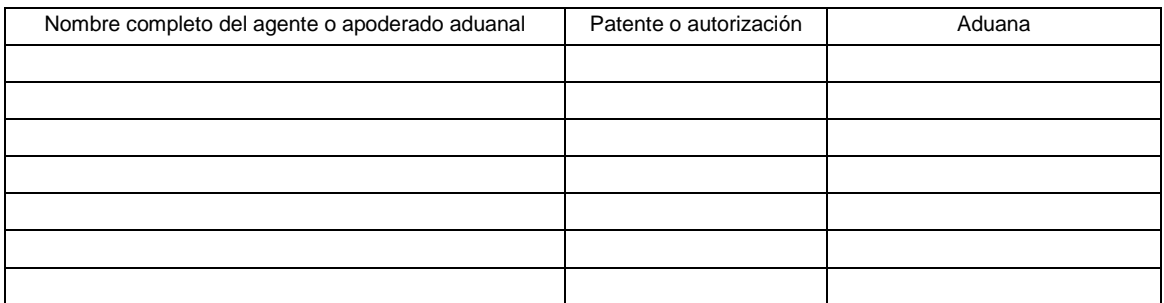

**19. Señale los datos de la constancia de pago del derecho.**

Fecha de pago

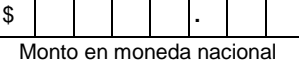

Denominación o razón social de la institución en la cual se realizo el pago

**20. Prórroga de la autorización para que en la circunscripción de las aduanas de tráfico marítimo se pueda realizar la entrada al territorio nacional o la salida del mismo por lugar distinto al autorizado.**

Marque con una "X" si solicita prórroga y cumple con los requisitos previstos para el otorgamiento de la autorización y realizó el pago del derecho establecido en el artículo 40, inciso c) de la Ley Federal de Derechos.

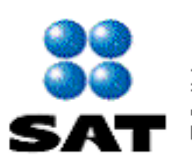

Autorización para que en la circunscripción de las aduanas de tráfico marítimo se pueda realizar la entrada al territorio nacional o la salida del mismo por lugar distinto al autorizado.

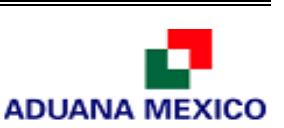

## **Documentos que se deben anexar a la solicitud.**

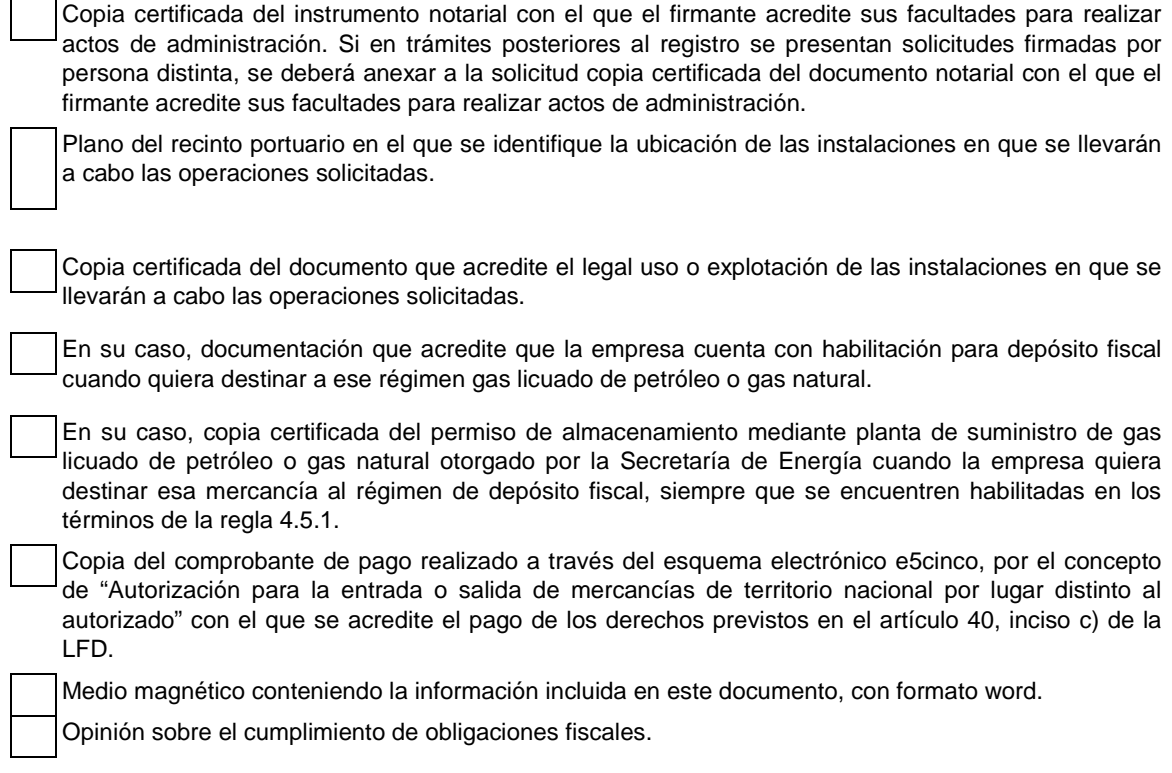

Bajo protesta de decir verdad, manifiesto que los datos asentados en el presente documento son ciertos y que las facultades que me fueron otorgadas no han sido modificadas o revocadas.

NOMBRE Y FIRMA DEL REPRESENTANTE LEGAL DEL SOLICITANTE

## **INSTRUCCIONES GENERALES**

**1.** Presente esta solicitud y los documentos anexos en:

Administración Central de Regulación Aduanera,

Hidalgo 77, Módulo IV, P.B., Colonia Guerrero,

C.P. 06300, México, Distrito Federal.

De lunes a viernes, en un horario de 9:00 a 15:00 horas.

\* Por favor anexe una copia de la solicitud para que la sellemos y la pueda conservar como acuse de recibo.

- **2.** También puede enviar la solicitud y los documentos mediante el Servicio Postal Mexicano o utilizando los servicios de empresas de mensajería.
- **3.** La solicitud también podrá presentarse a través de la Ventanilla Digital conforme a lo señalado en el instructivo de trámite.

## **Instructivo de trámite de autorización para que en la circunscripción de las aduanas de tráfico marítimo se pueda realizar la entrada o la salida del mismo por lugar distinto al autorizado**

## **¿Quiénes lo realizan?**

Las personas morales interesadas en introducir o extraer mercancías que por su naturaleza o volumen requieran ser despachadas en un lugar distinto al autorizado, localizado en la circunscripción de alguna aduana de tráfico marítimo, para su importación o exportación.

## **¿Cómo se presenta?**

Mediante el formato denominado "Autorización para que en la circunscripción de las aduanas de tráfico marítimo se pueda realizar la entrada o la salida del mismo por lugar distinto al autorizado", debidamente requisitado o mediante la Ventanilla Digital.

## **¿Dónde se presenta?**

Oficialía de partes de la ACRA o en la Ventanilla Digital.

## **¿Cuándo se presenta?**

Cuando la persona moral interesada pretenda introducir o extraer mercancías que por su naturaleza o volumen requieran ser despachadas en un lugar distinto al autorizado.

## **¿Qué documento se obtiene?**

Oficio de autorización para que en la circunscripción de las aduanas de tráfico marítimo se pueda realizar la entrada o la salida del mismo por lugar distinto al autorizado.

## **¿Qué se requiere para que la ACRA emita la autorización correspondiente?**

Una vez que la aduana de tráfico marítimo emita su conformidad para realizar las operaciones de entrada y salida de mercancías en lugar distinto del autorizado.

## **¿En qué plazo se emite la resolución?**

No mayor a 12 días contados a partir de la fecha en que se haya presentado el formato debidamente requisitado y se haya dado debido cumplimiento a los requisitos que establece el presente instructivo, o de que se haya presentado el trámite debidamente requisitado a través de la Ventanilla Digital.

## **¿Qué vigencia tendrá la autorización?**

Hasta cinco años.

## **Documentos (requisitos) a cumplir cuando el trámite se efectúe a través de la Ventanilla Digital.**

- **1.** Plano del recinto portuario en el que se identifique la ubicación de las instalaciones en que se llevarán a cabo las operaciones solicitadas.
- **2.** Documento que acredite el legal uso o explotación de las instalaciones en que se llevarán a cabo las operaciones solicitadas.
- **3.** En su caso, documentación que acredite que la empresa cuenta con habilitación para depósito fiscal cuando quiera destinar a ese régimen gas licuado de petróleo o gas natural.
- **4.** En su caso, permiso de almacenamiento mediante planta de suministro de gas licuado de petróleo o gas natural otorgado por la Secretaría de Energía cuando la empresa quiera destinar esa mercancía al régimen de depósito fiscal, siempre que se encuentren habilitadas en los términos de la regla 4.5.1.
- **5.** Pago de derechos (el comprobante de pago realizado a través del esquema electrónico e5cinco, por el concepto de "Autorización para la entrada o salida de mercancías de territorio nacional por lugar distinto al autorizado" con el que se acredite el pago de los derechos previstos en el artículo 40, inciso c) de la LFD.
- **6.** Opinión positiva sobre el cumplimiento de obligaciones fiscales.

## **¿Cuándo se solicita la prórroga de la autorización?**

Por escrito ante la ACRA con 60 días de anticipación a su vencimiento.

#### **¿Qué se debe anexar a la solicitud de prórroga?**

El comprobante de pago realizado a través del esquema electrónico e5cinco, con el que se acredite el pago del derecho establecido en el artículo 40, inciso c) de la LFD, correspondiente al año en que se solicita dicha prórroga y cumplan con los requisitos previstos para el otorgamiento de la autorización, vigentes al momento de la presentación de la solicitud de prórroga.

#### **¿Por qué plazo se puede autorizar la prórroga?**

Hasta por un plazo igual al que se señale en la autorización.

## **¿En qué casos no procede la autorización?**

- **1.** Cuando la mercancía que pretenda importarse se encuentre sujeta a la verificación física de las mercancías para el cumplimiento de regulaciones y restricciones no arancelarias previo al despacho de las mismas.
- **2.** Cuando la mercancía pueda ingresar por el lugar autorizado en la aduana de que se trate o, en su caso,
- **3.** Cuando la aduana de tráfico marítimo no emita su conformidad para realizar las operaciones de entrada y salida de mercancías en lugar distinto del autorizado.

# **Disposiciones jurídicas aplicables:**

Artículos 10 de la Ley Aduanera, 7 de su Reglamento y la regla 2.4.1.

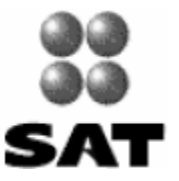

Registro del despacho de mercancías de las empresas,<br>conforme al artículo 100 de la Ley Aduanera

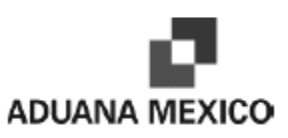

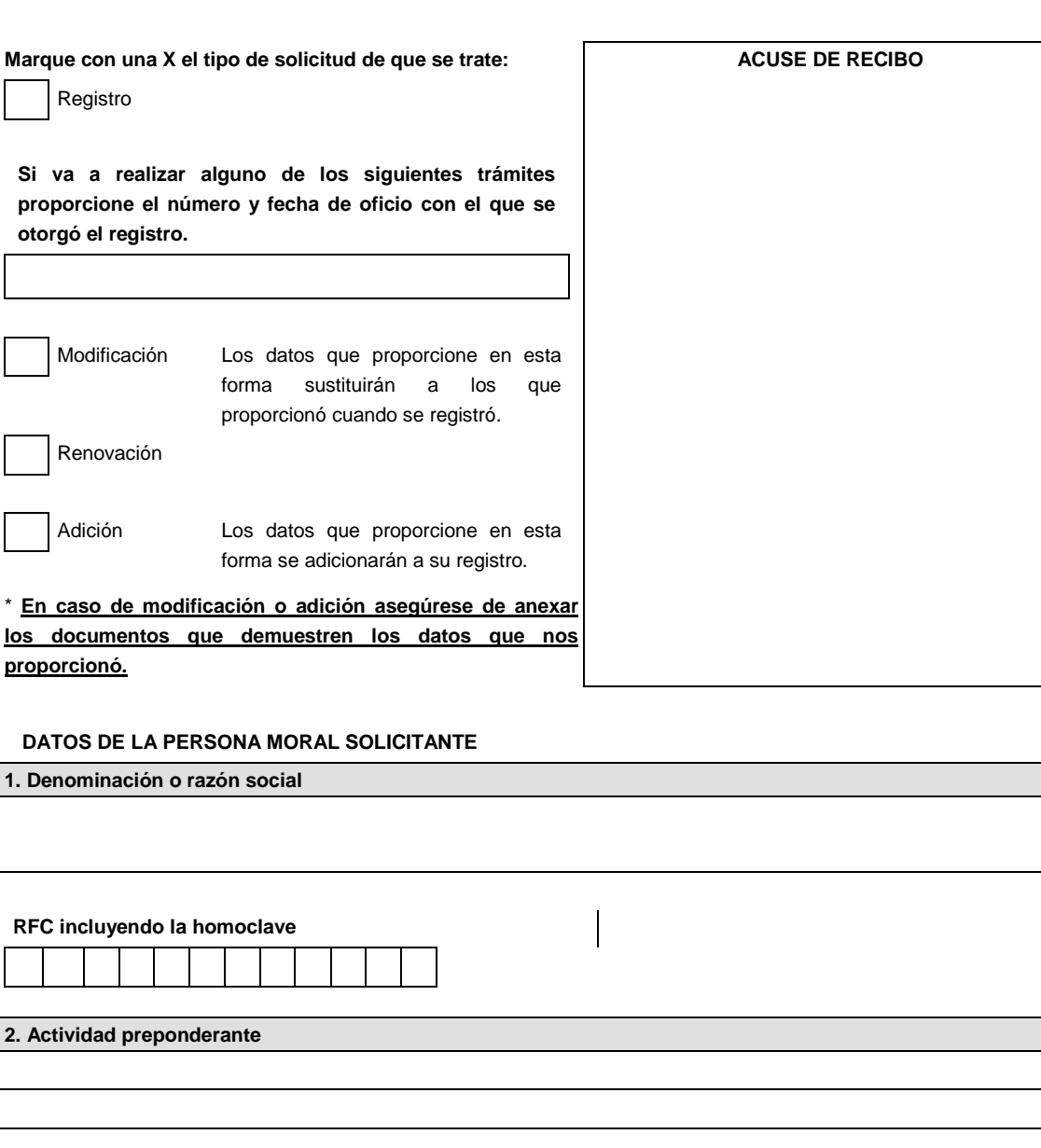

**3. Domicilio fiscal Marque con una "X" si solicita modificación**

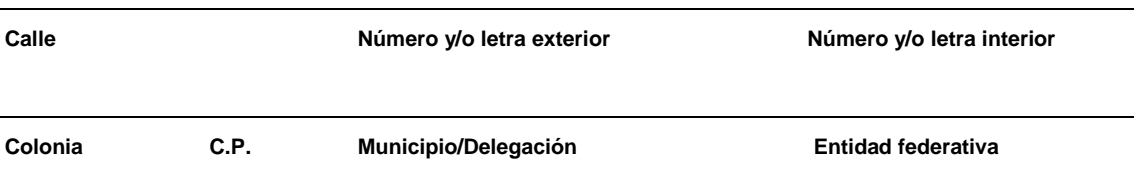

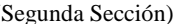

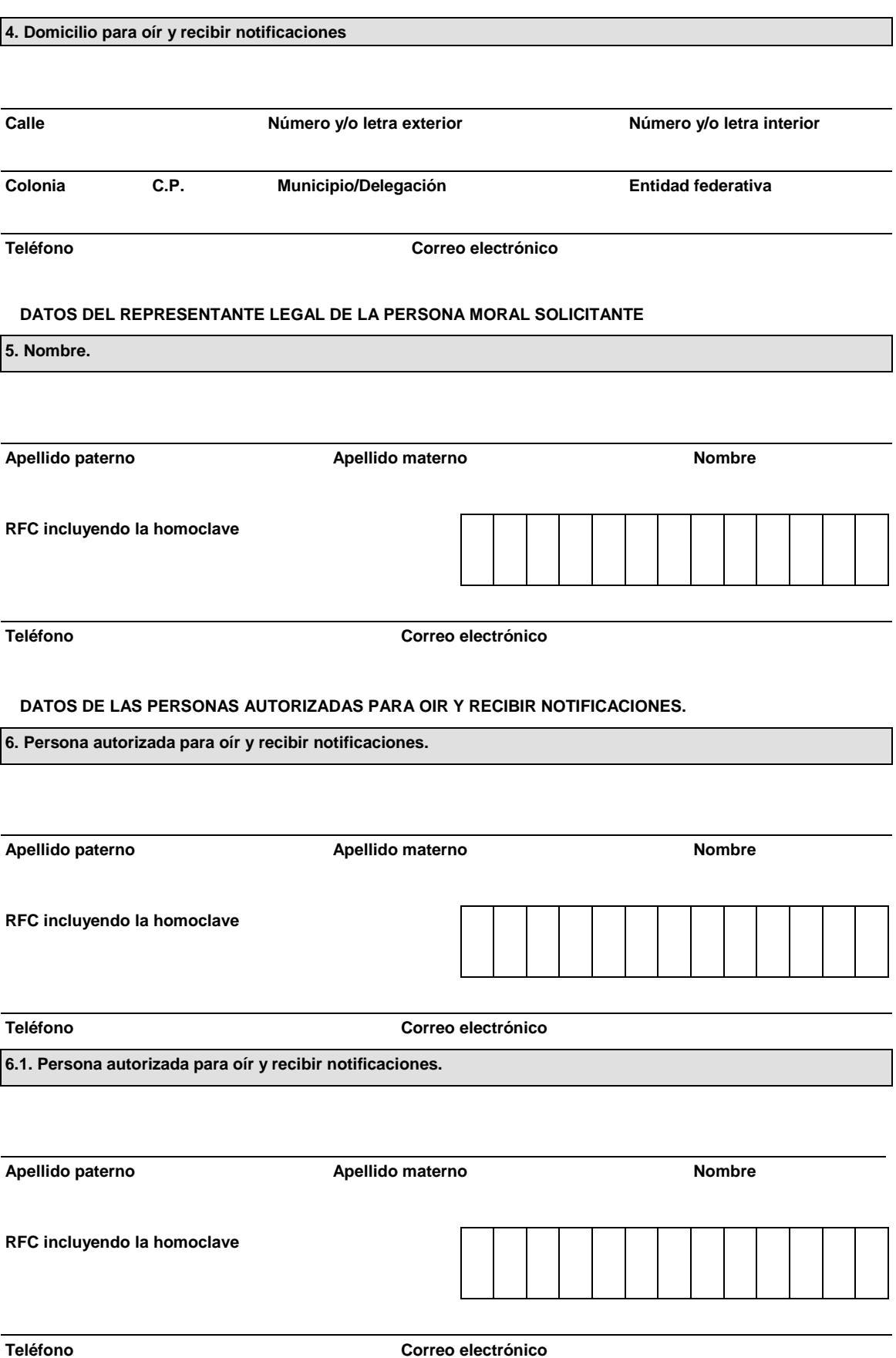

# **6.2. Persona autorizada para oír y recibir notificaciones. Apellido paterno Apellido materno Nombre RFC incluyendo la homoclave Teléfono Correo electrónico DOCUMENTOS QUE ACREDITAN LOS DATOS DE LA PERSONA MORAL SOLICITANTE 7. Acta constitutiva de la persona moral solicitante.** Número del instrumento notarial o póliza mercantil Fecha Nombre y número del Notario o Corredor Público Entidad Federativa **8. Modificación (es) al acta constitutiva. 8.1. Modificación al acta constitutiva. 8.2. Modificación al acta constitutiva.** Número del instrumento notarial o póliza mercantil Número del instrumento notarial o póliza mercantil Fecha Fecha Nombre y número del Notario o Corredor Público Nombre y número del Notario o Corredor Público Entidad Federativa Entidad Federativa Descripción de la modificación Descripción de la modificación **8.3. Modificación al acta constitutiva. 8.4. Modificación al acta constitutiva.** Número del instrumento notarial o póliza mercantil Número del instrumento notarial o póliza mercantil Fecha Fecha Nombre y número del Notario o Corredor Público Nombre y número del Notario o Corredor Público Entidad Federativa Entidad Federativa Descripción de la modificación Descripción de la modificación

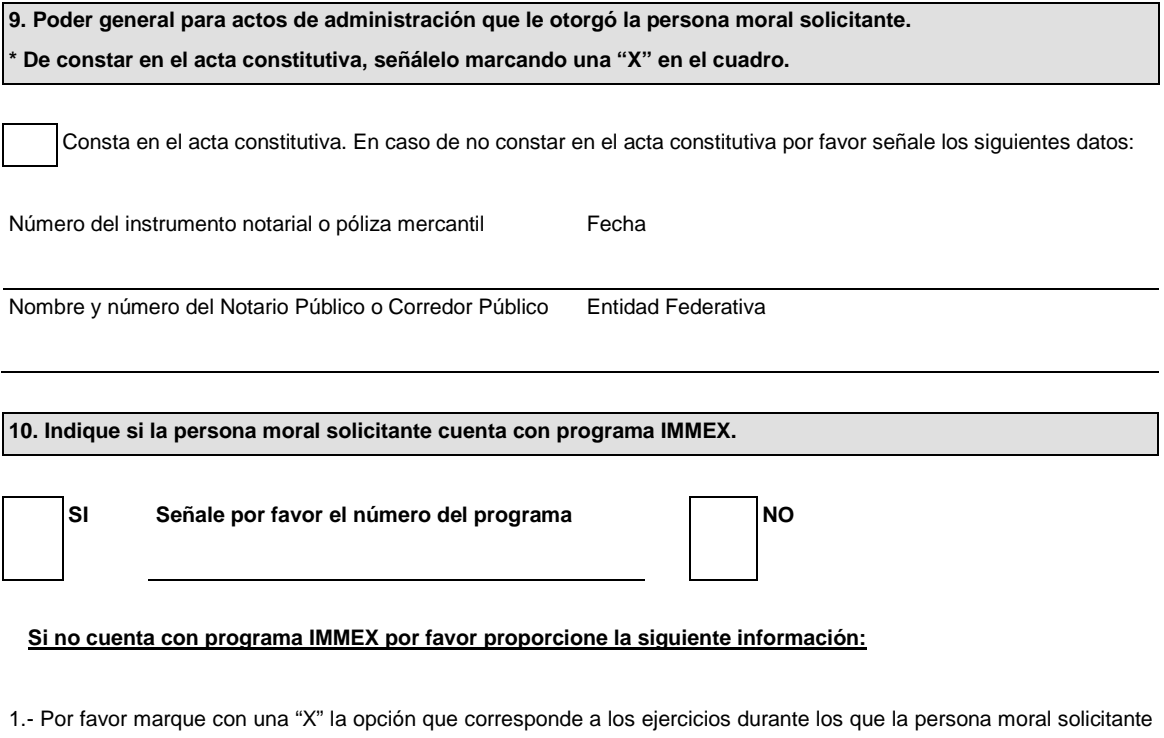

ha dictaminado sus estados financieros:

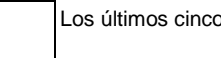

años  $\vert$  Los últimos \_\_\_\_años, a partir de la constitución (Cuando tenga menos de cinco años de constituida).

2.- Por favor marque con una "X" el supuesto en que se ubica la persona moral solicitante:

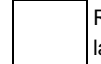

Realizó importaciones con un valor mayor a \$75,576,766.00 en el año de calendario anterior al que se presenta la solicitud.

Inicia sus operaciones y estima efectuar en el ejercicio de inicio importaciones con valor superior a \$75,576,766.00.

**11.- Anote la descripción detallada de la mercancía que se importará y su fracción arancelaria.**

\* La fracción arancelaria de las mercancías debe señalarse de acuerdo a la tarifa de la Ley de los Impuestos Generales de Importación y de Exportación.

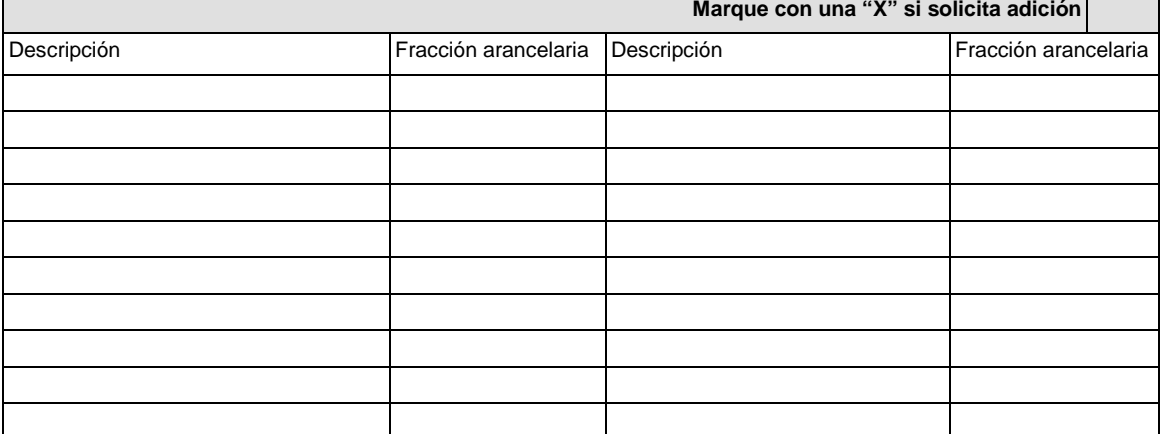

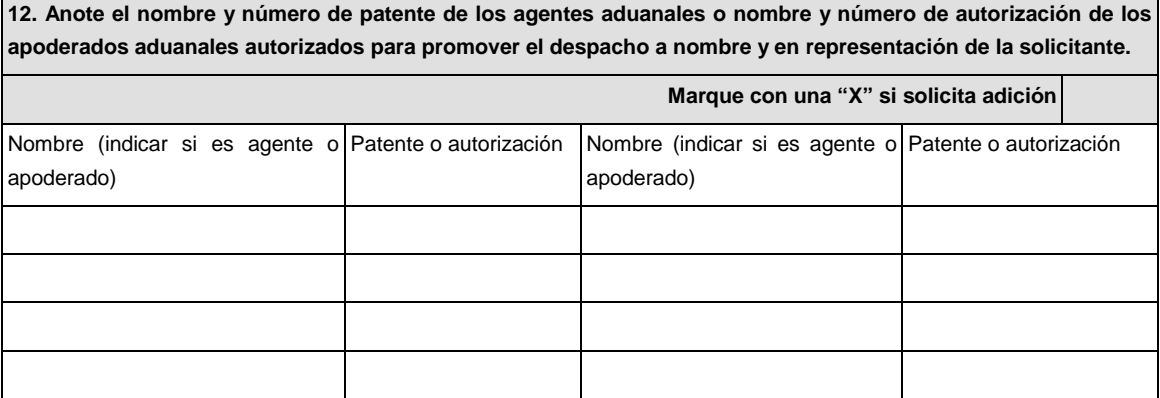

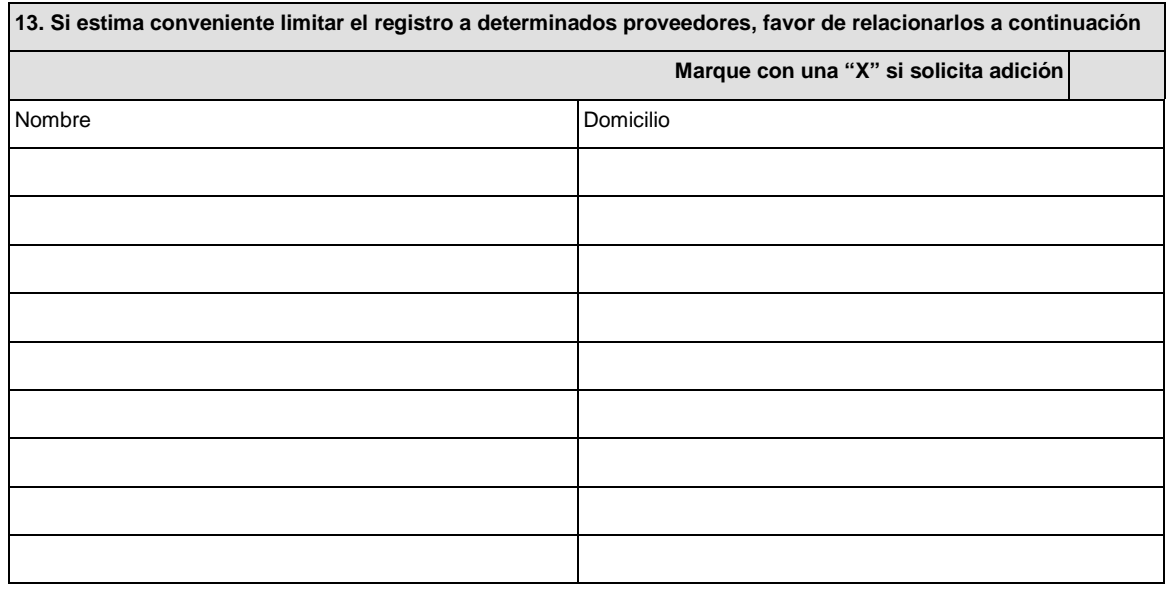

**14. Señale los datos de la constancia de pago del derecho**

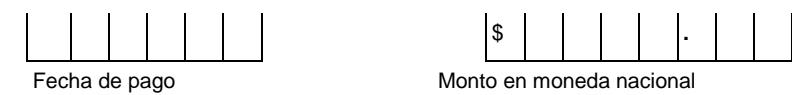

Denominación o razón social de la institución en la cual se realizo el pago

**15. Anote el nombre, RFC y domicilio de los transportistas que designa para operar bajo el esquema de revisión en origen.**

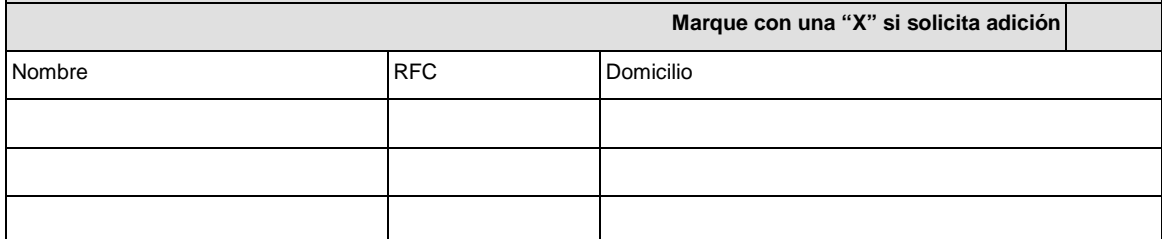

#### **16. Renovación del registro del despacho de mercancías de las empresas.**

Marque con una "X" si solicita renovación y su representada cumple con los requisitos previstos para el otorgamiento del registro del despacho de mercancías de las empresas.

#### **Documentos que se deben anexar a la solicitud.**

Copia certificada de la escritura constitutiva, únicamente cuando se solicite el registro. Cuando se trate de una renovación no será necesario presentarla nuevamente.

Copia certificada del instrumento notarial con el que el firmante acredite sus facultades para realizar actos de administración. Si en trámites posteriores al registro se presentan solicitudes firmadas por persona distinta, se deberá anexar a la solicitud copia certificada del documento notarial con el que el firmante acredite sus facultades para realizar actos de administración.

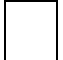

Copia del comprobante de pago realizado a través del esquema electrónico e5cinco por el concepto de "registro del despacho de mercancías de las empresas" con el que se acredite el pago de los derechos previstos en el artículo 40, inciso a) de la LFD.

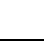

Opinión sobre el cumplimiento de obligaciones fiscales.

Medio magnético conteniendo la información incluida en esta solicitud, en formato Word.

Bajo protesta de decir verdad, manifiesto que los datos asentados en el presente documento son ciertos y que las facultades que me fueron otorgadas no han sido modificadas o revocadas.

# \_\_\_\_\_\_\_\_\_\_\_\_\_\_\_\_\_\_\_\_\_\_\_\_\_\_\_\_\_\_\_\_\_\_\_\_\_\_\_\_\_\_\_\_\_\_\_\_\_\_\_\_\_\_\_\_\_\_\_\_\_\_\_ **NOMBRE Y FIRMA DEL REPRESENTANTE LEGAL DEL SOLICITANTE**

**Datos y documentos (requisitos) a cumplir cuando el trámite se efectúe a través de la Ventanilla Digital. Datos:**

**1.** Número de programa IMMEX en el caso de contar con el programa.

Si no cuenta con programa deberá indicar:

- **1.** Manifestación bajo protesta de decir verdad indicando el periodo en el que la persona moral ha dictaminado sus estados financieros (mínimo 5 años o a partir de la constitución).
- **2.** Manifestación bajo protesta de decir verdad indicando que la persona moral realizó importaciones con un valor mayor a \$75,576,766.00 en el año calendario anterior al que se presenta la solicitud, o bien manifestación bajo protesta de decir verdad indicando que la persona moral inicia operaciones y que estima efectuar en el ejercicio de inicio importaciones con valor superior a \$75,576,766.00.

#### **Documentos (requisitos):**

- **1.** Pago de Derechos (comprobante de pago realizado a través del esquema electrónico e5cinco con el que se acredite el pago de los derechos previstos en el artículo 40, inciso a) de la LFD.
- **2.** Opinión sobre el cumplimiento de obligaciones fiscales.

#### **INFORMACION DE ENVIO**

- **1.** Presente esta solicitud y los documentos anexos en:
	- Administración Central de Regulación Aduanera
	- Hidalgo 77, Módulo IV, P.B., Colonia Guerrero,
	- C.P. 06300, México, Distrito Federal.

De lunes a viernes, en un horario de 9:00 a 15:00 horas.

- \* Por favor anexe una copia de la solicitud para que la sellemos y la pueda conservar como acuse de recibo.
- **2.** También puede enviar la solicitud y los documentos mediante el Servicio Postal Mexicano o utilizando los servicios de empresas de mensajería.
- **3.** La solicitud también podrá presentarse a través de la Ventanilla Digital conforme a lo señalado en el presente formato.

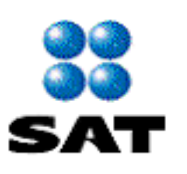

Registro de empresas transportistas de mercancías en tránsito

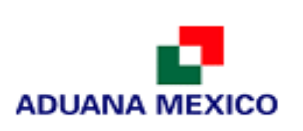

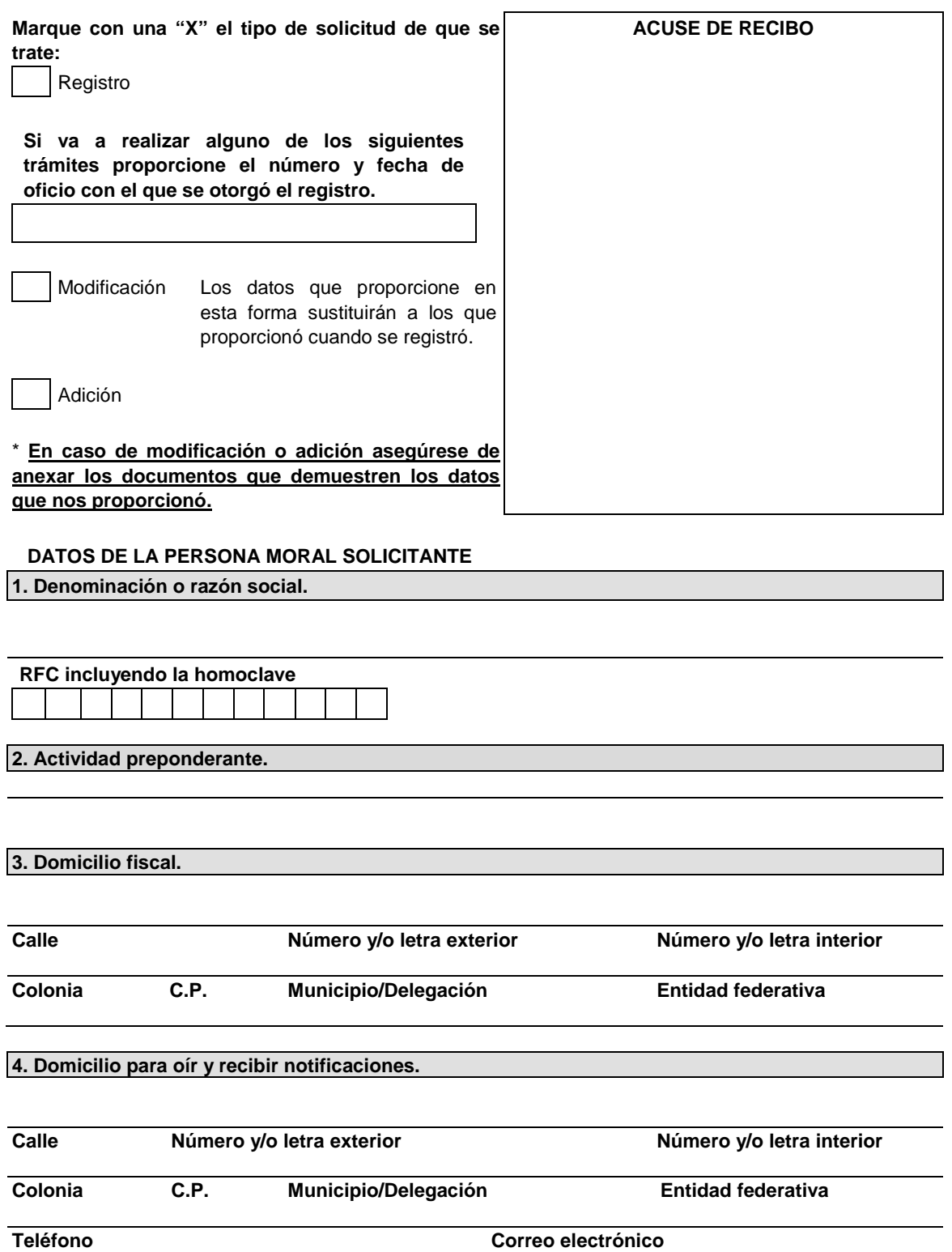

**DATOS DEL REPRESENTANTE LEGAL DE LA PERSONA MORAL SOLICITANTE**

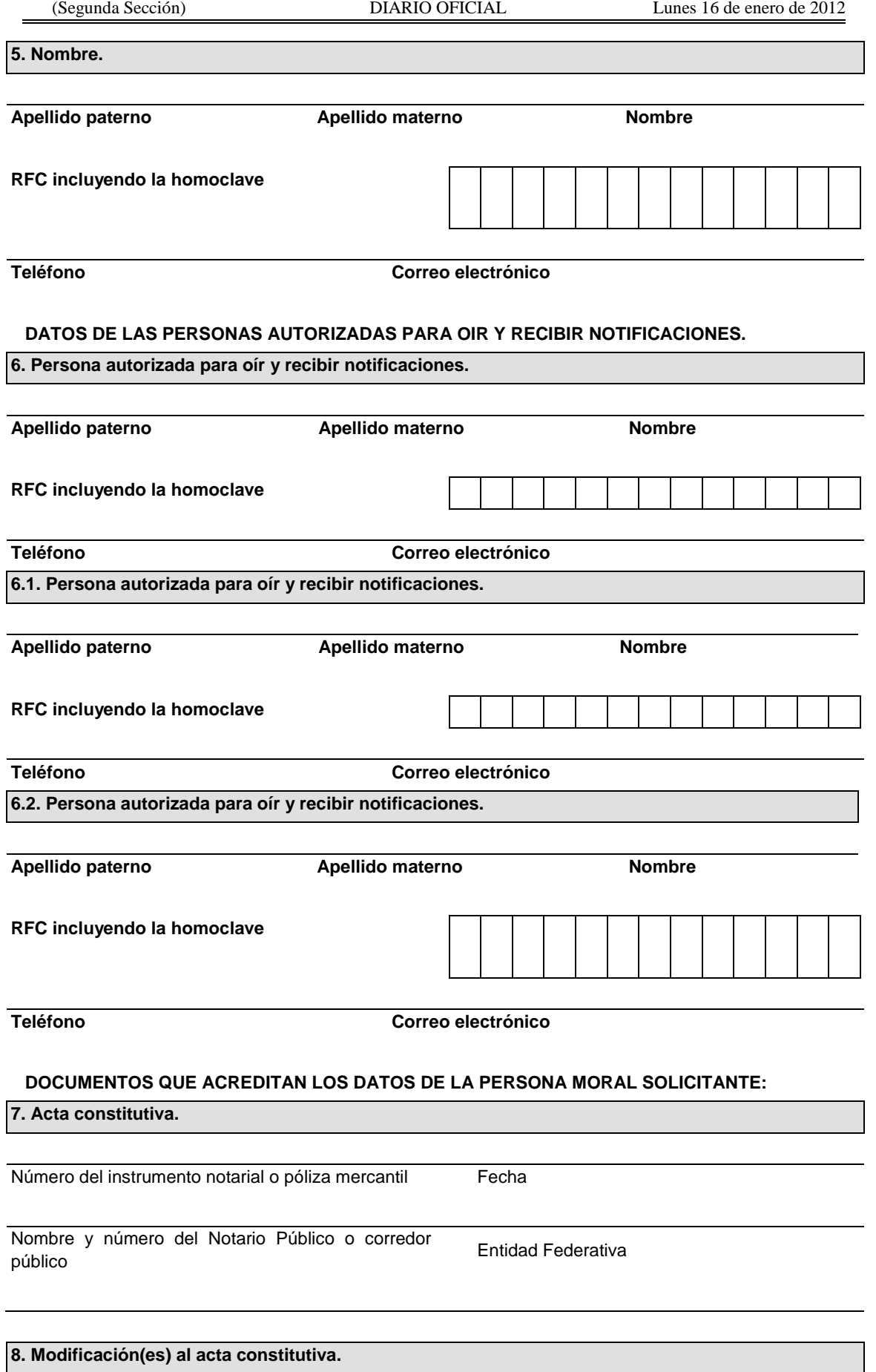

# **8.1. Modificación al acta constitutiva. 8.2. Modificación al acta constitutiva.** Número del instrumento notarial o póliza mercantil Número del instrumento notarial o póliza mercantil Fecha Fecha Nombre y número del Notario o Corredor Público Nombre y número del Notario o Corredor Público Entidad Federativa Entidad Federativa Descripción de la modificación Descripción de la modificación **8.3. Modificación al acta constitutiva. 8.4. Modificación al acta constitutiva.** Número del instrumento notarial o póliza mercantil Número del instrumento notarial o póliza mercantil Fecha Fecha Nombre y número del Notario o Corredor Público Nombre y número del Notario o Corredor Público Entidad Federativa Entidad Federativa Descripción de la modificación Descripción de la modificación **9. Poder general para actos de administración que le otorgó la persona moral solicitante.**

**\* De constar en el acta constitutiva, señálelo marcando una "X" en el cuadro.**

Consta en el acta constitutiva. En caso de no constar en el acta constitutiva por favor señale los siguientes datos:

Número del instrumento notarial o póliza mercantil Fecha

Nombre y número del Notario Público o corredor Entidad Federativa público

**10. Capital social.** 

Señale el monto en moneda nacional:

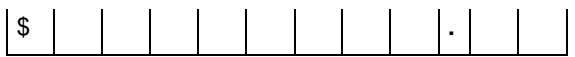

## **Señale los datos del instrumento notarial del cual obtuvo la información anterior:**

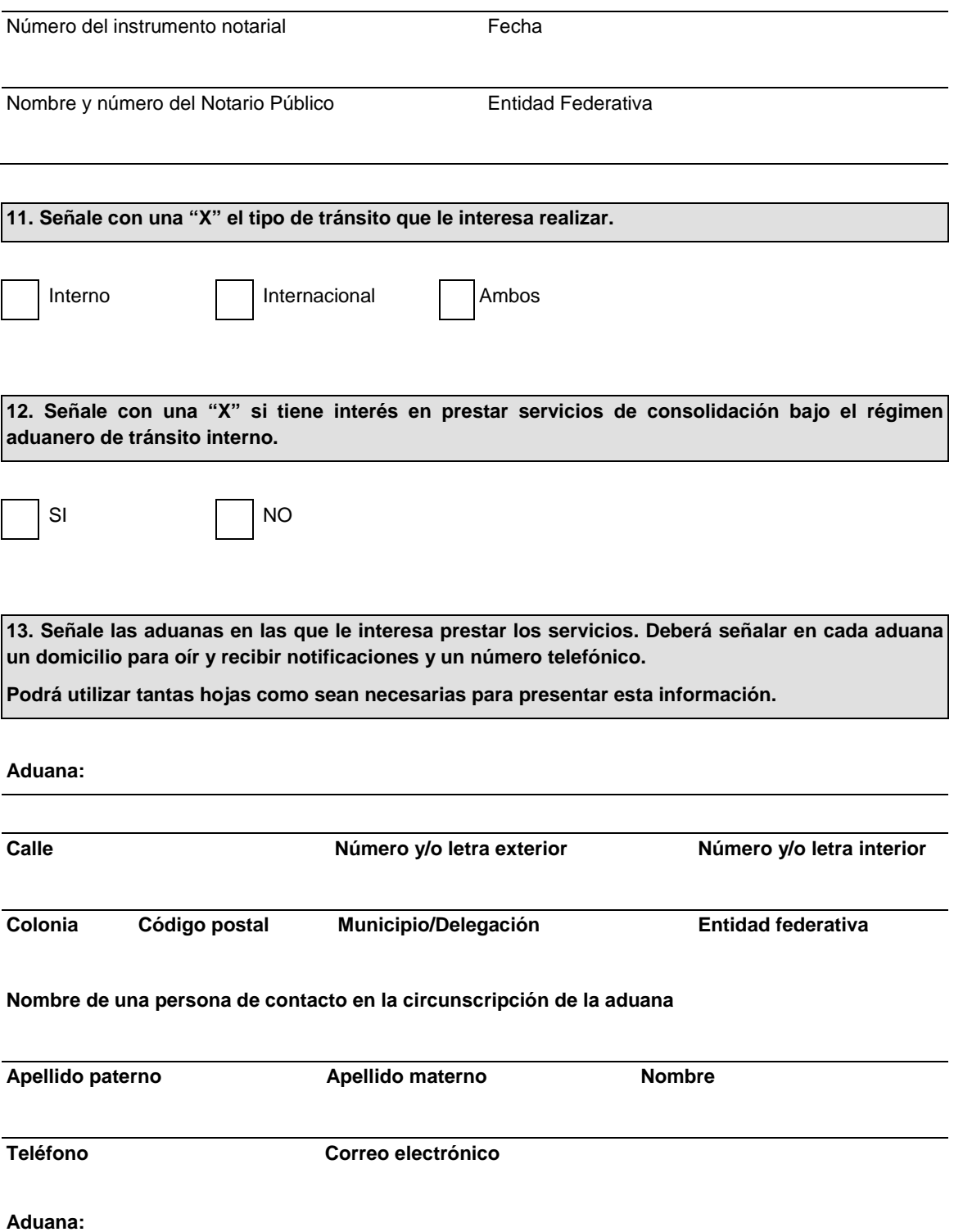

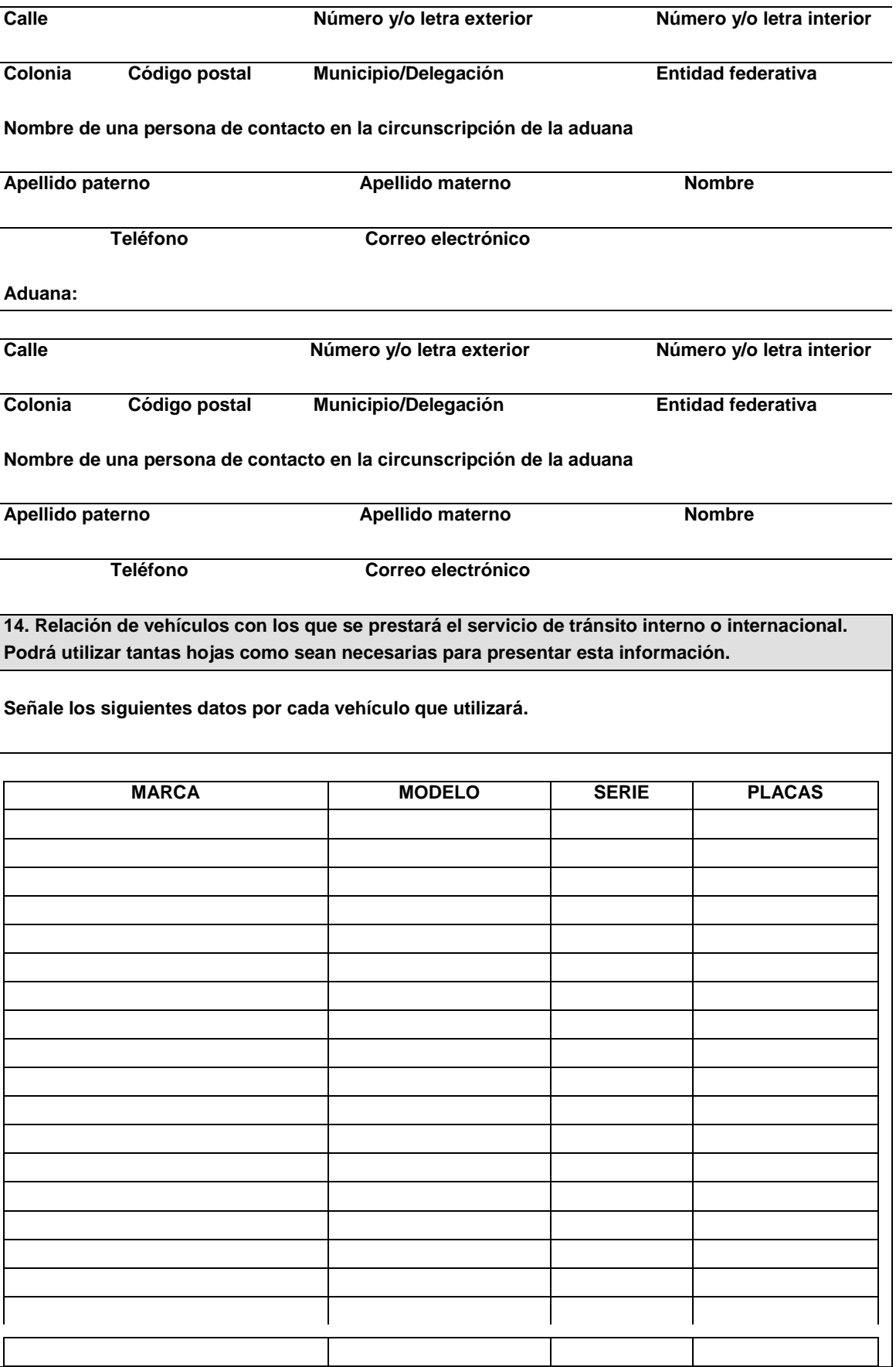

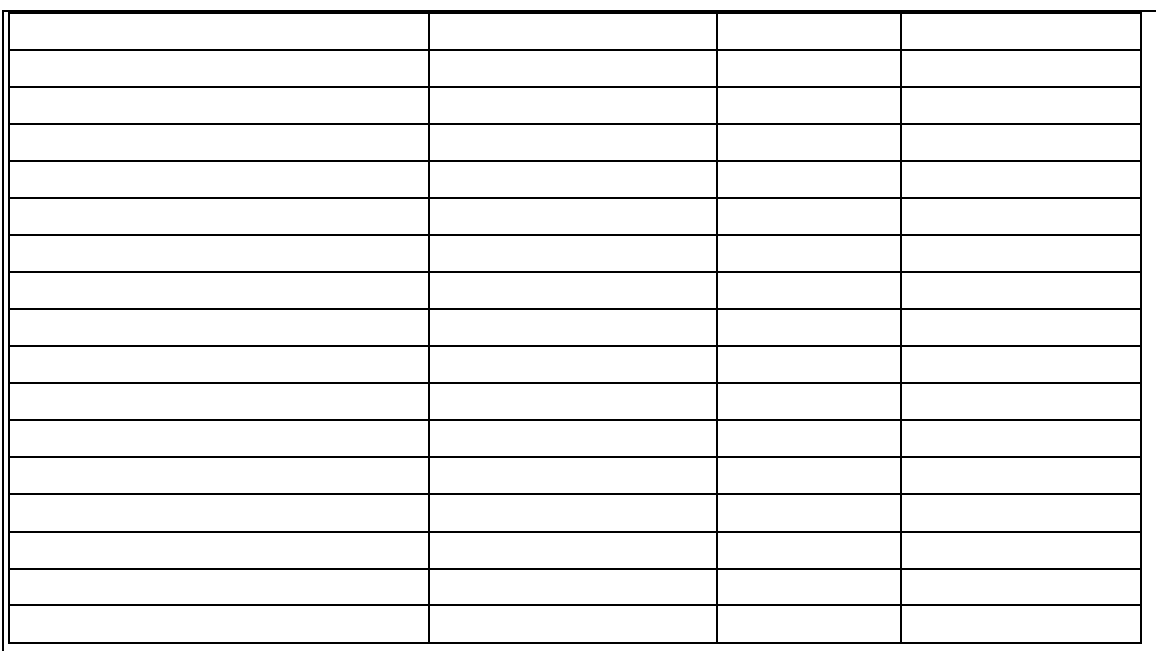

**15. Permiso expedido por la Dirección General de Autotransporte Federal de la Secretaría de Comunicaciones y Transportes, para prestar el servicio de autotransporte federal de carga.**

Número **Fecha** 

**16. Señale los datos de la constancia de pago del derecho.**

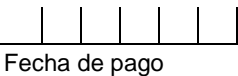

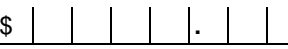

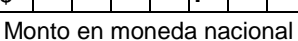

Denominación o razón social de la institución en la cual se realizó el pago

**Información adicional para los interesados en prestar servicios de consolidación bajo el régimen aduanero de tránsito interno, que acrediten mediante documento notarial, que el objeto social de la empresa es la consolidación de carga.**

**17. Señale el cuadro con una "X" si dentro del objeto social de la empresa se encuentra el de consolidación de carga, conforme a su acta constitutiva o sus modificaciones.**

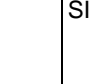

Señale el cuadro con una "X" si esta información se encuentra en el acta constitutiva. Si consta en un documento distinto por favor proporcione la siguiente información:

Número del instrumento notarial Fecha

Nombre y número del Notario Público Entidad Federativa

**18. Anote el nombre y número de patente del o los agentes aduanales autorizados para promover las operaciones de consolidación de carga bajo el régimen de tránsito interno.**

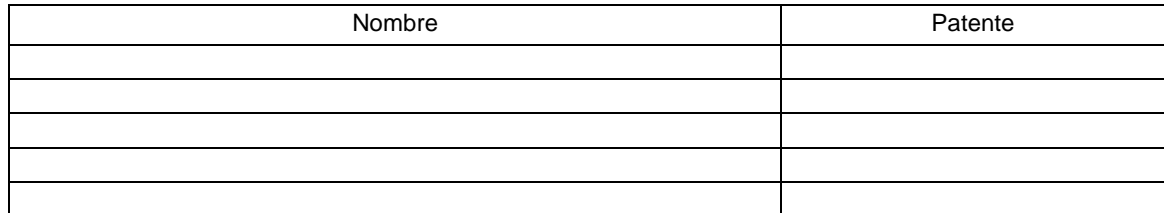

**19. Relación de vehículos con los que se prestará el servicio de consolidación de carga, proporcionando un domicilio para la verificación de los requisitos de seguridad. Podrá utilizar tantas hojas como sean necesarias para presentar esta información.**

## **SEÑALE LOS SIGUIENTES DATOS POR CADA VEHICULO QUE UTILIZARA PARA CONSOLIDACION DE CARGA**

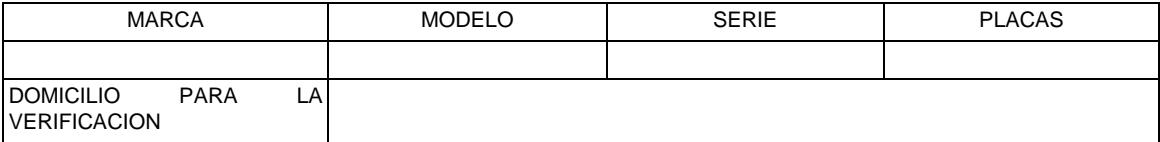

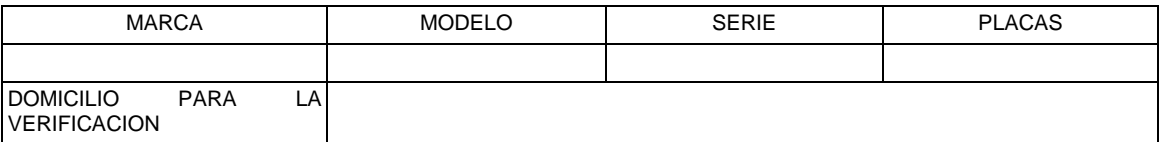

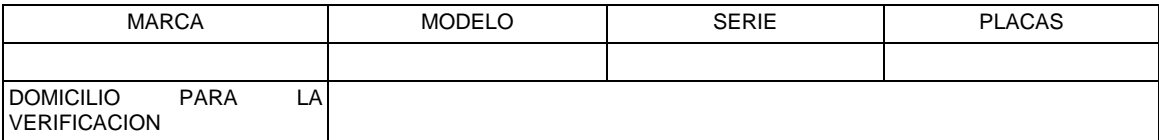

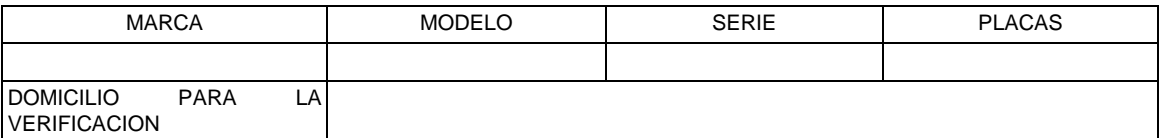

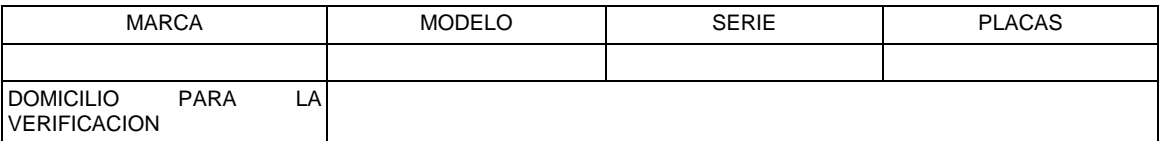

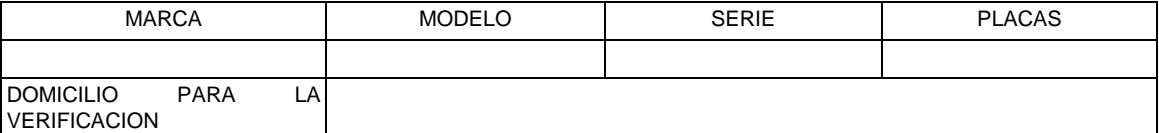

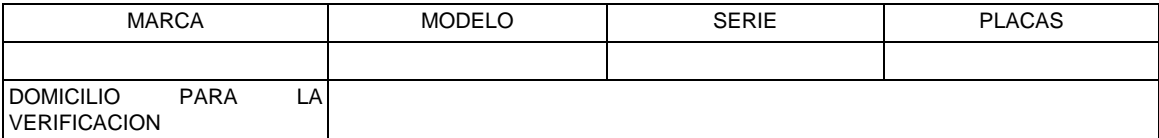

**Documentos que se deben anexar a la solicitud.**

Copia certificada del instrumento notarial con el que el firmante acredite sus facultades para realizar actos de administración. Si en trámites posteriores al registro se presentan solicitudes firmadas por persona distinta de la autorizada deberá acreditar sus facultades con copia certificada de su poder notarial para actos de administración y señalar un nuevo representante mediante el presente formato.

Copia certificada del instrumento notarial con el que se acredita que el capital social mínimo de la empresa asciende a \$2´092,376.00.

Copia certificada del permiso expedido por la Dirección General de Autotransporte Federal de la Secretaría de Comunicaciones y Transporte, para prestar el servicio de autotransporte federal de carga.

Escrito en el que la empresa acepta la responsabilidad solidaria con el titular del tránsito, de los créditos fiscales que se originen por las infracciones que se cometan durante el traslado de la mercancía, conforme a la Ley.

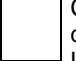

Copia del comprobante de pago realizado a través del esquema electrónico e5cinco, por el concepto de "inscripción en el registro de empresas transportistas" conforme al inciso j) del artículo 40 de la LFD vigente.

Disco compacto conteniendo la información contenida en esta solicitud, en formato Word.

Opinión positiva sobre el cumplimiento de obligaciones fiscales.

**Documentos que deben anexar adicionalmente los interesados en prestar los servicios de consolidación de carga por vía terrestre bajo el régimen de tránsito interno:** 

Copia certificada del instrumento notarial con el que se acredite que dentro del objeto social de la empresa se encuentra la consolidación de carga.

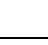

Original o copia certificada de la carta compromiso que celebren con el agente aduanal para realizar las operaciones de consolidación de carga.

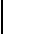

Disco compacto conteniendo la información incluida en esta solicitud, en formato Word.

Bajo protesta de decir verdad, manifiesto que los datos asentados en el presente documento son ciertos y que las facultades que me fueron otorgadas no han sido modificadas o revocadas.

## **NOMBRE Y FIRMA DEL SOLICITANTE O SU REPRESENTANTE LEGAL**

#### **INSTRUCCIONES GENERALES**

**1.** Presente esta solicitud y los documentos anexos en:

Administración Central de Regulación Aduanera

Hidalgo 77, Módulo IV, P.B., Colonia Guerrero,

C.P. 06300, México, Distrito Federal.

De lunes a viernes, en un horario de 9:00 a 15:00 horas.

\* Por favor anexe una copia de la solicitud para que la sellemos y la pueda conservar como acuse de recibo.

- **2.** También puede enviar la solicitud y los documentos mediante el Servicio Postal Mexicano o utilizando los servicios de empresas de mensajería.
- **3.** La solicitud también podrá presentarse a través de la Ventanilla Digital conforme al señalado en el instructivo de trámite.

**Instructivo de trámite para el registro de empresas transportistas de mercancías en tránsito.**

**¿Quiénes lo realizan?**

## Personas morales.

## **¿Cómo se realiza?**

Mediante el formato denominado "Registro de empresas transportistas de mercancías en tránsito" o mediante la Ventanilla Digital.

## **¿Dónde se presenta?**

Ante la ACRA de manera personal o podrá ser enviada mediante el Servicio Postal Mexicano o utilizando los servicios de empresas de mensajería.

La solicitud también podrá presentarse mediante la Ventanilla Digital.

## **¿Qué documento se obtiene?**

Registro de empresas transportistas para llevar a cabo el tránsito de mercancías y/o para prestar los servicios de consolidación de carga por vía terrestre.

## **¿En qué casos se presenta?**

Cuando las personas morales estén interesadas en llevar a cabo el tránsito de mercancías y/o para prestar los servicios de consolidación de carga por vía terrestre.

**¿Qué requisitos de seguridad deben reunir los vehículos con los que se prestarán los servicios de consolidación de carga?**

- **1.** La caja deberá ser de lámina o placa metálica exterior en todos sus lados, incluyendo el piso y no podrá tener comunicación con el exterior mediante puertas, ventanas o cualquier otro tipo de abertura, a excepción de la puerta de carga y descarga.
- **2.** Los pernos de las puertas estarán soldados en sus límites y no estarán expuestos los extremos que permitan su salida mediante extracción de chavetas o cualquier otro tipo de mercancía similar.
- **3.** Tanto las paredes como las puertas no deberán tener detalles que permitan su extracción y colocación posterior, tales como parches sobrepuestos, atornillados o remachados.
- **4.** Las puertas deberán contar con cerrojos de seguridad que permitan colocar los candados oficiales, para asegurar el mismo cerrojo contra el cuerpo de la caja y llevará un candado por cada pieza móvil de la puerta.

**¿Quién verificará los requisitos de seguridad que deben reunir los vehículos con los que se prestarán los servicios de consolidación de carga?**

La autoridad aduanera.

**¿Qué procede cuando el contribuyente no se encuentre al corriente en el cumplimiento de sus obligaciones fiscales?**

No se otorgará el registro de empresas transportistas para llevar a cabo el tránsito de mercancías y/o para prestar los servicios de consolidación de carga por vía terrestre.

**¿A través de que medio podrá la ACRA solicitar información o documentación adicional que considere necesaria?**

Mediante requerimiento por escrito o a través de la Ventanilla Digital, cuando el trámite se inicie en la misma.

#### **¿En qué plazo emitirá la ACRA la resolución a la solicitud de inscripción?**

En un plazo no mayor a 11 días contados a partir de la fecha en que se haya presentado la solicitud debidamente requisitada.

En el caso de consolidación de carga y el tramite se realice a través de la Ventanilla Digital el plazo se contará a partir de que se presente ante la ACRA el original o copia certificada de la carta compromiso que celebren con el agente aduanal para realizar las operaciones de consolidación de carga.

**¿Cuál es la vigencia del registro de empresas transportistas de mercancías en tránsito?**

# Un año.

**Datos y documentos (requisitos) a cumplir cuando el trámite se efectúe a través de la Ventanilla Digital.**

#### **Datos:**

- **1.** Manifestación bajo protesta de decir verdad indicando que la persona moral cuenta con un capital mínimo de \$2´092,376.00.
- **2.** Manifestación bajo protesta de decir verdad indicando que la empresa acepta la responsabilidad solidaria con el titular del tránsito, de los créditos fiscales que se originen por las infracciones que se cometan durante el traslado de la mercancía, conforme a la Ley.

## **Requisitos:**

- **1.** Permiso expedido por la Dirección General de Autotransporte Federal de la Secretaría de Comunicaciones y Transporte, para prestar el servicio de autotransporte federal de carga.
- **2.** Pago de derechos (el comprobante de pago realizado a través del esquema electrónico e5cinco por el concepto de "inscripción en el registro de empresas transportistas" conforme el inciso j) del artículo 40 de la LFD.
- **3.** Opinión positiva sobre el cumplimiento de obligaciones fiscales.

# **Los interesados en prestar los servicios de consolidación de carga por vía terrestre bajo el régimen de tránsito interno adicionalmente deben anexar:**

## **Datos:**

**1.** Manifestación bajo protesta de decir verdad indicando que dentro del objeto social de la empresa se encuentra la consolidación de carga.

#### **Requisitos:**

**1.** Original o copia certificada de la carta compromiso que celebren con el agente aduanal para realizar las operaciones de consolidación de carga en términos de lo dispuesto en el apartado de requisitos del presente instructivo.

La carta deberá enviarse de manera digital a través de la Ventanilla, en la inteligencia de que el interesado dispondrá de un término de 3 días hábiles, contados a partir de la presentación del trámite ante la misma, para proporcionar a la ACRA el documento original o la copia certificada, en caso contrario se tendrá por no presentada la promoción.

#### **¿Cuándo deben presentar los interesados su solicitud para obtener nuevamente su inscripción?**

Por lo menos con 11 días de anticipación al vencimiento del plazo de vigencia del registro.

## **¿Cuál es el procedimiento para obtener nuevamente su inscripción?**

- **1.** Declarar bajo protesta de decir verdad que continúan cumpliendo con los requisitos previstos para su inscripción.
- **2.** Acompañar únicamente los documentos que requieran ser actualizados.
- **3.** El comprobante de pago realizado a través del esquema electrónico e5cinco, a que hace referencia la regla 1.1.3., con el que se acredite el pago del derecho establecido en el artículo

40, inciso j) de la LFD.

**4.** Cuando la empresa solicitante manifieste su interés en continuar prestando servicios de consolidación de carga por vía terrestre bajo el régimen aduanero de tránsito interno, únicamente se verificarán los requisitos de seguridad de los vehículos que no hayan sido verificados dentro de los tres meses anteriores a la fecha de la solicitud.

**¿Cómo se solicitan las modificaciones o adiciones a los datos asentados en el registro de empresas transportistas para llevar a cabo el tránsito de mercancías?**

A través del formato "Registro de empresas transportistas de mercancías en tránsito", al que se deberá anexar la documentación que acredite la modificación o adición solicitada, conforme a los requisitos previstos para el otorgamiento del registro.

## **Requisitos:**

- **1.** Cumplir con los requisitos y condiciones establecidos en el artículo 170 del Reglamento.
- **2.** En caso de que se revoque el poder, el titular del registro deberá hacerlo del conocimiento de la ACRA y señalar un nuevo representante mediante el formato denominado "Registro de empresas transportistas de mercancías en tránsito", acompañando copia certificada del poder notarial actualizado.
- **3.** Escrito en el que manifiesten bajo protesta de decir verdad, lo siguiente:

"Mi representada, por mi conducto, se hace responsable solidaria con el titular del tránsito \_\_\_\_\_\_\_\_\_\_\_\_\_ (interno o internacional, según corresponda) de todos los embarques en que mi representada participe como transportista en los términos de los artículos (129 y 133, según sea el caso) de la Ley Aduanera, respecto de las mercancías que se destinen al régimen de tránsito \_\_\_\_\_\_\_\_\_\_\_\_\_\_\_\_ (interno o internacional, según corresponda), responsabilizándose desde este momento de los créditos fiscales que se originen con motivo de infracciones cometidas durante el trayecto de las mercancías, desde la aduana de inicio hasta la de cierre del tránsito, inclusive la desviación de la ruta fiscal, el arribo extemporáneo, el no arribo de las mercancías o las irregularidades detectadas al practicar el reconocimiento aduanero, segundo reconocimiento o la verificación de mercancías en transporte".

Las empresas transportistas interesadas en prestar los servicios de consolidación de carga por vía terrestre bajo el régimen de tránsito interno deberán anexar adicionalmente a los documentos señalados anteriormente y en el formato "Registro de empresas transportistas de mercancías en tránsito", deberán presentar:

**1.** Original o copia certificada de la carta compromiso que celebren con el agente aduanal para realizar las operaciones de consolidación, señalando el nombre y número de patente del mismo y que contenga la siguiente leyenda:

"Por la presente, manifiesto mi compromiso para efectuar todos los trámites relativos a mi función en las operaciones de consolidación que realice esta empresa, bajo el régimen de tránsito interno como lo establece la Ley Aduanera y me obligo a seguir el procedimiento establecido en las disposiciones relativas".

## **Disposiciones jurídicas aplicables:**

Artículos 127, fracción V, 129, fracción II, 131, fracción III, 133, fracción II de la Ley, 170 del Reglamento, regla 4.6.9. II.2.1.12. RMF.

#### **Instructivo de trámite para solicitar copias certificadas de pedimentos y sus anexos**

#### **¿Quiénes lo realizan?**

Personas físicas o morales que requieran copia certificada de pedimentos y sus anexos.

## **¿Cómo se realiza?**

Mediante el formato denominado "Solicitud de expedición de copias certificadas de pedimentos y sus anexos" o mediante la Ventanilla Digital.

#### **¿Dónde se presenta?**

En la ventanilla denominada "Expedición de copias certificadas", en la ACCG, de lunes a viernes dentro del horario de las 09:00 a las 18:00 horas, por cualquier servicio de mensajería dirigido a la citada unidad administrativa o bien en la Ventanilla Digital.

#### **¿Qué documento se obtiene?**

Oficio de respuesta de la autoridad que en su caso contiene el pedimento solicitado y sus anexos.

#### **¿Cuándo se presenta?**

Cuando el contribuyente requiera copia certificada de pedimentos y sus anexos para la acreditación de la legal estancia de su mercancía en territorio nacional.

## **¿Qué procede en caso de que la solicitud no se presente debidamente llenada o se omita alguno de los documentos manifestados?**

La ACCG requerirá mediante oficio o mediante la Ventanilla Digital, según sea el caso al interesado, el dato o documento omitido, a fin de que sea presentado mediante escrito libre o mediante la Ventanilla Digital con la finalidad de subsanar dicha omisión.

#### **En qué supuestos no proceden las solicitudes de copias certificadas de pedimentos y sus anexos:**

- **1.** Documentos relativos al extinto Registro Federal de Vehículos, correspondiente a los años 1989 o anteriores.
- **2.** Documentos que hayan causado "baja definitiva" por haber cumplido el tiempo de guarda y custodia por parte de la autoridad aduanera, de conformidad con el "Acuerdo por el que se establecen los lineamientos a que se sujetará la guarda, custodia y plazo de conservación del Archivo Contable Gubernamental", publicado en el DOF el 25 de agosto de 1998.
- **3.** Pedimentos que no se encuentren registrados en el SAAI o que existan discrepancias entre la información asentada en el pedimento y la información registrada en el SAAI.

## **¿Cómo puede solicitar el interesado información del estado que guarda su trámite y, en su caso, del importe que deberá cubrir por la expedición de copias certificadas?**

Vía telefónica al número 01 800 INFOSAT (463-67-28) dentro del horario de 8:00 a 21:00 hrs., vía correo electrónico a la dirección copiascertificadas@sat.gob.mx o bien mediante la Ventanilla Digital.

# **¿En qué plazo se emite la resolución?**

La ACCG emitirá la resolución correspondiente en un plazo no mayor a tres meses a partir de la fecha de recepción de la solicitud. Transcurrido dicho plazo sin que se notifique la resolución, se entenderá que es negativa en los términos del artículo 37 del Código.

#### **Documentos (requisitos) a cumplir cuando el trámite se efectúe a través de la Ventanilla Digital.**

- **1.** Pago de derechos (el comprobante de pago realizado a través del esquema electrónico e5cinco o a través de la hoja de ayuda en ventanilla bancaria, de conformidad con lo previsto en el artículo 5° de la LFD.
- **2.** Documento con el que se acredite la propiedad de la mercancía: Factura a su nombre, título de propiedad, cesión de derechos y resolución emitida en jurisdicción voluntaria o aquellos documentos con los que se acredite el interés jurídico (cuando el pedimento no esté a nombre del solicitante).

# **3.** Identificación oficial del solicitante en el caso de aquellas personas que no cuenten con FIEL.

# **Entrega de los pedimentos y sus anexos solicitados:**

- **1.** Una vez cubiertos los requisitos necesarios para resolver y efectuado el pago del importe total de las copias certificadas, la ACCG las entregará de forma personal en la ventanilla de dicha unidad administrativa o a través del servicio de mensajería, cuando así se haya requerido en la solicitud.
- **2.** En el caso de que no se hubiera especificado en la solicitud la forma de entrega de la documentación, ésta se realizará de forma personal en la ventanilla, a quienes hayan declarado su domicilio en el Distrito Federal o área metropolitana, y a través de mensajería a quienes hayan declarado su domicilio fuera de dicha zona.

Una vez transcurridos tres meses contados a partir de la fecha de recepción de la solicitud, sin que el interesado hubiera recogido las copias certificadas en la ventanilla, dará lugar a su invalidez, debiendo realizar nuevamente el trámite en caso de requerirlas.

- **3.** Cuando la entrega fuere personal, ésta será de lunes a viernes dentro del horario de las 09:00 a las 18:00 horas; para ello se deberá presentar identificación oficial vigente y, en su caso, carta poder firmada ante dos testigos y ratificadas las firmas del otorgante, aceptante y testigos ante las autoridades fiscales, notario o fedatario público, de conformidad con el artículo 19 del Código.
- **4.** Cuando el trámite se realice a través de la Ventanilla Digital la entrega se efectuará a través de la misma.

**Disposiciones jurídicas aplicables:** Regla 1.1**.**2.

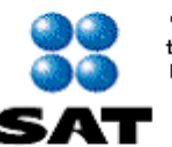

"Solicitud para la inscripción o renovación en el registro para la toma de muestras de mercancías, conforme al artículo 45 de la Ley Aduanera"

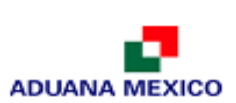

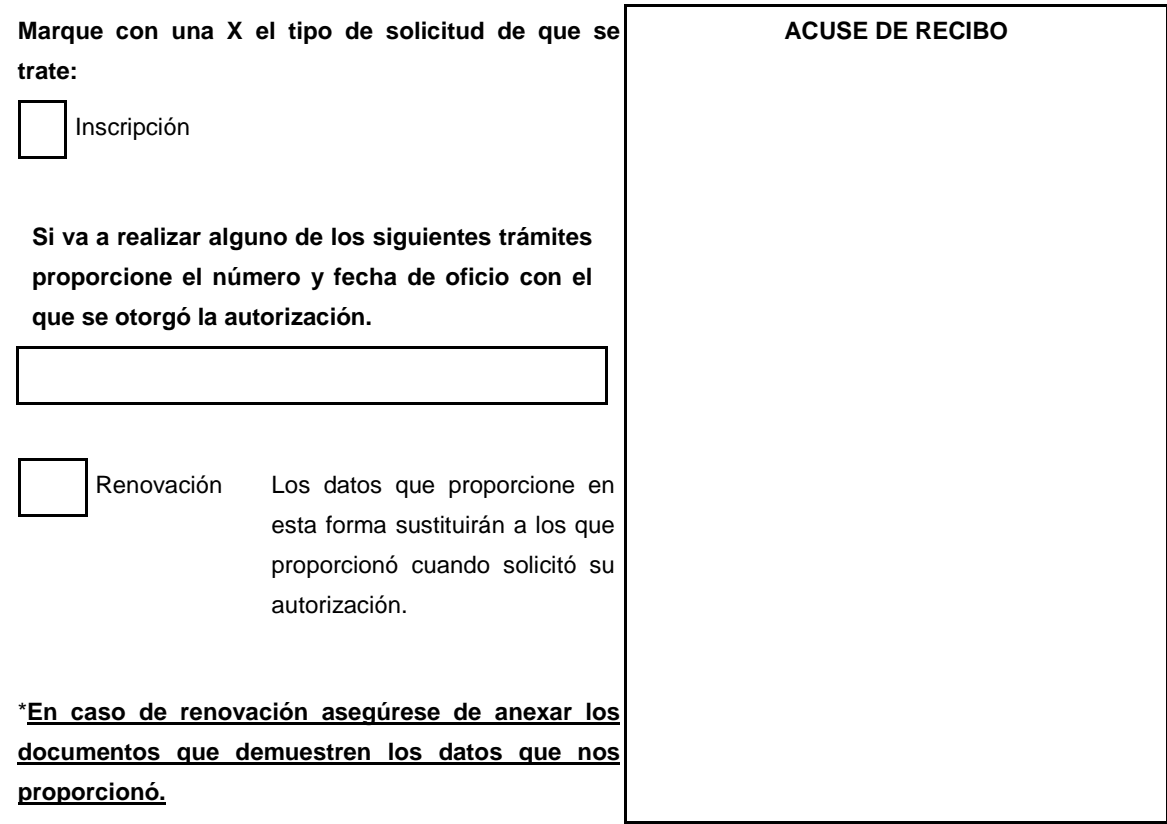

# **DATOS DE LA PERSONA MORAL SOLICITANTE**

**1. Denominación o razón social**

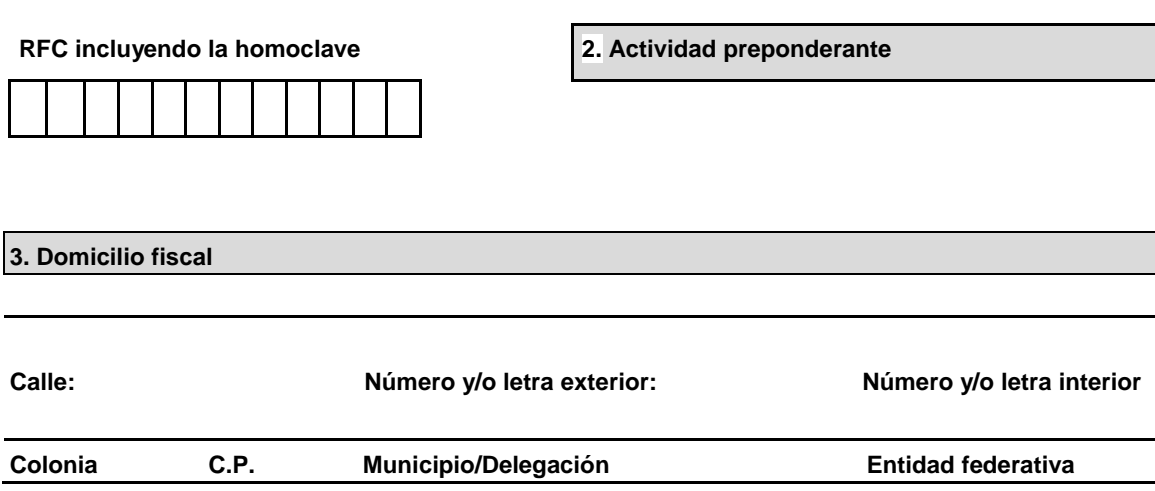

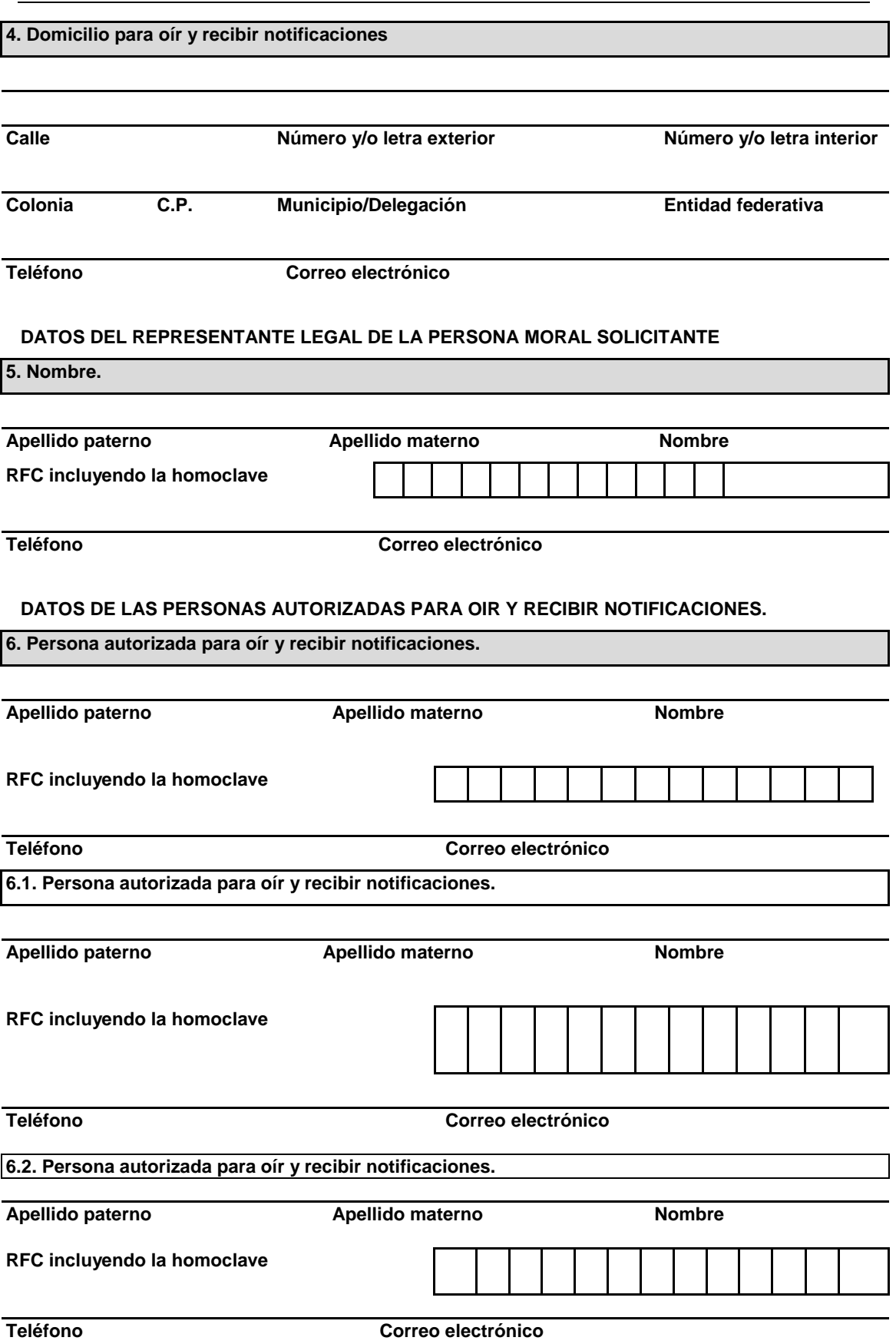

# **DOCUMENTOS QUE ACREDITAN LOS DATOS DE LA PERSONA MORAL SOLICITANTE**

# **7. Acta constitutiva de la persona moral solicitante.**

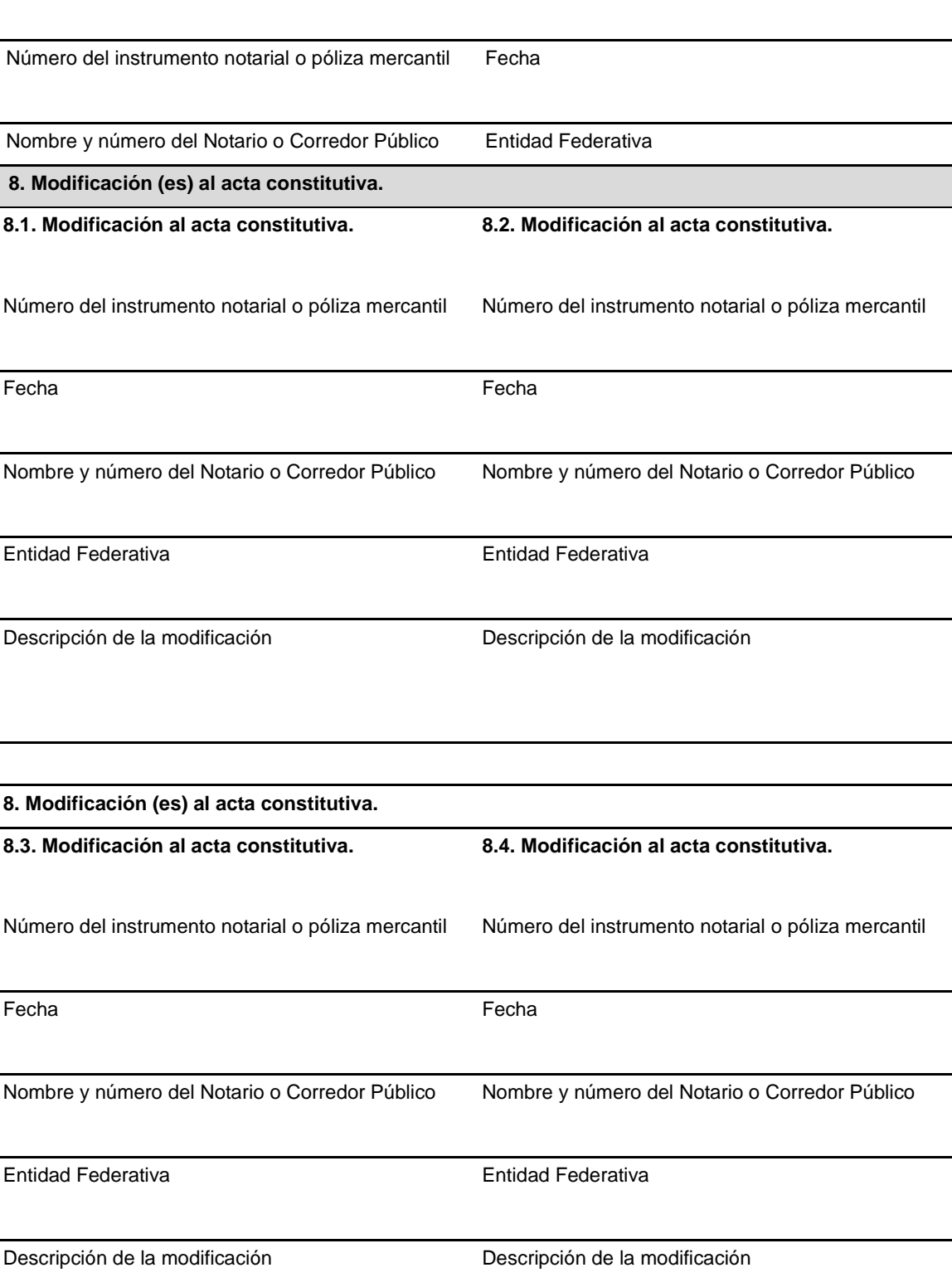

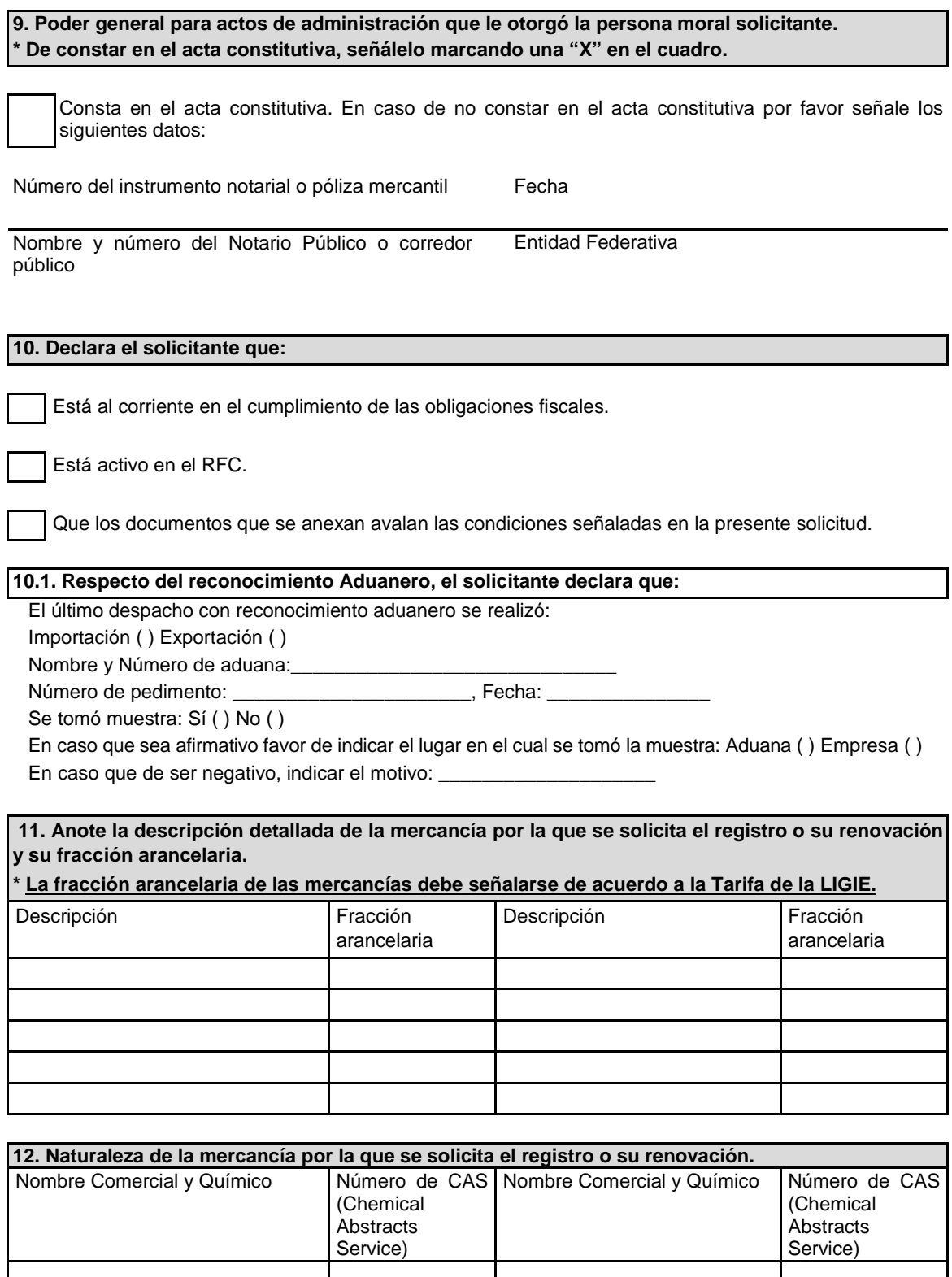

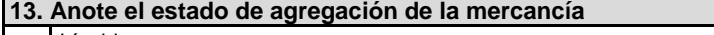

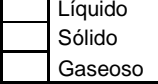

Ш

#### **14. Indique si la mercancía es considerada como:**

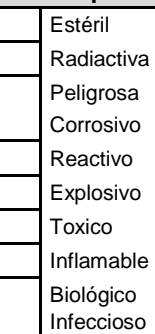

## **15. La exposición de la mercancía a las condiciones ambientales le ocasiona:**

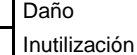

## **16. Se requiere para el muestreo de la mercancía:**

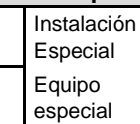

## **17. Medidas de seguridad y precauciones aplicables para la muestras de la mercancía:**

\_\_\_\_\_\_\_\_\_\_\_\_\_\_\_\_\_\_\_\_\_\_\_\_\_\_\_\_\_\_\_\_\_\_\_\_\_\_\_\_\_\_\_\_\_\_\_\_\_\_\_\_\_\_\_\_\_\_\_\_\_\_\_\_\_\_\_\_\_\_\_\_\_\_\_\_\_\_\_\_\_\_\_ \_\_\_\_\_\_\_\_\_\_\_\_\_\_\_\_\_\_\_\_\_\_\_\_\_\_\_\_\_\_\_\_\_\_\_\_\_\_\_\_\_\_\_\_\_\_\_\_\_\_\_\_\_\_\_\_\_\_\_\_\_\_\_\_\_\_\_\_\_\_\_\_\_\_\_\_\_\_\_\_\_\_\_ \_\_\_\_\_\_\_\_\_\_\_\_\_\_\_\_\_\_\_\_\_\_\_\_\_\_\_\_\_\_\_\_\_\_\_\_\_\_\_\_\_\_\_\_\_\_\_\_\_\_\_\_\_\_\_\_\_\_\_\_\_\_\_\_\_\_\_\_\_\_\_\_\_\_\_\_\_\_\_\_\_\_\_

\_\_\_\_\_\_\_\_\_\_\_\_\_\_\_\_\_\_\_\_\_\_\_\_\_\_\_\_\_\_\_\_\_\_\_\_\_\_\_\_\_\_\_\_\_\_\_\_\_\_\_\_\_\_\_\_\_\_\_\_\_\_\_\_\_\_\_\_\_\_\_\_\_\_\_\_\_\_\_\_\_\_\_

\_\_\_\_\_\_\_\_\_\_\_\_\_\_\_\_\_\_\_\_\_\_\_\_\_\_\_\_\_\_\_\_\_\_\_\_\_\_\_\_\_\_\_\_\_\_\_\_\_\_\_\_\_\_\_\_\_\_\_\_\_\_\_\_\_\_\_\_\_\_\_\_\_\_\_\_\_\_\_\_\_\_\_ \_\_\_\_\_\_\_\_\_\_\_\_\_\_\_\_\_\_\_\_\_\_\_\_\_\_\_\_\_\_\_\_\_\_\_\_\_\_\_\_\_\_\_\_\_\_\_\_\_\_\_\_\_\_\_\_\_\_\_\_\_\_\_\_\_\_\_\_\_\_\_\_\_\_\_\_\_\_\_\_\_\_\_ \_\_\_\_\_\_\_\_\_\_\_\_\_\_\_\_\_\_\_\_\_\_\_\_\_\_\_\_\_\_\_\_\_\_\_\_\_\_\_\_\_\_\_\_\_\_\_\_\_\_\_\_\_\_\_\_\_\_\_\_\_\_\_\_\_\_\_\_\_\_\_\_\_\_\_\_\_\_\_\_\_\_\_ \_\_\_\_\_\_\_\_\_\_\_\_\_\_\_\_\_\_\_\_\_\_\_\_\_\_\_\_\_\_\_\_\_\_\_\_\_\_\_\_\_\_\_\_\_\_\_\_\_\_\_\_\_\_\_\_\_\_\_\_\_\_\_\_\_\_\_\_\_\_\_\_\_\_\_\_\_\_\_\_\_\_\_ \_\_\_\_\_\_\_\_\_\_\_\_\_\_\_\_\_\_\_\_\_\_\_\_\_\_\_\_\_\_\_\_\_\_\_\_\_\_\_\_\_\_\_\_\_\_\_\_\_\_\_\_\_\_\_\_\_\_\_\_\_\_\_\_\_\_\_\_\_\_\_\_\_\_\_\_\_\_\_\_\_\_\_

\_\_\_\_\_\_\_\_\_\_\_\_\_\_\_\_\_\_\_\_\_\_\_\_\_\_\_\_\_\_\_\_\_\_\_\_\_\_\_\_\_\_\_\_\_\_\_\_\_\_\_\_\_\_\_\_\_\_\_\_\_\_\_\_\_\_\_\_\_\_\_\_\_\_\_\_\_\_\_\_\_\_\_

\_\_\_\_\_\_\_\_\_\_\_\_\_\_\_\_\_\_\_\_\_\_\_\_\_\_\_\_\_\_\_\_\_\_\_\_\_\_\_\_\_\_\_\_\_\_\_\_\_\_\_\_\_\_\_\_\_\_\_\_\_\_\_\_\_\_\_\_\_\_\_\_\_\_\_\_\_\_\_\_\_\_\_

\_\_\_\_\_\_\_\_\_\_\_\_\_\_\_\_\_\_\_\_\_\_\_\_\_\_\_\_\_\_\_\_\_\_\_\_\_\_\_\_\_\_\_\_\_\_\_\_\_\_\_\_\_\_\_\_\_\_\_\_\_\_\_\_\_\_\_\_\_\_\_\_\_\_\_\_\_\_\_\_\_\_\_

( ) Conservación ( ) Transporte ( ) Ambos( ) Método de análisis sugerido\_ Descripción del recipiente para su transporte y conservación:

Lugar y fecha donde se realizó la toma de muestra:

\_\_\_\_\_\_\_\_\_\_\_\_\_\_\_\_\_\_\_\_\_\_\_\_\_\_\_\_\_\_\_\_\_\_\_\_\_\_\_\_\_\_\_\_\_\_\_\_\_\_\_\_\_\_\_\_\_\_\_\_\_\_\_\_\_\_\_\_\_\_\_\_\_\_\_\_\_\_\_\_\_\_\_ Información técnica para la identificación de la mercancía:

Destino de la mercancía:

Uso de la mercancía:

Medio de Transporte:

**18. Señale los datos de la constancia de pago del derecho**

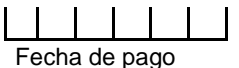

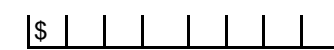

Fecha de pago **Monto en moneda nacional** 

Denominación o razón social de la institución en la cual se realizo el pago

Manifiesto bajo protesta de decir verdad, que los datos asentados en el presente documento son ciertos y que las facultades que me fueron otorgadas no han sido modificadas o revocadas.

# **NOMBRE Y FIRMA DEL REPRESENTANTE LEGAL DEL SOLICITANTE**

#### **Documentos que se deben anexar a la solicitud.**

#### **A. Para inscripción al registro**

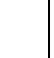

Copia certificada del acta constitutiva de la empresa con datos de inscripción en el Registro Público de la Propiedad y del Comercio.

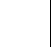

Copia certificada del instrumento notarial con el que el firmante acredite sus facultades para realizar actos de administración.

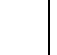

Copia simple de la identificación oficial del representante legal.

Copia del comprobante de pago realizado a través del esquema electrónico e5cinco con la que se acredite el pago de los derechos previstos en el artículo 52 de la LFD. Se aclara que el pago de derechos será por cada muestra de mercancía por la que se solicite el registro o renovación, conforme a lo dispuesto en el artículo 52 de la LFD.

El pago de derechos será por cada muestra de mercancía por la que se solicite el registro o renovación, conforme a lo dispuesto en el artículo 52 de la LFD.

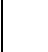

Muestra de la mercancía que pretenda importar, así como su documentación técnica, conforme a lo dispuesto en el artículo 62 del Reglamento.

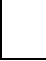

Documentación técnica de la mercancía que se pretende importar conforme a lo dispuesto en el artículo 62 del Reglamento.

Tratándose del registro de mercancías radiactivas, los interesados deberán presentar en lugar de sus muestras, el certificado de análisis expedido por el Instituto Nacional de Investigaciones Nucleares (ININ), el cual deberá tener fecha de expedición no mayor a 15 días anteriores de la fecha de presentación de la solicitud ante la Administración Central de Regulación Aduanera, dicho certificado deberá indicar el radioisótopo de que se trate, la radicación que emite y su actividad.

Opinión positiva sobre el cumplimiento de sus obligaciones fiscales.

Permiso ordinario de importación de material explosivo, expedido por la Secretaría de la Defensa Nacional, tratándose del Registro de Mercancías Explosivas.

**B. Para renovar la inscripción al registro.**

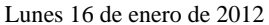

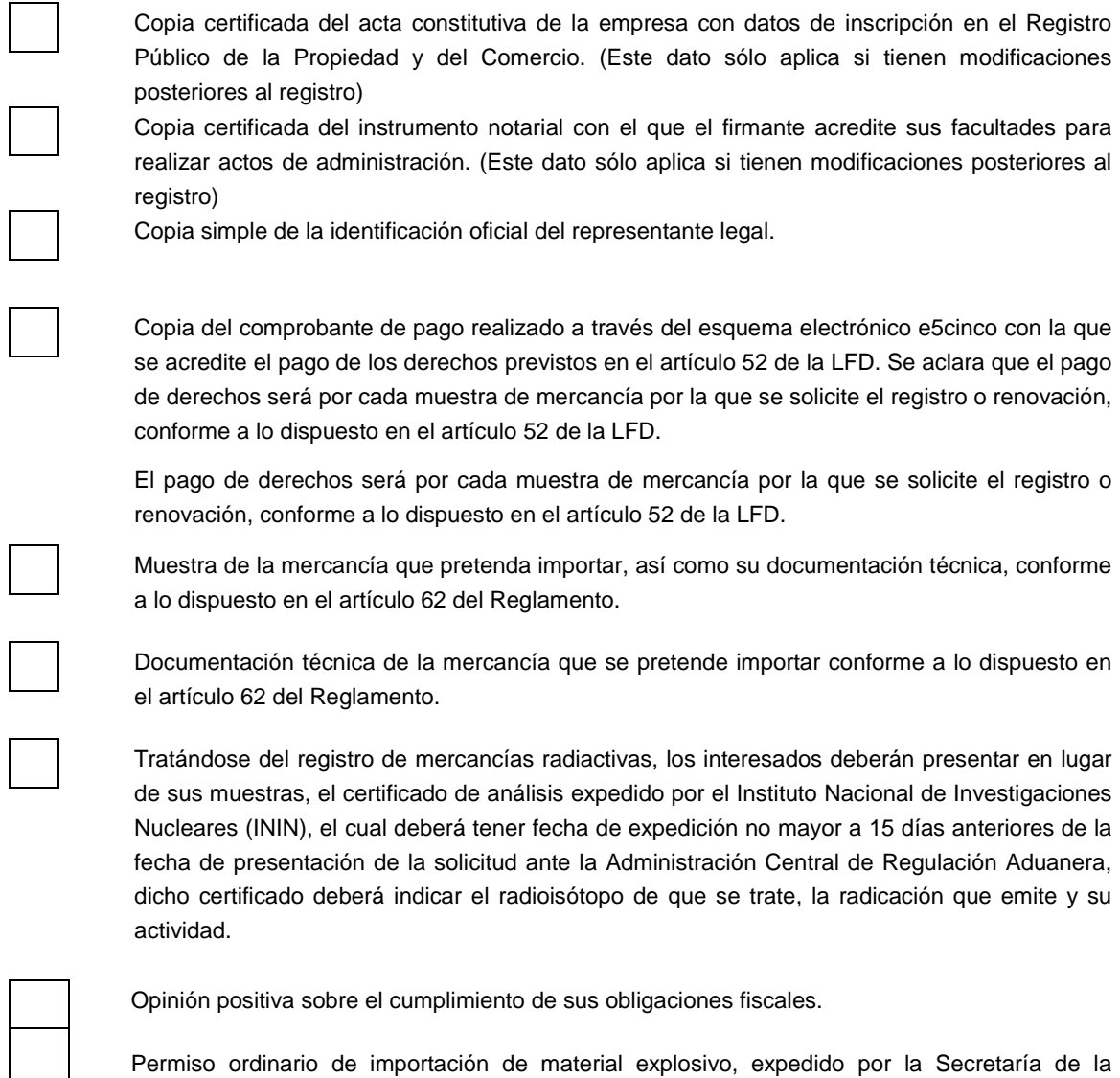

# **INSTRUCCIONES GENERALES**

**1.** Presente esta solicitud y los documentos anexos en original y dos copias, debidamente requisitado*,* en forma personal ante la:

Defensa Nacional, tratándose del Registro de Mercancías Explosivas.

Administración Central de Regulación Aduanera,

Administración General de Aduanas,

Calzada Legaria, número 608, primer piso,

Colonia Irrigación, C.P. 11500, México, D.F.

La solicitud que no se acompañe de la totalidad de los requisitos y documentación solicitada en la regla 3.1.18., se tendrá por no presentada, procediéndose a la devolución de la misma.

\*Por favor anexe una copia de la solicitud para que la sellemos y la conserve como acuse de recibo.

**2.** La solicitud también podrá presentarse a través de la Ventanilla Digital conforme a lo señalado en el instructivo de trámite.

**Instructivo de trámite para la inscripción y renovación en el registro para la toma de muestras de mercancías conforme al artículo 45 de la Ley Aduanera.**

## **¿Quiénes lo realizan?**

Los importadores o exportadores interesados en obtener o renovar su registro para la toma de muestras de mercancías estériles, radioactivas, peligrosas para las que se requieran instalaciones o equipos especiales para el muestreo.

## **¿Cómo se realiza?**

Mediante el formato denominado "Solicitud para la inscripción o renovación en el registro para la toma de muestras de mercancías, conforme al artículo 45 de la Ley Aduanera" o mediante Ventanilla Digital.

#### **¿Cómo se proporciona información sobre el trámite?**

Asistencia vía telefónica de lunes viernes de 09:00 a 18:00 horas, a los teléfonos 5128 2544 ó 5128 2623**.** Atención personalizada de lunes a viernes de 09:00 a 15:00 horas, en el Laboratorio de Aduanas ubicado en Calzada Legaría No. 608, Colonia Irrigación, Delegación Miguel Hidalgo, C.P. 11500, México D.F.

## **¿Qué documento se obtiene?**

Registro para la toma de muestras de mercancías conforme al Artículo 45 de la Ley Aduanera.

## **¿En qué casos se presenta?**

Cuando los importadores o exportadores estén interesados en obtener o renovar su registro para la toma de muestras de mercancías estériles, radiactivas, peligrosas o las que requieran instalaciones o equipos especiales para su muestreo.

## **¿Qué procede una vez presentada la documentación?**

Se les notificará vía oficio, si es procedente el registro para efectuar el pago de derechos y presentar la muestra dentro de los 5 días hábiles siguientes a la notificación, ante el laboratorio de Aduanas, Administración de Regulación Aduanera "7", ubicado en Calzada Legaría No.608, Colonia Irrigación, Delegación Miguel Hidalgo, C.P. 11500, México D.F. de lunes a viernes de 09:00 a 15:00 horas.

Si el trámite se efectúa mediante la Ventanilla Digital, la muestra a que se refiere el párrafo anterior se presentará dentro de los 5 días hábiles siguientes a la presentación de la solicitud.

## **¿Cuál es la vigencia del trámite?**

Un año a partir de la expedición del oficio de registro, siempre y cuando no se incurra en irregularidades en cuanto al uso del oficio de Registro.

## **Datos y documentos (requisitos) a cumplir cuando el trámite se efectúe a través de la Ventanilla Digital.**

- **1.** Pago de derechos (el comprobante de pago realizado a través del esquema electrónico e5cinco, con la que se acredite el pago de los derechos previstos en el artículo 52 de la LFD, el cual será por cada muestra de mercancía por la que se solicite el registro).
- **2.** Documentación técnica de la mercancía que se pretende importar conforme a lo dispuesto en el artículo 62 del Reglamento.
- **3.** Opinión positiva sobre el cumplimiento de obligaciones fiscales.
- **4.** Tratándose del registro de mercancías radiactivas, los interesados deberán presentar en lugar de sus muestras, el certificado de análisis expedido por el Instituto Nacional de Investigaciones Nucleares (ININ), el cual deberá tener fecha de expedición no mayor a 15 días anteriores de la fecha de presentación de la solicitud ante la ACRA, dicho certificado deberá indicar el radioisótopo de que se trate, la radicación que emite y su actividad.
- **5.** Muestra de la mercancía que pretenda importar, así como su documentación técnica conforme a lo señalado en el rubro "¿Qué procede una vez presentada la documentación?" del presente instructivo.
- **6.** Permiso ordinario de importación de material explosivo, expedido por la Secretaría de la Defensa Nacional, tratándose del Registro de Mercancías Explosivas.

## **¿Cuál es el trámite para la renovación del registro?**

Los exportadores o importadores deberán presentar su solicitud de renovación con 45 días de anticipación a su vencimiento ante la ACRA, para lo cual deberán cumplir con los requisitos previstos en el formato denominado "Solicitud para la inscripción o renovación en el registro para la toma de muestras de mercancías, conforme al artículo 45 de la Ley Aduanera".

## **Disposiciones jurídicas aplicables:**

Artículo 45 de la Ley 63 del Reglamento, regla 3.1.18.

#### **Formato para Impresión Simplificada de Remesa de Consolidado**
La impresión simplificada de Remesa de Consolidado es un formato conformado por bloques, en el cual se deberán imprimir únicamente los bloques que se indican en el presente, con la información relacionada con la Remesa de Consolidado y al Comprobante de Valor Electrónico (COVE) transmitido a la Ventanilla Unica.

Este formato deberá presentarse en una copia para el "Transportista".

A continuación se presentan los diferentes bloques que deberán conformar la impresión simplificada de Remesa de Consolidado, citando la forma en la que deberán ser impresos.

Deberá realizarse de preferencia con impresora láser en papel tamaño carta y con el formato de letra que se señala a continuación:

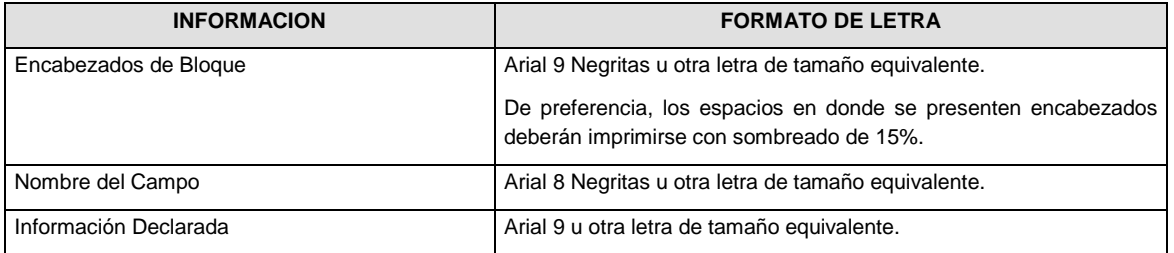

#### **ENCABEZADO PRINCIPAL DE LA REMESA DE CONSOLIDADO**

El encabezado principal deberá imprimirse como primer bloque de toda impresión simplificada de la remesa de consolidado. La parte derecha del encabezado deberá utilizarse para las certificaciones de selección automatizada.

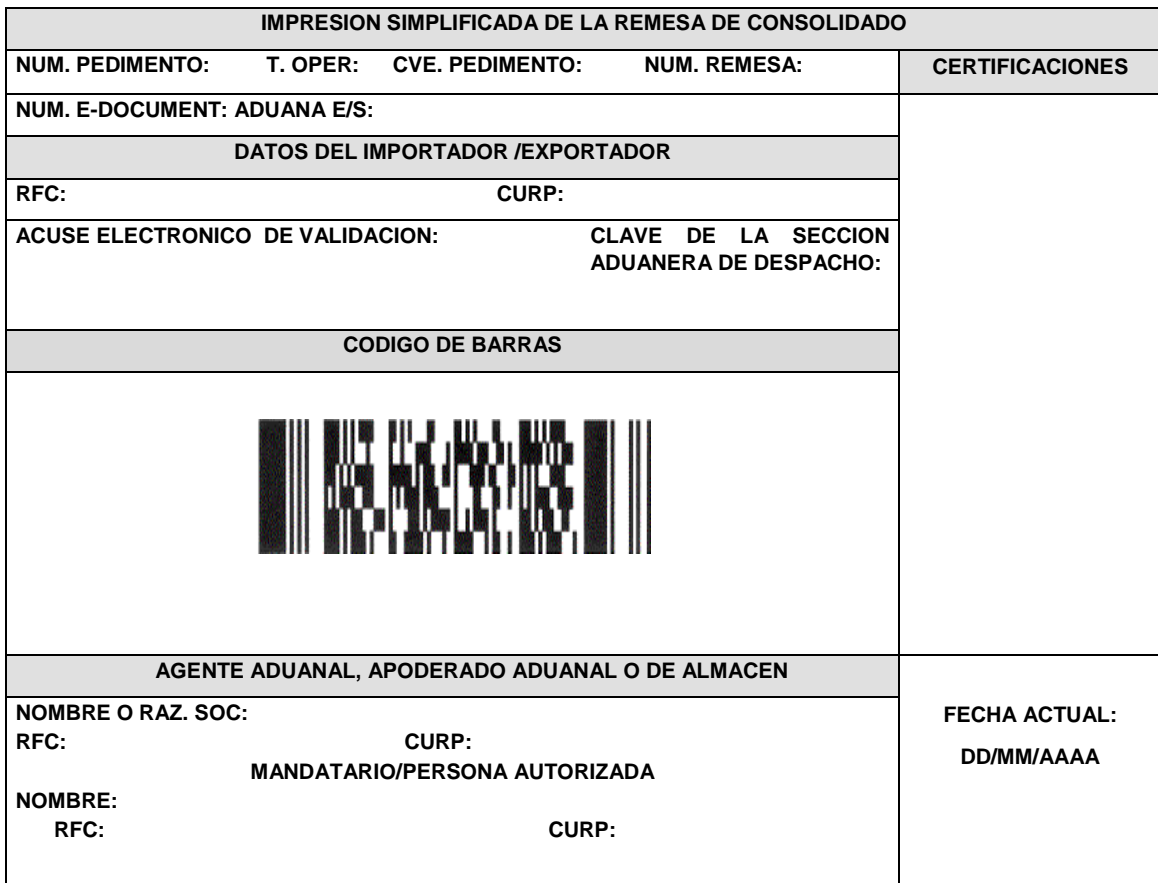

**Instructivo de trámite para prestar los servicios de prevalidación electrónica de datos contenidos en los pedimentos, de conformidad con la regla 1.8.1.**

#### **¿Quiénes lo realizan?**

Las Confederaciones de agentes aduanales, las asociaciones nacionales de empresas, cámaras y sus confederaciones, almacenes generales de depósito y de las empresas de mensajería y paquetería, empresas certificadas, empresas de la industria automotriz terminal o manufacturera de vehículos de autotransporte.

## **¿Cómo se realiza?**

Mediante escrito libre de conformidad con la regla 1.2.2. o mediante la Ventanilla Digital, indicando las aduanas en las cuales requiera prestar dichos servicios.

#### **¿Dónde se presenta?**

Ante la ACRA o ante la Ventanilla Digital**.**

# **¿Qué documento se obtiene?**

Oficio de autorización para llevar a cabo la prevalidación electrónica de datos contenidos en los pedimentos.

## **¿En qué casos se presenta?**

Cuando las Confederaciones de agentes aduanales las asociaciones nacionales de empresas, cámaras y sus confederaciones, estén interesadas en prestar los servicios de prevalidación electrónica de datos contenidos en los pedimentos, tratándose de almacenes generales de depósito y de las empresas de mensajería y paquetería, interesadas en llevar a cabo la prevalidación electrónica de datos de sus propias operaciones.

# **¿Qué procede una vez presentada la solicitud para prestar los servicios de prevalidación electrónica de datos?**

La AGCTI, proporcionará al interesado los lineamientos para llevar a cabo el enlace de los medios de cómputo y prestar el servicio de prevalidación electrónica de datos, para que el solicitante presente su propuesta técnica para la prestación del servicio.

# **¿Cuándo deberá iniciar operaciones la persona autorizada para llevar a cabo la prevalidación electrónica de datos contenidos en los pedimentos?**

Una vez que la AGA emita la autorización correspondiente, para lo cual será necesario que la AGCTI haya realizado las pruebas necesarias para verificar el debido funcionamiento del prevalidador, emitiendo el visto bueno correspondiente.

#### **Requisitos:**

- **1.** Copia certificada del acta constitutiva con la cual se acredite que tiene una antigüedad no menor a 1 año y sus modificaciones, cuando corresponda.
- **2.** Instrumento notarial con el que acredite que cuentan con un capital social no menor a \$1´000,000.00, o con el que acredite un patrimonio propio no menor a \$500,000.00.
- **3.** Copia simple de la cédula de identificación fiscal.
- **4.** Listado de sus afiliados tratándose de confederaciones de agentes aduanales, asociaciones nacionales de empresas y cámaras y sus confederaciones.
- **5.** Copia certificada del instrumento notarial con la cual se acredite la representación legal de la persona que suscriba la solicitud, con poder para actos de administración.
- **6.** Escrito libre firmado por el representante legal, en el que manifieste bajo protesta de decir verdad, que su representada cuenta con amplia solvencia moral y económica.
- **7.** Pago de derechos el comprobante de pago realizado a través del esquema electrónico e5cinco, a que hace referencia la regla 1.1.3. con el que acredite el pago de derechos previsto en el artículo 40, inciso o) de la LFD.
- **8.** Opinión positiva sobre el cumplimiento de sus obligaciones fiscales.
- **9.** Propuesta Técnica la cual deberá contener:
	- **a)** Descripción de la infraestructura.
	- **b)** Equipo y medios de cómputo y de transmisión de datos necesarios para la prestación del servicio.
- **c)** Sistema electrónico a implementar.
- **d)** Diagrama de conectividad.

En la propuesta se deberá identificar la infraestructura, equipo y medios de cómputo y de transmisión de datos por cada localidad en que se lleve a cabo su instalación.

- **10.** Las cámaras empresariales y sus confederaciones que deseen prestar los servicios de prevalidación electrónica de datos contenidos en los pedimentos, además de cumplir con los requisitos antes citados, deberán acreditar encontrarse constituidas conforme a la Ley de Cámaras Empresariales y sus Confederaciones.
- **11.** Tratándose de los almacenes generales de depósito y de las empresas de mensajería y paquetería, deberán acreditar que con anterioridad al 15 de febrero de 2002, contaban con conectividad directa para validar sus pedimentos.

# **Datos y documentos (requisitos) a cumplir cuando el trámite se efectúe a través de la Ventanilla Digital.**

**Datos:**

- **1.** Aduanas para las que se solicita la autorización.
- **2.** Manifestación bajo protesta de decir verdad, indicando que la persona moral cuenta con una antigüedad no menor a 1 año, así como con un capital social no menor a \$1´000,000.00, o un patrimonio propio no menor a \$500,000.00.
- **3.** Manifestación bajo protesta de decir verdad, indicando que la persona moral, cuenta con amplia solvencia moral y económica.

## **Documentos (requisitos):**

- **1.** Listado de sus afiliados tratándose de confederaciones de agentes aduanales, asociaciones nacionales de empresas y cámaras y sus confederaciones.
- **2.** Pago de derechos (el comprobante de pago realizado a través del esquema electrónico e5cinco, con el que acredite el pago de derechos previsto en el artículo 40, inciso o) de la LFD.
- **3.** Opinión positiva sobre el cumplimiento de sus obligaciones fiscales.
- **4.** Propuesta técnica en términos de lo señalado en el apartado de requisitos del presente instructivo.
- **5.** Diagrama de Conectividad.
- **6.** Las cámaras empresariales y sus confederaciones que deseen prestar los servicios de prevalidación electrónica de datos contenidos en los pedimentos, además de cumplir con los requisitos antes citados, deberán encontrarse constituidas conforme a la Ley de Cámaras Empresariales y sus Confederaciones.
- **7.** Tratándose de los almacenes generales de depósito y de las empresas de mensajería y paquetería, deberán acreditar que con anterioridad al 15 de febrero de 2002, contaban con conectividad directa para validar sus pedimentos.

**¿Cuándo se solicita la prórroga de la autorización para prestar los servicios de prevalidación electrónica de datos contenidos en los pedimentos?**

Por escrito, a partir de un año y hasta 90 días naturales anteriores al vencimiento de la autorización, manifestando bajo protesta de decir verdad que las circunstancias bajo las cuales se otorgó inicialmente la autorización, no han variado y que continúan cumpliendo con los requisitos y obligaciones inherentes a la misma.

# **Disposiciones jurídicas aplicables:**

Artículo 16-A de la Ley y Reglas 1.2.2., 1.8.1. y 3.8.3, fracción XI y 4.5.31, fracción IX.

## **Instructivo de trámite para prestar el servicio de procesamiento electrónico de datos y servicios relacionados necesarios para llevar a cabo el control de la importación temporal de remolques, semirremolques y portacontenedores, de conformidad con la regla 1.9.6.**

#### **¿Quiénes lo realizan?**

# Personas morales.

# **¿Cómo se realiza?**

Mediante escrito libre de conformidad con la regla 1.2.2. o mediante la Ventanilla Digital, señalando un mínimo de 5 aduanas en las que pretendan operar.

## **¿Dónde se presenta?**

Ante la ACRA o en la Ventanilla Digital.

# **¿Qué documento se obtiene?**

Oficio de autorización para prestar los servicios de procesamiento electrónico de datos y servicios relacionados necesarios para llevar a cabo el control de la importación temporal de remolques, semirremolques y portacontenedores.

## **¿En qué casos se presenta?**

Cuando las personas morales estén interesadas en prestar el servicio de procesamiento electrónico de datos y servicios relacionados necesarios para llevar a cabo el control de la importación temporal de remolques, semirremolques y portacontenedores.

# **¿Qué procede una vez presentada la solicitud en los términos del presente instructivo?**

La AGCTI, proporcionará al interesado los lineamientos bajo los cuales deberá implementar el Sistema Automatizado de Importación Temporal de Remolques, Semirremolques y Portacontenedores, debiendo presentar su propuesta técnica para la prestación del servicio.

# **Documentos anexos:**

- **1.** Copia certificada del acta constitutiva y sus modificaciones, cuando corresponda, con el que se acredite que cuentan con un capital social o patrimonio propio, mínimo de \$1´000,000.00.
- **2.** Copia certificada de la documentación con la cual se acredite la representación legal de la persona que suscriba la solicitud, con poder para actos de administración.
- **3.** Copia simple de la cédula de identificación fiscal.
- **4.** Listado de sus asociados, tratándose de asociaciones de transportistas.
- **5.** Escrito libre firmado por el representante legal, en el que manifieste bajo protesta de decir verdad, que su representada, así como sus accionistas, cuentan con amplia solvencia moral y económica, así como capacidad técnica, administrativa y financiera en la prestación de los servicios de procesamiento electrónico de datos.
- **6.** Pago de derechos, el comprobante de pago realizado a través del esquema electrónico e5cinco, con el que acredite el pago de derechos previsto en el artículo 40, inciso p) de la LFD.
- **7.** Opinión positiva sobre el cumplimiento de sus obligaciones fiscales.
- **8.** Propuesta técnica.
- **9.** Diagrama de Conectividad**.**

## **Datos y documentos (requisitos) a cumplir cuando el trámite se efectúe a través de la Ventanilla Digital.**

# **Datos:**

- **1.** Aduanas para las que se solicita la autorización (mínimo 5).
- **2.** Manifestación bajo protesta de decir verdad, indicando que la persona moral cuenta con un capital social o patrimonio propio, mínimo de \$1´000,000.00.
- **3.** Manifestación bajo protesta de decir verdad, indicando que la persona moral y sus accionistas cuentan con amplia solvencia moral y económica, así como capacidad técnica, administrativa y financiera en la prestación de los servicios de procesamiento electrónico de datos.

# **Documentos (requisitos):**<br>1. Listado de sus asociado

- **1.** Listado de sus asociados, tratándose de asociaciones de transportistas.
- **2.** Pago de derechos (el comprobante de pago realizado a través del esquema electrónico e5cinco,
- con el que acredite el pago de derechos previsto en el artículo 40, inciso p) de la LFD.
- **3.** Opinión positiva sobre el cumplimiento de sus obligaciones fiscales.<br>4. Propuesta técnica.
- 4. Propuesta técnica.<br>5. Diagrama de Cone
- **5.** Diagrama de Conectividad.

**¿Cuándo se solicita la prórroga de la autorización para prestar el servicio de procesamiento electrónico de datos y servicios relacionados necesarios para llevar a cabo el control de la importación temporal de remolques, semirremolques y portacontenedores?**

Por escrito, a partir de un año y hasta 90 días naturales anteriores al vencimiento de la autorización, manifestando bajo protesta de decir verdad que las circunstancias bajo las cuales se otorgó inicialmente la autorización, no han variado y que continúan cumpliendo con los requisitos y obligaciones inherentes a la misma.

# **Disposiciones jurídicas aplicables:**

Artículo 16-B de la Ley y reglas 1.2.2. y 1.9.6.

# **Instructivo de trámite para prestar servicios de manejo, almacenaje y custodia de mercancías de comercio exterior, de conformidad con la regla 2.3.1.**

**A. Concesión.**

## **¿Quiénes lo realizan?**

Personas morales constituidas conforme a las leyes mexicanas.

## **¿Cómo se realiza?**

Mediante escrito libre de conformidad con la regla 1.2.2.

#### **¿Dónde se presenta?**

Ante la ACRA dentro de los 30 días siguientes a la publicación en el DOF de la convocatoria.

## **¿Qué documento se obtiene?**

Concesión para prestar los servicios de manejo, almacenaje y custodia de mercancías de comercio exterior.

#### **¿Qué requisitos y condiciones se deben cubrir para obtener la concesión?**

Los que se señalen en las Bases de Licitación.

**¿En qué momento se emite la resolución por la que se otorgue la concesión?**

Una vez que se cumplan con los requisitos y las condiciones que se señalen en las Bases y dentro del plazo que se establezca en las mismas.

## **¿En donde se publica la concesión?**

En el DOF y en dos periódicos de mayor circulación en la República Mexicana, debiendo el interesado cubrir los gastos originados por este concepto.

**B. Autorización.**

#### **¿Quiénes lo realizan?**

Personas morales constituidas conforme a las leyes mexicanas, así como las Administraciones Portuarias Integrales.

**¿Cómo se realiza?**

Mediante escrito libre de conformidad con la regla 1.2.2. o mediante la Ventanilla Digital.

#### **¿Dónde se presenta?**

Ante la ACRA o en la Ventanilla Digital.

#### **¿Qué documento se obtiene?**

Oficio de autorización para prestar los servicios de manejo, almacenaje y custodia de mercancías de comercio exterior.

#### **¿Cuándo se presenta la solicitud para obtener la autorización?**

En el momento que el solicitante cubra los requisitos correspondientes.

#### **Documentos que se deben anexar a la solicitud:**

- **1.** Copia certificada del acta constitutiva de la sociedad con los titulares que integran el capital social, en la que se acredite un capital mínimo pagado de \$600,000.00 y, en su caso, las reformas a la misma, en donde sean visibles los datos de inscripción en el Registro Público del Comercio. En el caso de que la solicitud la presente una Administración Portuaria Integral, deberá acreditar un capital social mínimo pagado de \$100,000.00.
- **2.** Copia simple de la cédula de identificación fiscal.
- **3.** Opinión positiva sobre el cumplimiento de obligaciones fiscales.
- **4.** Curriculum vitae de cada uno de los socios o integrantes del Consejo de Administración, mencionando la experiencia de por lo menos uno de ellos en la prestación de los servicios de manejo, almacenaje y custodia de mercancías de comercio exterior.
- **5.** Programa de inversión presentado en sobre cerrado, el cual contendrá dos juegos de planos impresos y digitalizados en disco compacto en formato Autocad, en los que se identifique la superficie objeto de la solicitud, las obras, instalaciones y/o adaptaciones, conforme a los lineamientos que emita la ACPA, así como el monto en moneda nacional de la respectiva inversión. Respecto al equipo a instalar, deberán precisar el número de unidades que lo integran, sus características y, en su caso, su ubicación dentro de las áreas que correspondan, así como el valor unitario del equipo en moneda nacional. Asimismo, deberán señalar las etapas y los plazos en que se efectuarán las citadas inversiones.
- **6.** Copia certificada del documento con el cual se acredite el uso o goce del inmueble objeto de su solicitud.
- **7.** Escrito firmado por el representante legal y por cada uno de los accionistas, a través del cual manifiesten bajo protesta de decir verdad, que cuentan con solvencia económica, capacidad técnica, administrativa y financiera en la prestación de los servicios de manejo, almacenaje y custodia de mercancías.
- **8.** Copia certificada de la documentación con la cual se acredite la representación legal de la persona que suscribe la solicitud, con poder para actos de administración.
- **9.** El comprobante de pago realizado a través del esquema electrónico e5cinco, a que hace referencia la regla 1.1.3. con el que acredite el pago de derechos previsto en el artículo 40, inciso d) de la LFD.

# **Datos y documentos (requisitos) a cumplir cuando el trámite se efectúe a través de la Ventanilla Digital.**

# **Datos:**

- **1.** Manifestación bajo protesta de decir verdad indicando que la persona moral y sus accionistas cuentan con solvencia económica, capacidad técnica, administrativa y financiera en la prestación de los servicios de manejo, almacenaje y custodia de mercancías.
- **2.** Manifestación bajo protesta de decir verdad indicando que la persona moral cuenta con un capital mínimo pagado de \$600,000.00 o bien de \$100,000.00 para el caso de que la solicitud la presente una Administración Portuaria Integral.

# **Documentos (requisitos):**

- **1.** Opinión positiva sobre el cumplimiento de obligaciones fiscales.
- **2.** Curriculum vitae de cada uno de los socios o integrantes del Consejo de Administración, mencionando la experiencia de por lo menos uno de ellos en la prestación de los servicios de manejo, almacenaje y custodia de mercancías de comercio exterior.
- **3.** Programa de inversión el cual contendrá planos digitalizados, en los que se identifique la superficie objeto de la solicitud, las obras, instalaciones y/o adaptaciones, conforme a los lineamientos que emita la ACPA, así como el monto en moneda nacional de la respectiva inversión. Respecto al equipo a instalar, deberán precisar el número de unidades que lo integran, sus características y, en su caso, su ubicación dentro de las áreas que correspondan, así como el valor unitario del equipo en moneda nacional. Asimismo, deberán señalar las etapas y los plazos en que se efectuarán las citadas inversiones.
- **4.** Documento con el cual se acredite el uso o goce del inmueble objeto de su solicitud.
- **5.** Pago de derechos (el comprobante de pago realizado a través del esquema electrónico e5cinco, con el que acredite el pago de derechos previsto en el artículo 40, inciso d) de la LFD.

# **Disposiciones jurídicas aplicables:**

Artículos 14 y 14-A de la Ley, reglas 1.1.3., 1.2.2. y 2.3.1.

# **Instructivo de trámite para solicitar autorización para prestar los servicios de carga, descarga y maniobras de mercancías en el recinto fiscal, de conformidad con la regla 2.3.3.**

## **¿Quiénes lo realizan?**

Las personas morales y los gobiernos estatales a través de sus organismos descentralizados interesados en obtener autorización para prestar los servicios de carga, descarga y maniobras de mercancías en los recintos fiscales.

## **¿Cómo se realiza?**

Mediante escrito libre de conformidad con la regla 1.2.2., en el que se señalen las aduanas en la que desean prestar el servicio o mediante la Ventanilla Digital.

## **¿Dónde se presenta?**

Ante la ACRA o mediante la Ventanilla Digital..

## **¿Qué documento se obtiene?**

Oficio de autorización para prestar los servicios de carga, descarga y maniobras de mercancía dentro de los recintos fiscales.

## **¿En qué casos se presenta?**

Cuando las personas morales y los gobiernos estatales a través de sus organismos descentralizados estén interesados en obtener autorización para prestar los servicios de carga, descarga y maniobras de mercancías en los recintos fiscales.

#### **Requisitos:**

- **1.** Copia certificada del acta constitutiva de la sociedad y sus modificaciones, en la que se acredite como mínimo un capital social fijo pagado de \$300,000.00 y que en su objeto social esté la prestación de los servicios de carga, descarga y maniobras de mercancías, en donde sean visibles los datos de inscripción en el Registro Público de Comercio.
- **2.** Copia certificada de la documentación con la cual se acredite la representación legal de la persona que suscribe la solicitud, con poder para actos de administración.
- **3.** Copia simple de la cédula de identificación fiscal de la persona moral solicitante.
- **4.** Opinión positiva sobre el cumplimiento de obligaciones fiscales.
- **5.** Relación y descripción del equipo necesario para la prestación del servicio o en el caso de empresas de nueva constitución, el programa de inversión para la adquisición del mismo, y número de empleados que prestarán el servicio.
- **6.** Fianza por la cantidad de \$500,000.00 a favor de la TESOFE o bien, copia de la póliza del contrato de seguro a favor de la Secretaría de Hacienda y Crédito Público que cubra dicha cantidad, por cada una de las aduanas en las que desea prestar el servicio, para garantizar la correcta prestación de los servicios y daños que pudieran causarse a las instalaciones, bienes y equipo del recinto fiscal con motivo de la prestación del servicio. La fianza o el contrato de seguro deberá permanecer vigente durante la vigencia de la autorización.
- **7.** Copia de póliza del seguro con cobertura mínima de \$500,000.00 por cada una de las aduanas en las que desea prestar el servicio, que ampare las mercancías y los daños a terceros, derivados de la prestación del servicio de carga, descarga y maniobras. El contrato de seguro deberá permanecer vigente durante la vigencia de la autorización.
- **8.** El comprobante de pago realizado a través del esquema electrónico e5cinco, con el que acredite el pago de derechos previsto en el artículo 40, inciso e) de la LFD por cada una de las aduanas en las que desea prestar el servicio.

Los gobiernos estatales a través de sus organismos descentralizados, podrán solicitar la autorización a que se refiere el artículo 14-C de la Ley, presentando la solicitud conforme a la regla 2.3.3. y anexando los documentos señalados en los numerales 2, 3, 5, 6,7 y 8 del presente instructivo, así como copia simple y legible del medio de difusión oficial del Estado de que se trate, en el que se crea dicho organismo y del nombramiento del funcionario que firma la solicitud.

# **¿Cuándo se solicita la prórroga de la autorización para prestar los servicios de carga, descarga y maniobras de mercancías en el recinto fiscal?**

Por escrito, con 30 días naturales anteriores al vencimiento de la autorización, manifestando bajo protesta de decir verdad, que las circunstancias bajo las cuales se le otorgó inicialmente la autorización, no han variado y que continúan cumpliendo con los requisitos y obligaciones inherentes a la misma.

# **¿Qué se debe anexar a la solicitud de prórroga?**

El comprobante de pago realizado a través del esquema electrónico e5cinco, con el que acrediten el pago del derecho a que se refiere el artículo 40, inciso e) de la LFD, correspondiente al año en que efectúe su petición.

# **¿Por qué plazo se puede autorizar la prórroga?**

Hasta por un plazo igual al que se señale en la autorización.

**Datos y documentos (requisitos) a cumplir cuando el trámite se efectúe a través de la Ventanilla Digital.**

# **Datos:**

**1.** Manifestación bajo protesta de decir verdad, indicando que el solicitante cuenta con un capital social fijo pagado de \$300,000.00 y que en su objeto social esta la prestación de los servicios de carga, descarga y maniobras de mercancías.

# **Requisitos:**

- **1.** Opinión positiva sobre el cumplimiento de obligaciones fiscales. Este requisito no aplica cuando el solicitante se trate de los gobiernos estatales a través de sus organismos descentralizados.
- **2.** Relación y descripción del equipo necesario para la prestación del servicio o en el caso de empresas de nueva constitución, el programa de inversión para la adquisición del mismo, y número de empleados que prestarán el servicio.
- **3.** Fianza o copia de la póliza del contrato de seguro, en términos de lo señalado en el numeral 6 del apartado de "requisitos" del presente instructivo.

En el caso de optar por la fianza a que se refiere el citado numeral 6, ésta deberá enviarse de manera digital a través de la Ventanilla, en la inteligencia de que el interesado dispondrá de 10 días hábiles contados a partir de la presentación del trámite ante la misma, para proporcionar a la ACRA el documento original, en caso contrario se tendrá por no presentada la promoción.

- **4.** Póliza del seguro en términos de lo señalado en el numeral 7 del apartado de "requisitos" del presente instructivo.
- **5.** Pago de derechos (el comprobante de pago realizado a través del esquema electrónico e5cinco, con el que acredite el pago de derechos previsto en el artículo 40, inciso e) de la LFD por cada una de las aduanas en las que desea prestar el servicio.

# **Disposiciones jurídicas aplicables:**

Artículo 14-C de la Ley y reglas 1.1.2., 1.1.3. y 2.3.3.

# **Instructivo de trámite para obtener la habilitación de un inmueble para la introducción de mercancías bajo el régimen de recinto fiscalizado estratégico y la autorización para su administración, de conformidad con la regla 2.3.6.**

#### **¿Quiénes lo presentan?**

Las personas morales; gobiernos estatales a través de sus organismos descentralizados, desconcentrados, empresas de participación estatal constituidas de conformidad con la Ley Orgánica del Poder Ejecutivo del Estado de que se trate o mediante un fideicomiso constituido para estos efectos; las empresas de participación estatal constituidas en los términos del artículo 46 de la Ley Orgánica de la Administración Pública Federal; así como las Administraciones Portuarias Integrales.

#### **¿Cómo se presenta?**

Mediante escrito libre de conformidad con la regla 1.2.2. o mediante la Ventanilla Digital**.**

#### **¿Dónde se presenta?**

Ante la ACRA o mediante la Ventanilla Digital.

#### **¿Qué documento se obtiene?**

Oficio con la habilitación de inmueble en forma exclusiva para la introducción de mercancías bajo el régimen de recinto fiscalizado estratégico y la autorización para su administración.

#### **¿En qué casos se presenta?**

Cuando las personas morales; gobiernos estatales a través de sus organismos descentralizados, desconcentrados, empresas de participación estatal constituidas de conformidad con la Ley Orgánica del Poder Ejecutivo del Estado de que se trate o mediante un fideicomiso constituido para estos efectos; las empresas de participación estatal constituidas en los términos del artículo 46 de la Ley Orgánica de la Administración Pública Federal; así como las Administraciones Portuarias Integrales estén interesadas en obtener la habilitación de inmueble en forma exclusiva para la introducción de mercancías bajo el régimen de recinto fiscalizado estratégico y la autorización para su administración.

#### **Requisitos:**

- **1.** Copia certificada del acta constitutiva, con la integración y titulares del capital social actual, en la cual se deberá acreditar como mínimo un capital fijo y variable pagado de \$1'000,000.00 y, en su caso, modificaciones a la misma, en donde sean visibles los datos de inscripción en el Registro Público de Comercio.
- **2.** Copia certificada del documento con el cual se acredite el legal uso o goce del inmueble por un plazo mínimo de diez años.
- **3.** Programa de inversión, el cual contendrá los conceptos a desarrollar con motivo de las obras, instalaciones y/o adaptaciones a realizar incluyendo aquellas inversiones que se requieran en infraestructura de vías de comunicación, señalando el monto en moneda nacional de la respectiva inversión, fuentes de financiamiento y los plazos en que se efectuarán las inversiones.

El programa de inversión deberá considerar los siguientes elementos:

- a) Delimitar el recinto fiscalizado estratégico conforme a los lineamientos que al efecto emita la ACPA.
- b) La instalación de equipos de rayos X, circuito cerrado de televisión y demás medios de control, conforme a los lineamientos que al efecto emita la ACPA.
- **4.** Los planos en los que se identifique la superficie que se pretenda habilitar como recinto fiscalizado estratégico, conforme a los lineamientos que al efecto emita la ACPA. El recinto fiscalizado estratégico debe tener un mínimo de 10 hectáreas de superficie urbanizada y contar con una reserva de terreno para su crecimiento por lo menos de 10 hectáreas de terreno utilizable.
- **5.** Estudio económico que demuestre la viabilidad económica y financiera del proyecto, al cual se deberá de anexar escrito con opinión favorable por parte del Banco Nacional de Obras y Servicios Públicos S.N.C., conforme a los lineamientos establecidos en la página electrónica www.banobras.gob.mx.
- **6.** Copia certificada de la documentación con la cual se acredita la representación legal de la persona que suscribe la solicitud, con poder para actos de administración.
- **7.** El comprobante de pago realizado a través del esquema electrónico e5cinco, con el que acredite el pago de derechos previsto en el artículo 40, inciso l) de la LFD.
- **8.** Escrito firmado por el representante legal y por cada uno de sus accionistas, a través del cual manifiesten bajo protesta de decir verdad, que cuentan con solvencia económica, capacidad técnica, administrativa y financiera.
- **9.** Opinión positiva sobre el cumplimiento de obligaciones fiscales.

Los gobiernos estatales a través de sus organismos descentralizados, desconcentrados, empresas de participación estatal constituidas de conformidad con la Ley Orgánica del Poder Ejecutivo del Estado de que se trate o mediante un fideicomiso constituido para estos efectos, así como las empresas de participación estatal constituidas en los términos del artículo 46 de la Ley Orgánica de la Administración Pública Federal, podrán solicitar la habilitación y autorización a que se refiere el artículo 14-D de la Ley, presentando la solicitud conforme a la regla 2.3.6. y anexando los documentos

señalados en los numerales 2, 3, 4, 5, 6 y 7 del presente instructivo, así como copia simple y legible del DOF o del medio de difusión oficial del Estado de que se trate, en el que se crea dicho organismo y del nombramiento del funcionario que firma la solicitud.

Las Administraciones Portuarias Integrales podrán solicitar la habilitación y autorización a que se refiere el artículo 14-D de la Ley, de superficies ubicadas dentro del recinto portuario o colindantes con el mismo, siempre que el recinto fiscal, el recinto portuario y las superficies colindantes con estos últimos, se encuentren debidamente confinados para efectos de seguridad, control, vigilancia y vías de acceso, presentando la solicitud conforme al presente instructivo de trámite, a la cual deberán anexar los documentos señalados en los numerales 2, 3, 4, 5, 7 y 8 de dicho instructivo, además de los siguientes:

- **1.** Copia simple del título de concesión de la Administración Portuaria Integral.
- **2.** Los planos del recinto portuario.
- **3.** El programa maestro portuario del puerto que corresponda.
- **4.** Escrito en el que la Dirección General de Fomento y Administración Portuaria de la SCT manifieste su visto bueno.

# **Datos y documentos (requisitos) a cumplir cuando el trámite se efectúe a través de la Ventanilla Digital.**

# **Datos:**

- **1.** Manifestación bajo protesta de decir verdad indicando que la persona moral, así como sus accionistas, cuentan con solvencia económica, capacidad técnica, administrativa y financiera.
- **2.** Manifestación bajo protesta de decir verdad indicando que la persona moral, cuenta como mínimo con un capital fijo y variable pagado de \$1'000,000.00.

#### **Documentos (requisitos)**

- **1.** Documento con el cual se acredite el legal uso o goce del inmueble por un plazo mínimo de diez años.
- **2.** Programa de inversión, el cual contendrá los conceptos a desarrollar con motivo de las obras, instalaciones y/o adaptaciones a realizar incluyendo aquellas inversiones que se requieran en infraestructura de vías de comunicación, señalando el monto en moneda nacional de la respectiva inversión, fuentes de financiamiento y los plazos en que se efectuarán las inversiones.

El programa de inversión deberá considerar los siguientes elementos:

- **a)** Delimitar el recinto fiscalizado estratégico conforme a los lineamientos que al efecto emita la ACPA.
- **b)** La instalación de equipos de rayos X, circuito cerrado de televisión y demás medios de control, conforme a los lineamientos que al efecto emita la ACPA.
- **3.** Los planos en los que se identifique la superficie que se pretenda habilitar como recinto fiscalizado estratégico, conforme a los lineamientos que al efecto emita la ACPA. El recinto fiscalizado estratégico debe tener un mínimo de 10 hectáreas de superficie urbanizada y contar con una reserva de terreno para su crecimiento por lo menos de 10 hectáreas de terreno utilizable.
- **4.** Estudio económico que demuestre la viabilidad económica y financiera del proyecto, al cual se deberá anexar escrito con opinión favorable por parte del Banco Nacional de Obras y Servicios Públicos S.N.C., conforme a los lineamientos establecidos en la página electrónica www.banobras.gob.mx.
- **5.** Pago de derechos (el comprobante de pago realizado a través del esquema electrónico e5cinco, con el que acredite el pago de derechos previsto en el artículo 40, inciso l) de la LFD).
- **6.** Opinión positiva sobre el cumplimiento de obligaciones fiscales.

Tratándose de los gobiernos estatales a través de sus organismos descentralizados, desconcentrados, empresas de participación estatal constituidas de conformidad con la Ley Orgánica del Poder Ejecutivo del Estado de que se trate o mediante un fideicomiso constituido para estos efectos, así como las empresas de participación estatal constituidas en los términos del artículo 46 de la Ley Orgánica de la Administración Pública Federal, sólo deberán anexar los documentos señalados en los numerales 1, 2, 3, 4 y 5 del presente apartado.

Las Administraciones Portuarias Integrales podrán solicitar la habilitación y autorización a que se refiere el artículo 14-D de la Ley, de superficies ubicadas dentro del recinto portuario o colindantes con el mismo, siempre que el recinto fiscal, el recinto portuario y las superficies colindantes con estos últimos, se encuentren debidamente confinados para efectos de seguridad, control, vigilancia y vías de acceso, presentando la solicitud conforme al presente instructivo de trámite, a la cual deberán anexar los documentos señalados en los numerales 1, 2, 3, 4, 5 y 6 de este apartado, así como:

- **a)** Título de concesión de la Administración Portuaria Integral.
- **b)** Los planos del recinto portuario.
- **c)** El programa maestro portuario del puerto que corresponda.
- **d)** Escrito en el que la Dirección General de Fomento y Administración Portuaria de la SCT manifieste su visto bueno.

# **Disposiciones jurídicas aplicables:**

Artículo 14-D de la Ley y reglas 1.2.2., 1.1.3. y 2.3.6.

## **Instructivo de trámite para obtener la autorización para destinar mercancías al régimen de recinto fiscalizado estratégico, de conformidad con la regla 4.8.1.**

#### **¿Quiénes lo realizan?**

Personas morales.

#### **¿Cómo se realiza?**

Mediante escrito libre de conformidad con la regla 1.2.2. o mediante la Ventanilla Digital.

#### **¿Dónde se presenta?**

Ante la ACRA o mediante la Ventanilla Digital.

#### **¿Qué documento se obtiene?**

Oficio de autorización para destinar mercancías al régimen de recinto fiscalizado estratégico.

#### **¿Cuándo se presenta?**

En el caso de que personas morales se encuentren interesadas en destinar mercancía al régimen de recinto fiscalizado estratégico.

#### **¿Cuándo se emite la resolución?**

La AGA emitirá la autorización correspondiente en un plazo no mayor a tres meses contados a partir de la fecha de recepción de la solicitud. Transcurrido dicho plazo sin que se notifique la autorización que corresponda, se entenderá que la resolución es negativa en los términos del artículo 37 del Código.

#### **Requisitos generales:**

**A.** Solicitud de Autorización para destinar mercancías al régimen de recinto fiscalizado estratégico:

- **1.** Copia certificada del acta constitutiva y, en su caso, modificaciones a la misma, en donde sean visibles los datos de inscripción en el Registro Público de Comercio.
- **2.** Copia certificada del documento con el cual se acredite el legal uso o goce del inmueble.
- **3.** En el caso de personas morales que se encuentren inscritas en el registro del despacho de mercancías de las empresas para efectuar importaciones mediante el procedimiento de revisión en origen o en el registro de empresas certificadas, a que se refieren los artículos 100 y 100-A de la Ley; que cuenten con autorización de depósito fiscal para el ensamble y fabricación de vehículos, o con Programa IMMEX, ECEX o ALTEX por parte de la SE, deberán manifestarlo indicando el número de registro o autorización que les haya sido asignado.
- **4.** Descripción general de las actividades o servicios que se pretendan desarrollar dentro del inmueble, de conformidad con lo previsto en el artículo 135-B, primer párrafo de la Ley.
- **5.** Programa de inversión, el cual contendrá los conceptos a desarrollar con motivo de las obras, instalaciones y/o adaptaciones a realizar, señalando el monto en moneda nacional de la respectiva inversión y los plazos en que se efectuarán las inversiones.
- **6.** Dos juegos de planos impresos y digitalizados en disco compacto con formato Autocad, en los que se identifique la superficie en que se pretenda operar el régimen de recinto fiscalizado estratégico, conforme a los lineamientos que se establecen para los Recintos Fiscalizados Estratégicos en la página electrónica www.aduanas.gob.mx.
- **7.** La propuesta deberá considerar la instalación de circuito cerrado de televisión y demás medios de control conforme a los lineamientos que se establecen para los Recintos Fiscalizados Estratégicos en la página electrónica www.aduanas.gob.mx.
- **8.** Escrito firmado por el representante legal, a través del cual manifiesten bajo protesta de decir verdad, que su representada, así como sus accionistas cuentan con solvencia económica, así como con capacidad técnica, administrativa y financiera.
- **9.** Documentación certificada con la que se acredite la representación legal de la persona que firme la solicitud, con poder para actos de administración.
- **10.** El comprobante de pago realizado a través del esquema e5cinco, con el que acredite el pago de derechos previsto en el artículo 40, inciso ñ) de la LFD.
- **11.** Opinión positiva sobre el cumplimiento de obligaciones fiscales.
- **B.** Tratándose de solicitudes de autorización para destinar mercancías al régimen de recinto fiscalizado para la

elaboración, transformación o reparación, adicionalmente a los requisitos señalados en el apartado A del presente instructivo, se estará a lo siguiente:

- **1.** Para los efectos del numeral 1 del apartado A del presente instructivo, se deberá acreditar como mínimo un capital fijo pagado de \$1'000,000.00.
- **2.** Anexar una descripción detallada del proceso productivo que incluya la capacidad instalada de la empresa para procesar las mercancías que se destinen al régimen de recinto fiscalizado estratégico.
- **3.** Anexar un listado que contenga la descripción comercial, así como la descripción y fracción arancelaria conforme a la TIGIE, de los productos que resultarían de los procesos de elaboración, transformación o reparación, así como para cada uno de ellos, la descripción comercial y la descripción y fracción arancelaria conforme a la TIGIE de las mercancías que se destinen al régimen de recinto fiscalizado estratégico para llevar a cabo dichos procesos.
- **C.** Tratándose de empresas que soliciten una autorización de recinto fiscalizado estratégico dentro de un recinto portuario o colindante al mismo, a una Administración Portuaria Integral, además de la documentación señalada en los apartados A y B del presente instructivo deberán proporcionar lo siguiente:
	- **1.** Documento con el que acredite su legal establecimiento dentro del recinto portuario.
	- **2.** Cumplir con los lineamientos en materia de operación, seguridad y control que determine la ACPA.

# **Datos y documentos (requisitos) a cumplir cuando el trámite se efectúe a través de la Ventanilla Digital. Datos:**

**1.** Manifestación bajo protesta de decir verdad indicando que la persona moral y sus accionistas cuentan con solvencia económica, así como con capacidad técnica, administrativa y financiera.

## **Documentos (requisitos):**

- **1.** Documento con el cual se acredite el legal uso o goce del inmueble.
- **2.** Programa de inversión, el cual contendrá los conceptos a desarrollar con motivo de las obras, instalaciones y/o adaptaciones a realizar, señalando el monto en moneda nacional de la respectiva inversión y los plazos en que se efectuarán las inversiones.

La propuesta considerando la instalación de circuito cerrado de televisión y demás medios de control conforme a los lineamientos que se establecen para los Recintos Fiscalizados Estratégicos en la página electrónica www.aduanas.gob.mx.

- **3.** Planos, en los que se identifique la superficie en que se pretenda operar el régimen de recinto fiscalizado estratégico, conforme a los lineamientos que se establecen para los Recintos Fiscalizados Estratégicos en la página electrónica www.aduanas.gob.mx.
- **4.** Pago de derechos (el comprobante de pago realizado a través del esquema e5cinco, con el que acredite el pago de derechos previsto en el artículo 40, inciso ñ) de la LFD.
- **5.** Opinión positiva sobre el cumplimiento de obligaciones fiscales.

**A.** Tratándose de solicitudes de autorización para destinar mercancías al régimen de recinto fiscalizado para la elaboración, transformación o reparación, adicionalmente a los requisitos señalados en el apartado A del presente apartado, deberá adjuntar:

# **Datos:**

**1.** Manifestación bajo protesta de decir verdad indicando que la persona moral cuenta como mínimo con un capital fijo pagado de \$1'000,000.00.

# **Requisitos:**

**1.** Listado que contenga la descripción comercial, así como la descripción y fracción arancelaria conforme a la TIGIE, de los productos que resultarían de los procesos de elaboración, transformación o reparación, así como para cada uno de ellos, la descripción comercial y la descripción y fracción arancelaria conforme a la TIGIE de las mercancías que se destinen al régimen de recinto fiscalizado estratégico para llevar a cabo dichos procesos.

**B.** Tratándose de empresas que soliciten una autorización de recinto fiscalizado estratégico dentro de un recinto portuario o colindante al mismo, a una Administración Portuaria Integral, además de la documentación señalada en los apartados A y B del presente apartado deberán proporcionar lo siguiente:

\_\_\_\_\_\_\_\_\_\_\_\_\_\_\_\_\_\_\_\_\_\_\_\_\_\_\_

- **1.** Documento con el que acredite su legal establecimiento dentro del recinto portuario.
- **2.** Cumplir con los lineamientos en materia de operación, seguridad y control que determine la ACPA.

#### **Disposiciones jurídicas aplicables:**

Artículo 135-A de la Ley, reglas 1.2.2., 1.1.3. y 4.8.1.